Міністерство освіти і науки України Державний вищий навчальний заклад «Криворізький національний університет» Криворізький педагогічний інститут Кафедра фізики та методики її навчання

# Методичні вказівки до виконання лабораторних робіт з курсу «Електротехніка**»**

для студентів ІV курсу фізичних спеціальностей (денної форми навчання)

> Кривий Ріг 2016

Укладачі: Балабай Р.М., доктор фіз.-мат. наук, доцент Кравцова Д.Ю.

Відповідальна за випуск: Балабай Р.М., доктор фіз.-мат. наук, доцент

Рецензенти: Коновал О.А., доктор пед. наук, професор Здещиц В.М., доктор тех. наук, професор

Методичні вказівки до 14 лабораторних робіт з різних розділів курсу «Електротехніка» містять теоретичну та експериментальну частину, контрольні питання для самостійного опрацювання.

Розглянуто Схвалено на вченій раді на засіданні кафедри фізики та фізико-математичного факультету<br>методики її навчання Протокол № Протокол № методики її навчання Протокол № від від

# 3MICT

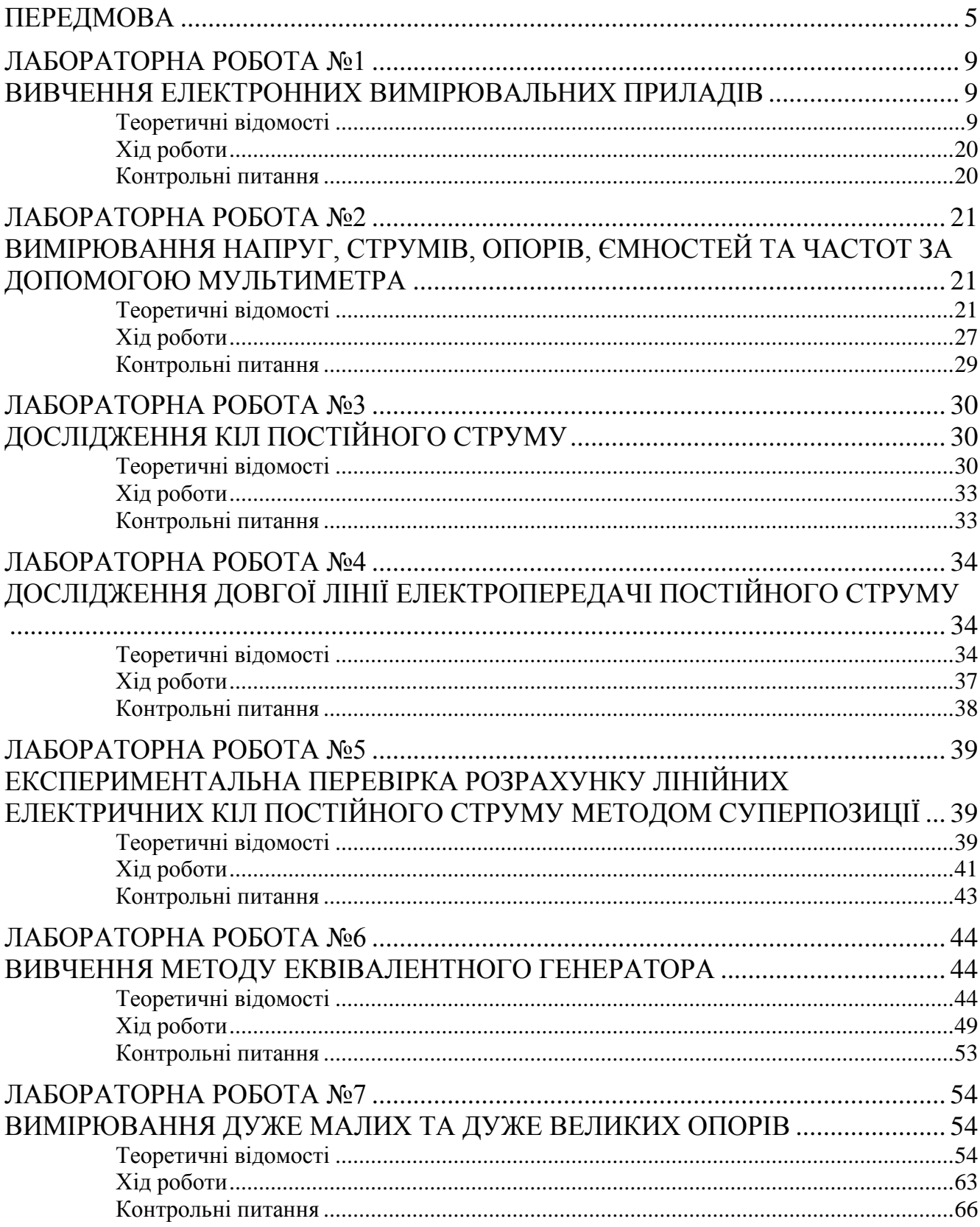

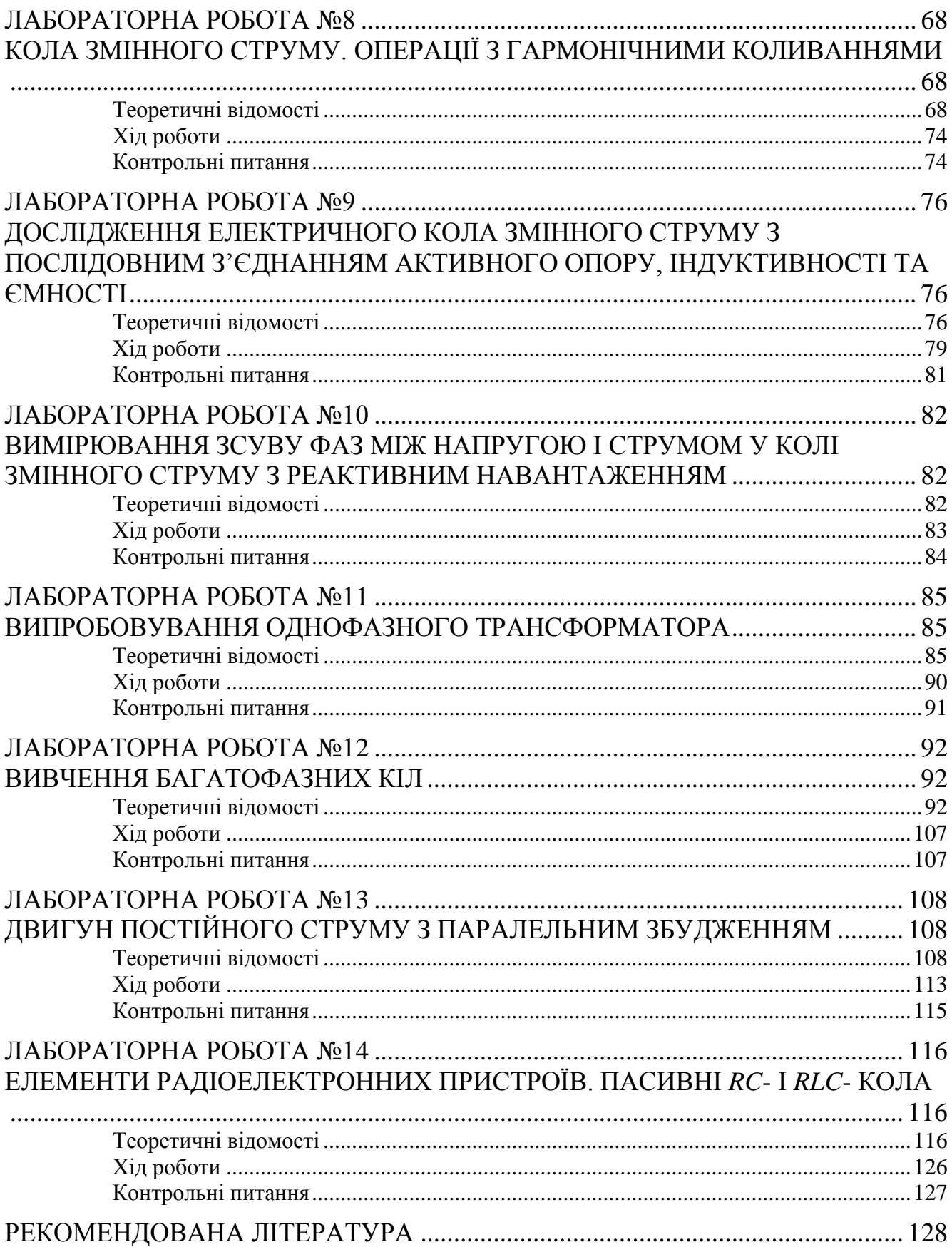

#### ПЕРЕДМОВА

#### **Організація роботи лабораторії з електротехніки**

<span id="page-4-0"></span>У лабораторії електротехніки студенти вивчають явища, що відбуваються в електричних колах, набувають навиків у постановці експерименту, спостереженні та реєстрації різних процесів за допомогою вимірювальних приладів, знайомляться з конструкціями та методами випробування електромагнітних пристроїв та трансформаторів, електричних машин та електронних пристроїв.

Методика проведення лабораторних робіт пов'язана з наявністю обладнання, кількістю викладачів, що керують лабораторними заняттями, та організацією технічного обслуговування робочих місць у лабораторії.

Оптимальний результат у навчанні досягається під час виконання лабораторних робіт бригадами не більше 2-3 студентів.

Недостатність електротехнічного обладнання лабораторій змушує виконувати лабораторні роботи не фронтальним підходом, що дозволяє найбільш ефективно засвоювати та розширювати знання студентів, а у довільному порядку. При цьому порядку одна бригада починає з першої роботи, а інші – з послідуючих, після чого вони міняються місцями у відповідності до графіку проведення лабораторних робіт. Така організація дозволяє виконати всі лабораторні роботи, що передбачені програмою, але не забезпечує узгодження у часі тематики цих робіт із матеріалами, що викладаються на лекціях.

На першому занятті викладач повідомляє студентів про план лабораторних робіт на поточний семестр, знайомить з прийнятою методикою проведення робіт, із основним обладнанням, що застосовується в даній лабораторії, та специфічними умовами його роботи, із вимогами техніки безпеки під час роботи з електричними колами, приладами, машинами та пристроями.

#### **Організація роботи студента під час виконання лабораторних робіт**

Студенти до виконання лабораторної роботи повинні підготуватися, а саме: вивчити відповідні розділи теоретичного курсу по лекційним записам, учбовій

літературі, що вказана у рекомендованій літературі, та із частини теоретичних відомостей, що наведені в кожній роботі; ознайомитися із змістом та планом роботи за даним учбовим посібником, накреслити електричну схему пристрою та таблицю спостережень у лабораторний зошит.

Перед виконанням кожної лабораторної роботи викладач опитує студентів як по змісту роботи, так і по методиці її виконання. Виконання лабораторної роботи починається з ознайомленням на робочому місці із приладами та обладнанням, після чого студенти приступають до складання електричних кіл, користуючись електричною схемою експериментальної установки. До виконання досліду студенти мають право приступати тільки після отримання на це дозволу керівника лабораторних занять.

Результати вимірювань, отримані під час досліду, студенти записують у раніше заготовлені таблиці та показують викладачу для перевірки до роз'єднання електричних кіл. Якщо результати будуть признані незадовільними, дослід потрібно повторити. Роз'єднання електричних кіл експериментальної установки виконується тільки з дозволу викладача і починається відключенням її від джерела електричної енергії. Отримані дані спостережень студенти частково обробляють у лабораторії, а остаточно дома, і оформлюють звіт.

#### **Вимоги до звіту**

1. Номер та назва лабораторної роботи.

2. Мета і перелік обладнання.

3. Скорочені теоретичні відомості (основні положення, формули тощо) та принципи роботи експериментальної установки (паспортні дані приладів, електрична схема установки тощо).

4. Результати дослідження у вигляді таблиць.

5. Результати обробки даних (проведені розрахунки, побудовані графіки, що отримані із експериментальних даних).

6. Чисельні та якісні висновки за результатами дослідження.

# **Обладнання лабораторії:**

- робочі місця за кількістю виставлених лабораторних робіт;
- учбово-методична документація;
- наочні посібники;
- роздавальні матеріали.

# **Технічне оснащення лабораторії та робочих місць лабораторії:**

- навчальні набори «Елементи радіоелектронної і обчислювальної техніки» «Прилад №1», «Прилад №2»;
- комплект деталей електричних кіл постійного та змінного струмів;
- мультиметри;
- амперметри змінного струму з різними границями вимірювань;
- ваттметри;
- гальванометри;
- люксометр;
- ключі, перемикачі, провідники;
- однофазні трансформатори;
- машини постійного струму, асинхронні машини;
- РНШ, джерела постійної напруги;
- генератори синусоїдних сигналів низькочастотні;
- генератор синусоїдних сигналів високочастотний з амплітудою модуляцією;
- генератор шумів;
- осцилографи однопроменеві та двопроменеві;
- осцилограф-вольтметр;
- мости постійного струму;
- вимірювач ємності та індуктивності високочастотний;
- вимірювач параметрів транзисторів;
- датчики п'єзо та Холла, світлодіоди, діоди Шоттки;
- плівкові структури метал-окисел-напівпровідник;
- набір кристалів;
- контактні площадки для під'єднання датчиків, діодів, транзисторів, МОНструктур;
- персональні комп'ютери.

### **Програмне забезпечення лабораторії**

Оснащення лабораторії доповнено програмними пакетами NI Multisim та NI LabVIEW, необхідними для дослідження кіл постійного та змінного струмів, проектування схем електронних пристроїв, а також для розробки алгоритмів автоматичного вимірювання та керування. Multіcap –засіб опису електричних схем із редагуванням. Multіsіm – інтерактивний емулятор електричних схем, який включає в себе версію Multіcap, що робить його засобом для програмного опису електричної схеми й наступного її тестування. Multіsіm підтримує взаємодію з LabVіEW й SіgnalExpress. NІ LabVіEW – графічне середовище розробки віртуальних приладів, створення масштабованих додатків тестування, виміру й керування.

#### ЛАБОРАТОРНА РОБОТА №1

#### **ВИВЧЕННЯ ЕЛЕКТРОННИХ ВИМІРЮВАЛЬНИХ ПРИЛАДІВ**

<span id="page-8-1"></span><span id="page-8-0"></span>**Мета**: вивчити будову та принцип дії електронних вимірювальних приладів та навчитись використовувати їх на практиці.

<span id="page-8-2"></span>**Обладнання**: осцилограф, генератори.

#### **Теоретичні відомості**

Для вимірювання електричних і неелектричних величин використовують *електронні вимірювальні прилади*. До них відносяться різні електронні пристрої: підсилювачі, випрямлячі, генератори, імпульсні пристрої тощо. Часто в них використовують і електромеханічні вимірювальні прилади (звичайно магнітоелектричної системи).

Для електронних вимірювальних приладів характерні наступні *переваги* у порівнянні з електромеханічними приладами:

- 1) висока чутливість, яка визначається використанням підсилювачів. Гранична чутливість електронних вимірювальних приладів обмежується рівнем завад. Мінімальне значення вхідної величини, при якій відносна похибка вимірювання складає 100% називають порогом чутливості. Поріг чутливості, наприклад, електронних вольтметрів складає 0,1 – 10 мкВ;
- 2) мале споживання енергії із кола, в якому проводять вимірювання, що визначається високим опором електронних вимірювальних приладів. Вхідний опір таких приладів, як електронні осцилографи, електронні вольтметри широкого використання складає 0,5 – 1 МОм, а в спеціальних приладах він може досягати  $10^8 - 10^9$  Ом. Це особливо важливо для вимірювання в електронних пристроях, як правило, малопотужних і високоомних;
- 3) широкий діапазон частот, в якому чутливість незмінна. Наприклад, якщо найкращий по частотним характеристикам електромеханічний прилад (електродинамічної системи) має частотний діапазон 45 – 1500 Гц, то в

електронних приладах загального призначення він складає 10 Гц – 50 МГц, а в приладах спеціального призначення верхня границя діапазону лежить ще вище.

Наряду з перевагами електронним вимірювальним приладам притаманні й деякі *недоліки*:

- 1) складність, що обумовлена великою кількістю деталей і елементів;
- 2) необхідність в джерелах живлення електронних пристроїв, які входять у прилад.

*Електронним (електронно-променевим) осцилографом* називають прилад, призначений для запису чи спостереження на екрані електронно-променевої трубки змін електричних сигналів в часі, а також для вимірювання різних електричних величин (напруги, струму, частоти, зсуву фаз, параметрів імпульсів та ін.).

На рис. 1 наведена структурна схема електронно-променевого осцилографа. Головний вузол осцилографа – електронно-променева трубка (ЕПТ).

За допомогою дільника напруги  $R_1R_2$  електроди електронної гармати ЕПТ під'єднують до джерела живлення. Потенціометр  $R_1$  призначений для регулювання яскравості світлової плями на екрані ЕПТ змінюванням потенціалу модулятора, а потенціометр  $R_2$  – для фокусування електронного променя на екрані ЕПТ зміною потенціалу першого аноду.

Канал вертикального відхилення променя (канал Y) містить вхідний пристрій та широкополосний підсилювач вертикального відхилення (підсилювач Y). До вхідного пристрою входять дільник напруги, що дозволяє регулювати чутливість каналу Y, та пристрій затримки сигналу. Затримка сигналу необхідна для того, щоб напруга розгортки поступила на пластини горизонтального відхилення ЕПТ з деяким випередженням сигналу. Це дозволяє спостерігати на екрані початок процесу. На вході підсилювача Y створюється напруга, пропорційна вхідному сигналу. Ця напруга викликає вертикальне відхилення променя. Підсилювач забезпечує високу чутливість каналу Y (до 2500 мм/В) при порівняно низькій чутливості ЕПТ (0,1 - 0,4 мм/В). В каталогах приводиться величина, зворотна до чутливості, – коефіцієнт відхилення [мВ/поділку].

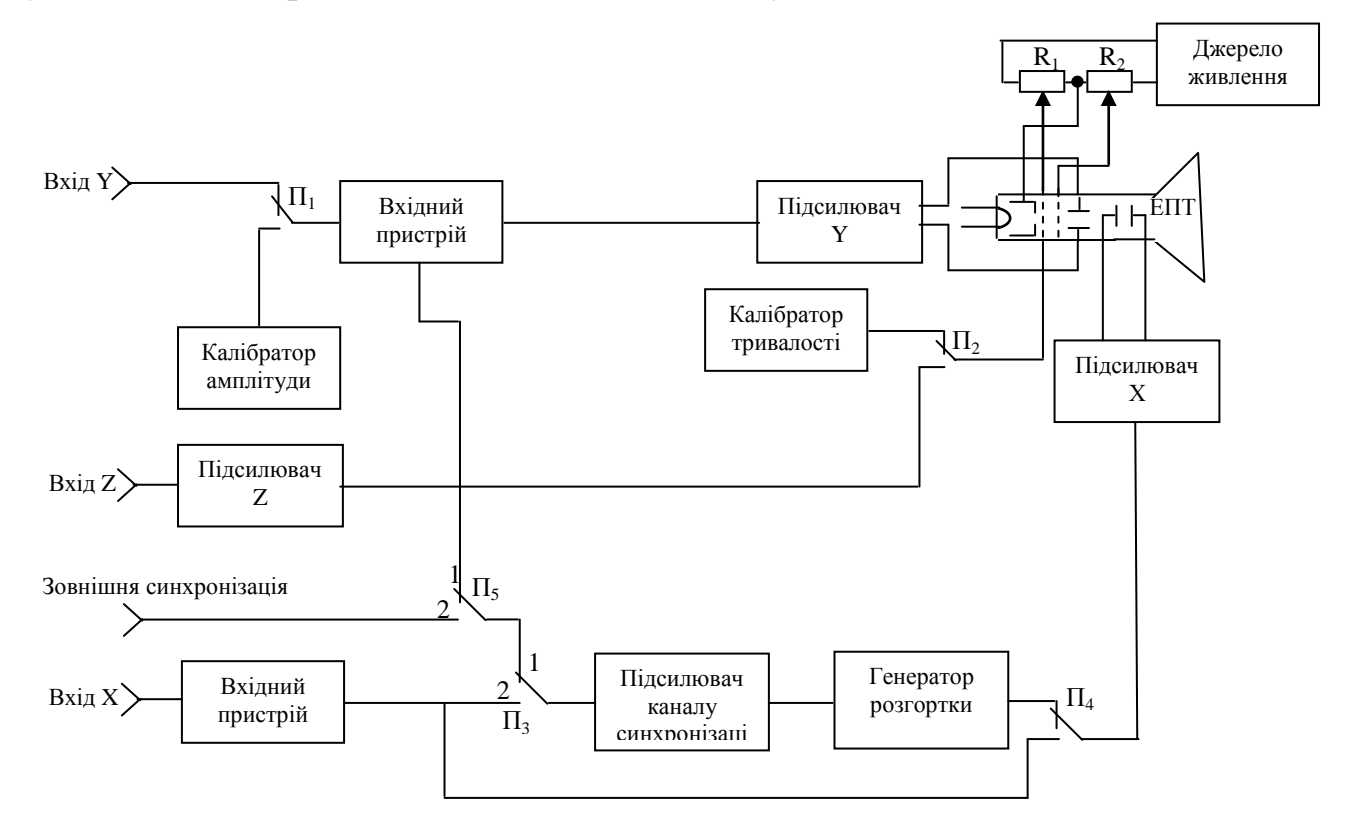

Рис. 1 – Структурна схема електронно-променевого осцилографа

Канал горизонтального відхилення променя (канал X) складається із вхідного пристрою, підсилювача каналу синхронізації та підсилювача горизонтального відхилення (підсилювач X). Вхідний пристрій та підсилювач X аналогічні відповідним блокам каналу Y, тільки вхідний пристрій каналу X не має пристрою затримки сигналу.

Генератор розгортки виробляє напругу, що лінійно змінюється. Через підсилювач X вона поступає на пластини горизонтального відхилення ЕПТ. Через підсилювач синхронізації сигнали від вхідного пристрою Y чи X поступають на генератор розгортки.

Підсилювач каналу Z (підсилювач Z) призначений для підсилення сигналів, що поступають на вхід Z. Через перемикач  $\Pi_2$  підсилені сигнали із входу Z

можуть бути подані на модулятор ЕПТ, змінюючи яскравість свічення екрану. Підсилювач каналу Z в деяких осцилографах відсутній.

Калібратори призначенні для калібрування чутливості каналу Y шляхом подачі стандартної змінної напруги на вхід Y (калібратор амплітуди) та тривалості розгортки шляхом подачі імпульсів напруги зі стандартним періодом на модулятор ЕПТ (калібратор тривалості). Дія імпульсів на модулятор створює на екрані ЕПТ мітки часу. В сучасних осцилографах частіше використовують калібровану тривалість розгортки, що відповідає фіксованим положенням перемикача тривалості розгортки.

Похибка вимірювання напруг та часових інтервалів з допомогою калібратора складає звичайно 3 – 10%.

3 допомогою перемикача  $\Pi_4$  генератор розгортки може бути виключений з каналу X. Тоді можна подати на пластини горизонтального відхилення напругу, пропорційну сигналу на вході X.

Розглянемо роботу осцилографа в режимі розгортки (положення перемикачів відповідає рис. 1).

Лінійно змінна напруга генератора розгортки, підсилена підсилювачем X, зміщує електронний промінь по екрану ЕПТ зліва направо з постійною швидкістю, висвічуючи на екрані його траєкторію. По

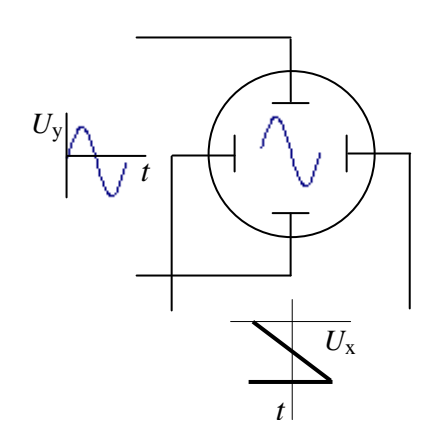

Рис. 2 – До пояснення часової розгортки

закінченню дії напруги генератора розгортки напруга на пластинах горизонтального відхилення рівна нулю і промінь повертається в вихідне положення в лівій частині екрана. Після цього процес повторюється. Таким чином, зміщення *x* променя по горизонталі пропорційно часу *t*: *x=k∙t*. Якщо на пластини вертикального відхилення напругу не подано, то на екрані буде спостерігатися горизонтальна пряма.

Якщо на вхід Y діє досліджувана напруга *Uc(t)*, а напруга генератора розгортки рівна нулю, то, зміщуючись по вертикалі у відповідності із значенням  $U_c(t)$ , промінь висвітить на екрані ЕПТ вертикальну пряму. Якщо ж сигнал  $U_c(t)$ діє одночасно з напругою генератора розгортки *Uр,* то на екрані буде спостерігатися крива *Uc(t)* – розгортка досліджуваної напруги в часі. (рис. 2).

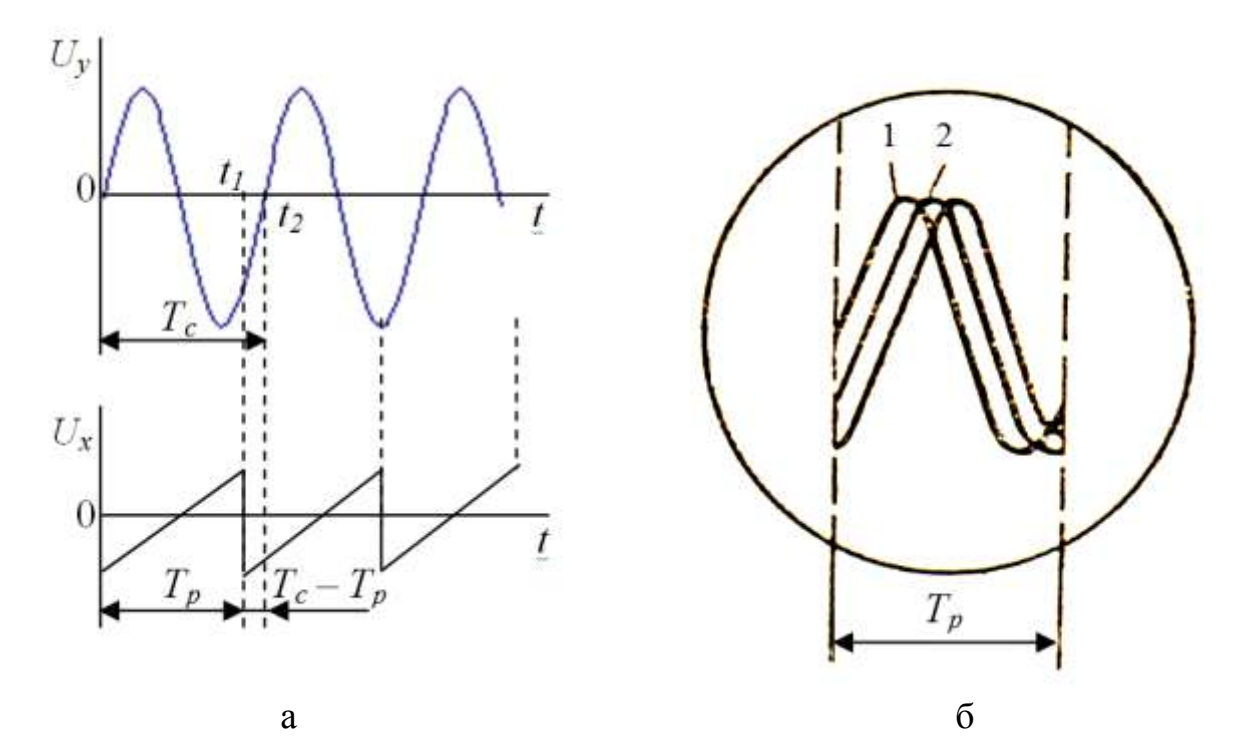

Рис. 3 – До пояснення синхронізації

При дослідженні періодичних процесів необхідно синхронізувати напругу генератора розгортки з досліджуваним сигналів, інакше на екрані ЕПТ зображення буде нестійким. Дійсно, припустимо, що напруга сигналу *U<sup>c</sup>* змінюється в часі по синусоїдальному закону, період *Тс* якого відрізняється від періоду напруги розгортки *Т<sup>р</sup>* (рис. 3). В цьому випадку після закінчення імпульсу промінь не повернеться в вихідне положення, оскільки *Uc(t)* ≠ 0. Другому періоду розгортки буде відповідати крива 2 на екрані, зміщена відносно кривої 1 на величину  $T_c$  -  $T_p$ , і т.д. таким чином, на екрані буде спостерігатися "бігуча синусоїда".

Для одержання стійкого зображення на екрані необхідно виконання співвідношення:

$$
T_p = n \cdot T_c \,,\tag{1}
$$

де *n* – ціле число.

На екрані спостерігається *n* періодів напруги сигналу (при *n*=1 – один період).

Виконати співвідношення (1) практично неможливо протягом тривалого часу, якщо напругу генератора розгортки не синхронізовано з досліджуваним сигналом. Синхронізацію здійснюють короткими імпульсами, що виробляються підсилювачем каналу синхронізації та запускають генератор лінійно змінної напруги (ГЛЗН). Імпульси підсилювача каналу синхронізації створюються вхідною напругою, з якої після підсилення та обмеження формуються прямокутні імпульси. Після диференціювання з них формуються короткі імпульси, положення яких на осі часу відповідає проходженню через нуль вхідного сигналу. Ці імпульси використовують для управління роботою ГЛЗН.

Напругу розгортки може бути синхронізовано не тільки з досліджуваним сигналом, але й із спеціальним зовнішнім сигналом, що поступає на підсилювач синхронізації при встановленні перемикача  $\Pi_5$  в положення 2.

В більшості сучасних осцилографів поряд з неперервним режимом забезпечується режим очікування розгортки, при якому генератор розгортки запускається або досліджуваним сигналом, або зовнішнім синхронізуючим імпульсом. При відсутності вхідного чи синхронізуючого імпульсу розгортка променя відсутня. В неперервному режимі розгортка променя по горизонталі здійснюється неперервно періодичними імпульсами напруги генератора розгортки. Для роботи розгортки в режимі очікування використовують калібратори.

Для одержання лінійної розгортки необхідна достатня лінійність імпульсів ГЛЗН (ε < 2 5 %). Період (тривалість) напруги розгортки *Т<sup>р</sup>* змінюється ступінчато перемиканням зарядного конденсатора ГЛЗН. Крім того, є можливість плавного регулювання тривалості напруги розгортки.

Для дослідження одночасно двох процесів використовують *двопроменеві осцилографи* (С1-55, С1-96), обладнані ЕПТ з двома електронними променями, що керуються незалежно один від одного.

Для запам'ятовування та відтворення сигналів використовують *запам'ятовуючі осцилографи*, обладнані ЕПТ із запам'ятовуванням. Сигнали, зафіксовані на екрані ЕПТ у вигляді зображення, можуть запам'ятовуватися на час від 10 до 170 годин. При відтворенні зображення час пам'яті зменшується до 10 – 30 хв. (осцилографи С8-12, С8-13, С8-17).

Для високочастотних вимірювань використовують *стробоскопічні осцилографи* зі смугою пропускання від нуля до (1 ÷ 5)·10<sup>9</sup> Гц (С7-11, С7-12).

Електронні осцилографи окрім вимірювання напруг та часових інтервалів можна використовувати й для інших цілей, наприклад в якості нуль-індикаторів у вимірювальних містках змінного струму, а також для вимірювання частоти гармонічних коливань по фігурам Ліссажу на екрані ЕПТ. В цьому випадку на вхід каналу Y подається напруга, частоту якої необхідно виміряти, а на вхід каналу X – напруга від зовнішнього вимірювального генератора з частотою  $f_0$ . При цьому генератор розгортки відключають перемикачем  $\Pi_4$ . Змінюючи частоту вимірювального генератора та фіксуючи фігури Ліссажу на екрані ЕПТ, по їх вигляду визначають співвідношення частот *f<sup>х</sup>* / *f<sup>0</sup>* та, знаючи *f0*, знаходять *f<sup>х</sup>* . Так, еліпс, коло та пряма на екрані відповідають *f<sup>х</sup>* / *f<sup>0</sup>* = 1. по параметрам еліпса на екрані ЕПТ можна визначити зсув фаз між напругами *U* та *U0*.

З допомогою найпростіших додаткових пристроїв на основі осцилографа можна одержати *характерограф* – пристрій для одержання на екрані ЕПТ характеристик нелінійних елементів (транзисторів, діодів та ін.). На рис. 4 наведено функціональну схему характерографа для дослідження колекторних характеристик транзистора  $I_k = f(U_k)$  |  $I_{\delta = \text{const.}}$  Синусоїдальна напруга від генератора поступає через трансформатор в колекторне коло транзистора та на вхід X осцилографа, генератор розгортки якого вимкнено. На вхід Y з резистора *R*

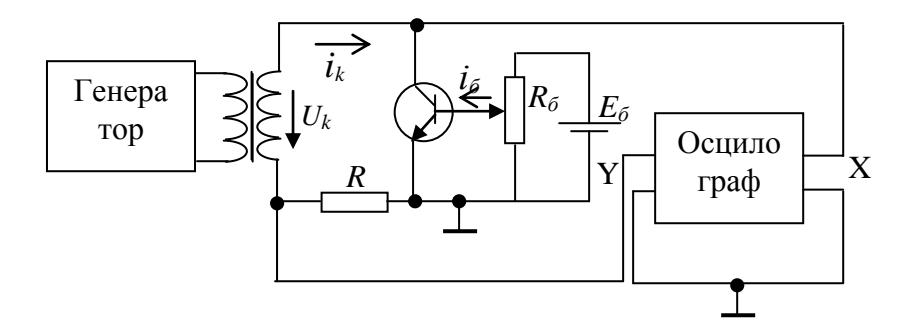

Рис. 4 – Функціональна схема характерографа для дослідження колекторних характеристик транзистора

подається напруга, пропорційна колекторному струму *i<sup>k</sup>* . Опір резистора *R* вибирають малим, щоб він не впливав на колекторний струм. З допомогою потенціометра *R<sup>б</sup>* задається струм бази *iб*. При дії на перехід колектор-емітер транзистора синусоїдальної напруги *U<sup>k</sup>* виникає колекторний струм, коли потенціал колектора позитивний (додатна півхвиля синусоїди). Одночасно з цим промінь на екрані ЕПТ зміщується по горизонталі на величину, пропорційну *Uk*. Зміщення променя по вертикалі пропорційно *i<sup>k</sup>* ; отже, на екрані буде спостерігатися характеристика *ik*(*Uk*). Змінюючи струм бази, можна послідовно одержати на екрані ЕПТ сімейство колекторних характеристик, а при швидкій ступінчатій автоматичній зміні струму бази спостерігати на екрані відразу все сімейство.

*Вимірювальні генератори* використовуються як джерела змінної та імпульсної напруги і застосовуються для дослідження та налагодження різноманітної електронної апаратури.

Вимірювальні генератори поділяють на групи по формі кривої вихідної напруги: генератори синусоїдальної напруги, генератори прямокутних імпульсів, генератори напруги спеціальної форми (трикутної, пилкоподібної, дзвіноподібної і т.д.) – та по частотному діапазону: низькочастотні генератори (0,01 Гц – 10 МГц), високочастотні генератори (100 кГц – 100 ГГц). Особливу групу становлять генератори шумових сигналів – джерела сигналів з рівномірним

спектром і каліброваним рівнем, що використовуються для радіотехнічних вимірювань.

*Низькочастотні генератори* побудовані за структурною схемою рис. 5. Задаючий генератор (ГЗ) є джерелом синусоїдальних коливань і являє собою автогенератор з регульованою частотою. *RC*-генератори, що задають використовують в генераторах звукових  $(20 \Gamma u - 20 \kappa \Gamma u)$ , звукових і ультразвукових (20 Гц – 10 МГц), а також інфразвукових (0,01 – 20 Гц) коливань.

*LC*-генератори, що задають, зазвичай, використовують в генераторах високочастотного діапазону (вище  $2$  МГц).

генераторів складаються з декількох

Підсилювачі (П) низькочастотних

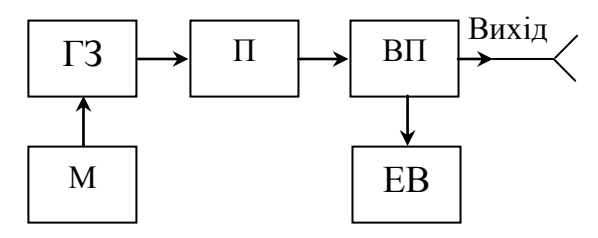

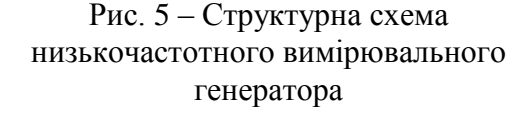

каскадів підсилення напруги та потужності. В інфразвукових генераторах використовують підсилювачі постійного струму, в звукових та ультразвукових генераторах – *RC*-підсилювачі, а в ультразвукових та високих частот – настроювальні *LC*-підсилювачі.

Вхідний пристрій (ВП) включає в себе погоджувальні трансформатори для погодження вихідного опору генератора з опором навантаження і атенюатори – дільники напруги для регулювання рівня вихідного сигналу. Електронний вольтметр (ЕВ) (зазвичай аналоговий) призначений для вимірювання вихідної напруги генератора, а модулятор  $M -$ для модулювання синусоїдальних коливань по амплітуді, тобто для повільних порівняно з періодом коливань змін амплітуди. Амплітудно-модульовані коливання потрібні для багатьох радіотехнічних вимірювань. Модулятором обладнані не всі генератори.

Низькочастотні генератори широко використовують для дослідження параметрів та характеристик підсилювачів, наприклад для вимірювання коефіцієнта підсилення, одержання амплітудних і частотних характеристик та ін.

До основних технічних характеристик низькочастотних генераторів відносять діапазон частот, похибку установки частоти, нестабільність частоти, величину і похибку установки вихідної напруги, коефіцієнт нелінійних спотворень. Часто замість вихідної напруги вказують вихідну потужність. Більшість генераторів мають похибку установки частоти (по відліковому пристрою генератора) 1 – 3% при нестабільності частоти близько 1% за 3 год., похибка установки вихідної напруги 2,5 – 10%, нестабільність вихідної напруги  $1 - 10\%$  за 3 год., коефіцієнт нелінійних спотворень  $0.02 - 5\%$ . Підвищену точність (до 10<sup>-6</sup>) установки і стабільності частоти мають генератори з дискретною установкою частоти, наприклад генератори Г3-101, Г3-110.

Структурні схеми *високочастотних генераторів* принципово мало відрізняються від схеми рис. 5. В них використовують настроювальні *LC*підсилювачі.

Спрощена структурна схема *генератора прямокутних імпульсів* наведена на рис. 6. ГЗ виробляє імпульси з частотою слідування, що встановлюється або плавно, або дискретно. В якості ГЗ використовують

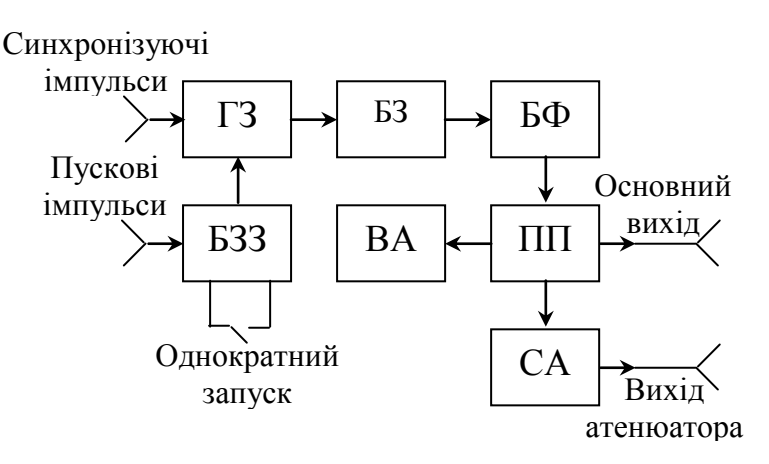

Рис. 6 – Структурна схема вимірювального генератора прямокутних імпульсів

мультивібратори або генератори гармонічних коливань фіксованої стабільної частоти. В останньому випадку для формування прямокутних імпульсів з частотою слідування, що регулюється використовують цифрові лічильники, які працюють в режимі ділення частоти. При цьому коефіцієнт ділення може змінюватись в широких межах.

Звичайно генератор, що задає може працювати як в неперервному режимі (автоколивальному), так і в режимі очікування із зовнішнім запуском через блок зовнішнього запуску (БЗЗ). Крім того, передбачається вихід на окреме гніздо імпульсів синхронізації (синхронізуючих імпульсів) від генератора, що задає.

Блок затримки (БЗ) призначений для затримки імпульсів, які поступають на його вхід від генератора, що задає, на час, що регулюється в широких межах. Блок формування (БФ) виробляє прямокутні імпульси, тривалість яких регулюється. Підсилювач потужності (ПП) призначений для збільшення амплітуди імпульсів до необхідного значення та для погодження блоку формування імпульсів з навантаженням. Ступінчатий атенюатор (СА) дозволяє зменшити амплітуду вихідних імпульсів в 100 – 1000 раз. Імпульси з виходу атенюатора поступають на окреме гніздо. Вимірювач амплітуди імпульсів (ВА) призначений для вимірювання встановленого значення амплітуди вихідних імпульсів і являє собою імпульсний електронний вольтметр.

Генератори прямокутних імпульсів використовують для настроювання та дослідження різних імпульсних пристроїв і поділяють на генератори імпульсів мікросекундної (0,05 – 10<sup>6</sup> мкс) і наносекундної (1 – 10<sup>6</sup>нс) тривалості. Генератори імпульсів часто виконують двоканальними з незалежним регулюванням параметрів імпульсів кожного каналу та з регулюванням часу затримки імпульсів одного каналу відносно іншого.

*Генератори напруги спеціальної форми* призначення для налагодження та дослідження різних електронних пристроїв автоматики, радіоелектроніки, ядерної фізики та ін. Прикладами можуть слугувати генератор Г6-15, що дозволяє одержувати напругу синусоїдальної, трикутної та пилкоподібної форм в діапазоні частот 0,001 – 1000 Гц, або генератор Г6-33, що виробляє напругу у вигляді прямокутних імпульсів із змінною скважністю в діапазоні частот 0,001 – 10 000 Гц (до 99999 Гц для синусоїдального сигналу).

# **Хід роботи**

- <span id="page-19-0"></span>1. Зарисувати структурну схему електронного осцилографа та з'ясувати призначення його складових елементів.
- 2. Розглянути роботу осцилографа в режимі розгортки.
- 3. Розглянути інші режими роботи осцилографа.
- 4. Зарисувати структурні схеми деяких вимірювальних генераторів та визначити принцип їх роботи.
- 5. Зібрати електричне коло, яке об'єднує осцилограф і генератор.
- 6. Налагодити прилади, отримати на екрані осцилографа вид сигналу, який виробляє генератор. Визначити чисельні характеристики сигналу. Результат занотувати.
- 7. Змінити характеристики сигналу генератора. Повторити пункт 6.
- <span id="page-19-1"></span>8. Записати висновок за результатами виконаної роботи.

#### **Контрольні питання**

- 1. Чому напругу генератора розгортки треба обов'язково синхронізувати з досліджуваним сигналом?
- 2. Опишіть принцип дії низькочастотного генератора.
- 3. Опишіть принцип дії високочастотного генератора.
- 4. Опишіть принцип дії генератора прямокутних імпульсів.

### ЛАБОРАТОРНА РОБОТА №2

# <span id="page-20-1"></span><span id="page-20-0"></span>**ВИМІРЮВАННЯ НАПРУГ, СТРУМІВ, ОПОРІВ, ЄМНОСТЕЙ ТА ЧАСТОТ ЗА ДОПОМОГОЮ МУЛЬТИМЕТРА**

**Мета**: навчитися вимірювати напругу, струми, опори, ємності та частоти.

**Обладнання**: мультиметр, опори, ємності, прилад №1 «Елементи радіоелектроніки і обчислювальної техніки», генератор.

#### **Теоретичні відомості**

<span id="page-20-2"></span>Мультиметри цифрові є багатофункціональними вимірювальними приладами. Для безпечної роботи з приладом і зберіганню його функціональних можливостей треба дотримуватися правил безпеки та експлуатації.

*Заходи безпеки. Для виключення можливості поразки електричним струмом:*

- не використовуйте прилад зі знятою передньою панеллю в режимах вимірювання напруги та струму;
- не подавати на вимірювальні входи напругу (струм) більшу, ніж задано границю;
- завжди бути уважним при вимірюванні напруги вище 60 В постійного струму (DC), або 30 В середньоквадратичного значення синусоїдального сигналу (RMS) змінного струму (AC);
- з'єднувальні провідники під'єднувати до вимірювального кола тільки після під'єднання їх до відповідних входів приладу;
- не використовувати з'єднувальні провідники з пошкодженою ізоляцією;
- не використовувати прилад в умовах підвищеної вологості.

*Для виключення можливості пошкодження приладу:*

- вимірювання починати не раніше 60 секунд після ввімкнення приладу;
- змінювати положення перемикача режимів тільки після відключення з'єднувальних провідників від схеми;
- не під'єднувати з'єднувальні провідники до джерела в режимі вимірювання опору;

не вимірювати ємність конденсатора до його повного розряду.

*На панелях приладу використані наступні попереджувальні та інформаційні позначення:*

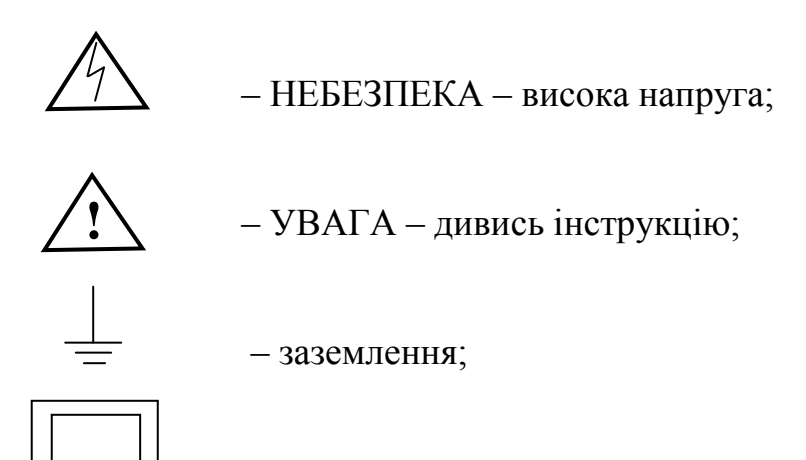

– подвійна ізоляція (клас захисту II).

*Функціональні можливості.* Мультиметр має наступні функції:

- вимірювання постійної та змінної напруги;
- вимірювання постійного та змінного струму;
- вимірювання опору;
- вимірювання ємності;
- тестування діодів та транзисторів;
- звукова перевірка схеми ("продзвонювання");
- вимірювання температури;
- частотні вимірювання.
	- *Опис приладу* (рис.1):
- 1 кнопка ввімкнення/вимкнення живлення;
- 2 гніздо для під'єднання конденсаторів;
- 3 гніздо для температурних вимірювань;
- 4 рідкокристалічний дисплей;
- 5 гніздо для тестування транзисторів;
- 6 перемикач режимів вимірювання;
- 7 вимірювальні гнізда.

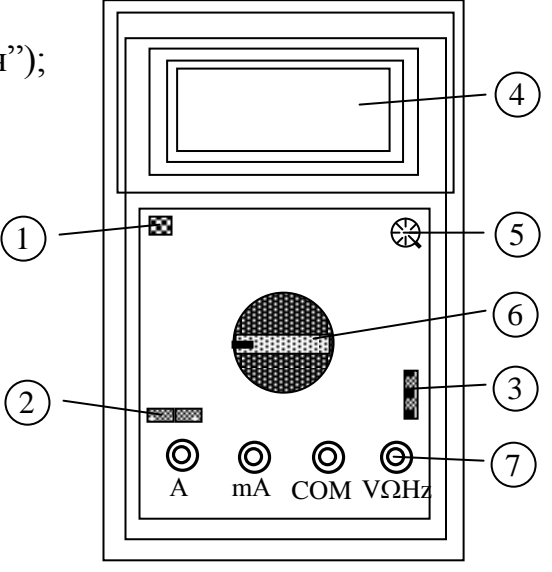

Рис. 1. Органи керування та індикації мультиметра

Даний мультиметр має 4 вимірювальних гнізда, які захищені від перевищення вказаних на панелі приладу границь. Під час вимірювання чорний провідник треба під'єднувати до гнізда СОМ, червоний – до відповідного функціонального гнізда (табл. 1).

#### *Вимірювання напруги*

**!**

УВАГА! Максимально допустима напруга у вимірювальному колі  $1000 B = (750 B \sim).$ 

- 1. Під'єднати чорний провідник до гнізда СОМ, червоний до гнізда VQHz.
- 2. Встановити перемикач режимів у положення  $V = -4$  або  $V \sim \pi$  діапазонів, що вимірюються.
- 3. Під'єднати з'єднувальні провідники паралельно джерелу напруги або навантаженню.

Таблиця 1

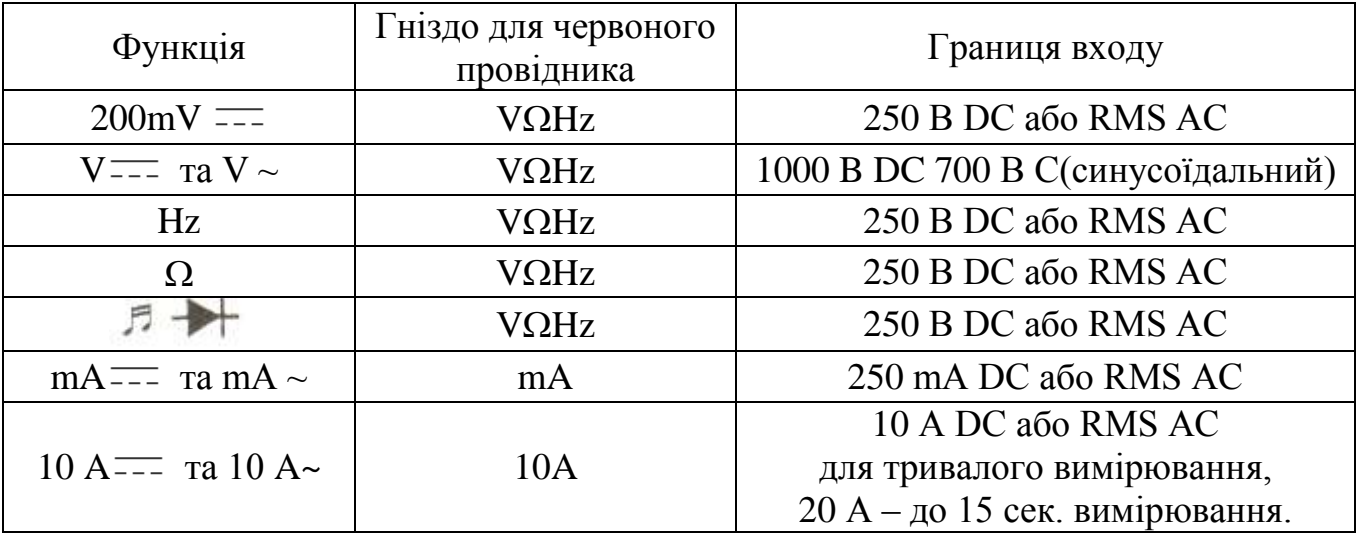

4. Прочитати результат вимірювання з екрану РК-дисплею. Полярність під'єднання червоного провідника визначається через індикатор полярності перед значенням напруги.

5. Якщо на екрані тільки символ "1", це означає або обрив кола вимірювання, або перехід за вибрану границю вимірювання.

ПОПЕРЕДЖЕННЯ: у випадку коли невідома величина напруги у колі вимірювання потрібно починати з верхньої границі. **!**

ЗАУВАЖЕННЯ: на границі 200 mV можлива нестабільність індикації. Для виключення похибки вимірювання попередньо перевірте установку нуля через закорочення входів СОМ та VQHz. **!**

## *Вимірювання струму*

УВАГА! Максимально допустима напруга у вимірювальному колі 1000 В — (750 В ~). **!**

ПОПЕРЕДЖЕННЯ: у випадку коли невідома величина струму у колі вимірювання потрібно починати з верхньої границі.

- 1. Під'єднати чорний провід до гнізда СОМ, червоний або до гнізда mA, при максимальному струмі 200 mA, або до гнізда 10 А при максимальному струмі 20 А.
- 2. Встановити перемикач режимів у позицію  $A^{--}$  або  $A \sim$  діапазонів, що вимірюються.
- 3. Під'єднати з'єднувальні провідники послідовно з навантаженням.
- 4. Прочитати результат вимірювання з екрану РК-дисплею. Полярність під'єднання червоного провідника визначається через індикатор полярності перед значенням струму.
- 5. Якщо на екрані тільки символ "1", то це означає або розрив кола, або перехід за вибрану границю вимірювання.

### *Вимірювання частоти*

- 1. Під'єднати чорний провідник до гнізда СОМ, червоний до гнізда VQHz.
- 2. Встановити перемикач режимів у позицію F діапазону, який вимірюється.
- 3. Під'єднати з'єднувальні провідники паралельно джерелу сигналів.
- 4. Прочитати результат вимірювання з екрану РК-дисплею.

ЗАУВАЖЕННЯ: при вхідній напрузі вище 10 В RMS вимірювання можливе, але точність не гарантується. **!**

#### *Вимірювання опору*

ПОПЕРЕДЖЕННЯ: коло, опір якого вимірюється, треба попередньо від'єднати від джерела живлення. **!**

- 1. Під'єднати чорний провідник до гнізда СОМ, червоний до гнізда VQHz (полярність червоного провідника "+").
- 2. Встановити перемикач режимів в положення  $\Omega$  діапазону, що вимірюється.
- 3. Під'єднати з'єднувальні провідники паралельно опору.
- 4. Прочитати результат вимірювання з екрану РК-дисплею.
	- ЗАУВАЖЕННЯ:
	- 1) якщо опір, який вимірюється, має величину більшу, ніж максимальна величина вибраного режиму вимірювання, або якщо відсутній контакт, на дисплеї відображається "1"; **!**

2) якщо вимірюється величина опору, який ввімкнено в електричне коло, необхідно перед тестом вилучити всі джерела та розрядити всі конденсатори;

3) якщо величина опору, що вимірюється більше, ніж 1МОм, треба почекати декілька секунд, щоб мультиметр дав стабільні покази;

4) для підвищення точності вимірювання опору малої величини потрібно:

а) до вимірювання замкнути вільні кінці з'єднувальних провідників;

б) прочитати результат з екрану РК-дисплею і запам'ятати (*Rкомп*); в) істинне значення опору визначається за формулою:

 $R_{icm} = R_{\epsilon u} - R_{\epsilon o}$ 

#### *Вимірювання ємності*

ПОПЕРЕДЖЕННЯ: Щоб уникнути удару електричним струмом потрібно перед зміною режиму вимірювання вилучити конденсатор, який до цього тестувався. **!**

- 1. Встановити перемикач діапазонів у положення І діапазону, що вимірюється.
- 2. Перед під'єднанням конденсатора до відповідних вимірювальних гнізд переконайтеся, що він повністю розряджений. Для цього замкніть його виводи.
- 3. Вставте конденсатор у вимірювальне гніздо  $C_x$
- 4. Прочитайте результат вимірювання з екрану РК-дисплею.

*Звукова перевірка ("подзвонювання") схеми (Тестування цілісності електричного кола)*

- 1. Під'єднати чорний провідник до гнізда СОМ, червоний до гнізда VQHz (Полярність червоного провідника "+").
- 2. Встановити перемикач режимів в положення  $\Box$ .
- 3. Під'єднати з'єднувальні провідники паралельно колу, що перевіряється. При опорі кола менше 50 Ом видається неперервний звуковий сигнал

#### *Вимірювання температури*

- 1. Встановити перемикач режимів в положення ТЕМР. РК-дісплей покаже температуру оточуючого середовища.
- 2. Щоб виміряти температуру об'єкта вставте у відповідне вимірювальне гніздо термопару і забезпечте контакт пробника термопари з об'єктом.
- 3. Прочитайте результат вимірювання з екрану РК-дисплею.

ПОПЕРЕДЖЕННЯ: щоб уникнути удару електричним струмом потрібно перед зміною режиму вимірювання вилучити термопару. *Характеристика режимів вимірювання. Похибка вимірювання* **!**

В таблицях 2-9 наведені вирази для визначення границі допустимої основної абсолютної похибки. Наприклад, Δ=(0,005∙*Х*+2∙*k*), де *Х* – виміряне значення на даній границі вимірювання, *k* – значення одиниці молодшого розряду на даній границі вимірювання.

*Приклад*. При вимірюванні постійної напруги мультиметром на границі 2 В отримане значення 0,400 В. Визначити дійсне значення виміряної напруги і відносну похибку вимірювання:

1). Використовуючи дані таблиці 2, обчислюємо абсолютну похибку:

$$
\Delta = \pm (0.005 \cdot X + 1 \cdot k)
$$
,  $\text{Re } X = 0.400 \text{ B}, k = 1 \text{ m} \text{B} = 0.001 \text{ B}.$ 

Тоді:

 $\Delta = \pm (0.005 \cdot 0.400 + 1 \cdot 0.001) = \pm 0.003$  B.

2). Дійсне значення виміряної напруги буде знаходитися у діапазоні:

 $0,400\pm0,003=0,397...0,403$  B.

3). Відносна похибка вимірювання складає:

 $\delta = \pm ($  Δ/*X*)⋅100% =  $\pm$ (0,003/0,400)⋅100% =  $\pm$ 0,75%.

#### **Хід роботи**

- <span id="page-26-0"></span>1. Ознайомитися з теоретичними відомостями щодо правил експлуатації та правил безпеки при використані мультиметра.
- 2. Виміряти мультиметром значення опорів, ємностей, користуючись інструкціями із теоретичних відомостей. Визначити абсолютну та відносну похибки вимірювання.
- 3. За допомогою приладу №1 "Елементи радіоелектроніки і обчислювальної техніки" виміряти напруги та струми у електричному колі, користуючись інструкціями із теоретичних відомостей. Визначити абсолютну та відносну похибки вимірювання.
- 4. Зібрати електричне коло з генератором. Виміряти частоту сигналу на виході генератора, користуючись інструкціями із теоретичних відомостей. Визначити абсолютну та відносну похибки вимірювання.
- 5. Записати висновок за результатами виконаної роботи.

| раниця           | Роздільна здатність | Точність                         |  |
|------------------|---------------------|----------------------------------|--|
| $200 \text{ mV}$ | $0.1$ mV            | $\pm(0.005 \cdot X + 1 \cdot k)$ |  |
| 2N               | $1 \text{ mV}$      | $\pm(0.005 \cdot X + 1 \cdot k)$ |  |
| 20 V             | $10 \text{ mV}$     | $\pm(0.005 \cdot X + 1 \cdot k)$ |  |
| 200V             | 0.1 V               | $\pm(0.005 \cdot X + 1 \cdot k)$ |  |
| $1000 \text{ V}$ |                     | $\pm(0.008 \cdot X + 2 \cdot k)$ |  |

Таблиця 2. Постійна напруга (DС) (вхід.опір 10 МОм)

# Таблиця 3. Змінна напруга (AC) (вхід.опір 10 МОм, діапазон частот 40– 40000 Гц)

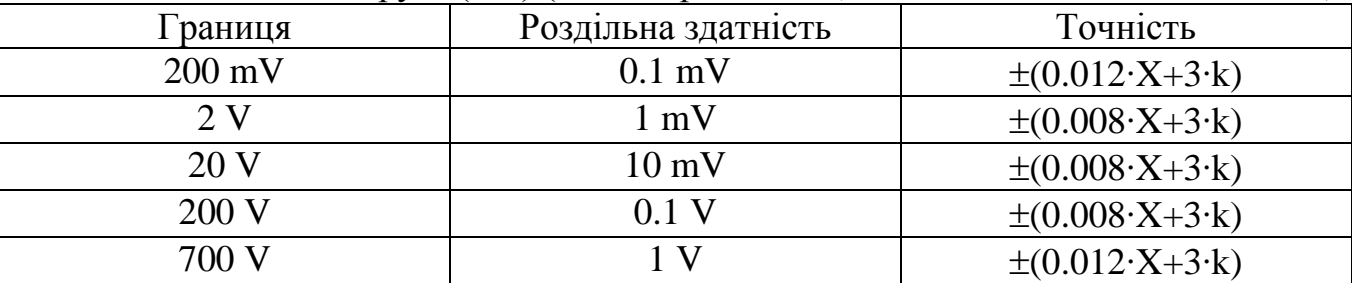

# Таблиця 4. Постійний струм (DС)

| праниця          | Роздільна здатність | Точність                          |                     |
|------------------|---------------------|-----------------------------------|---------------------|
| $2 \text{ mA}$   | $\mu A$             | $\pm(0.008\cdot X+1\cdot k)$      | $110$ mV/mA         |
| $20 \text{ mA}$  | 10 µA               | $\pm(0.008\cdot X+1\cdot k)$      | $15 \text{ mV/mA}$  |
| $200 \text{ mA}$ | $0.1$ ma            | $\pm (0.015 \cdot X + 1 \cdot k)$ | $5.0 \text{ mV/mA}$ |
| 10 A             | $10 \text{ mA}$     | $\pm (0.020 \cdot X + 5 \cdot k)$ | $0.03$ mV/mA        |

Таблиця 5. Змінний струм (AC) (діапазон частот 40– 40000 Гц; характеристики калібровані в RMS синусоїдального сигналу)

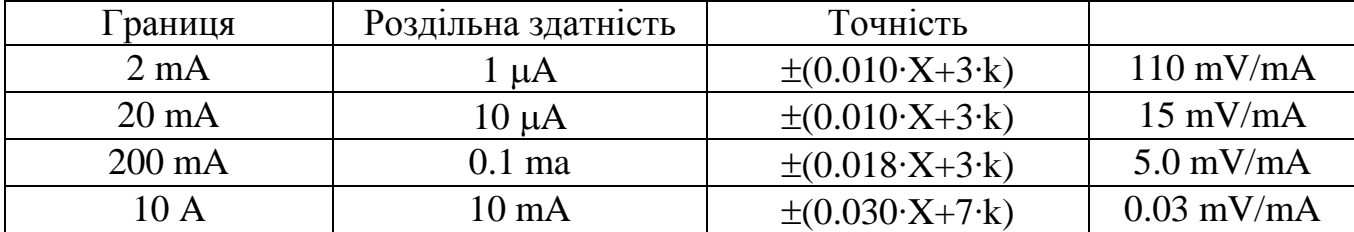

# Таблиця 6. Опір

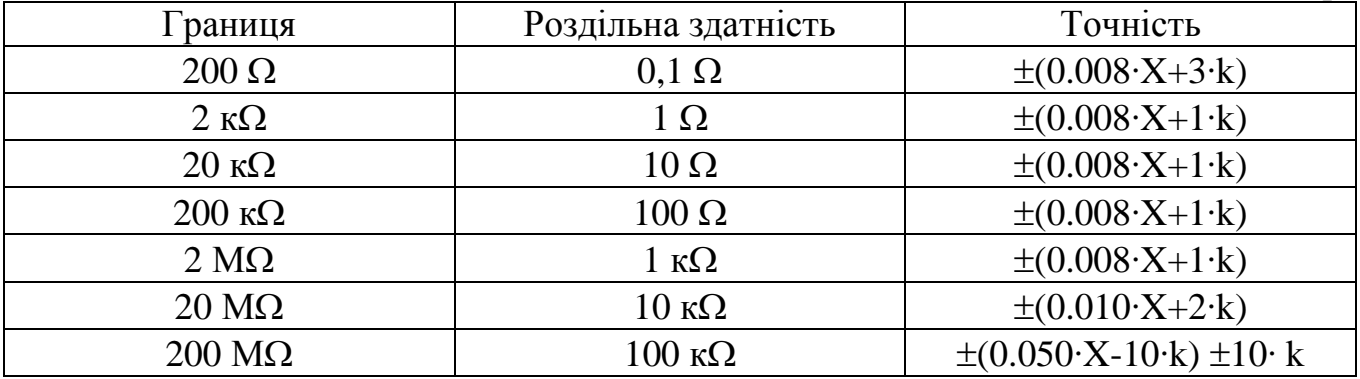

## Таблиця 7. Частота (чутливість 200мВ RMS при вхід. напрузі не більше 10В RMS)

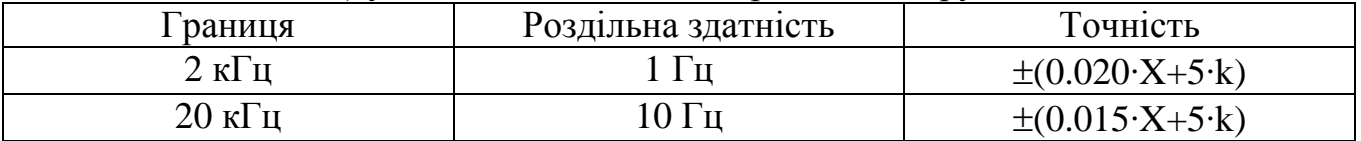

## Таблиця 8. Температура

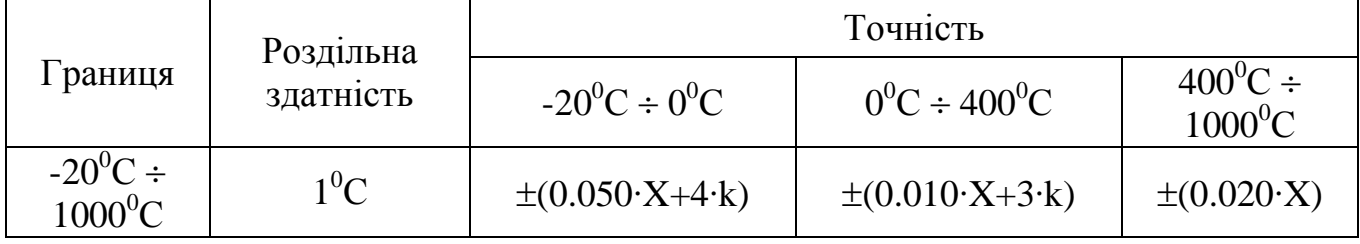

# Таблиця 9. Ємність

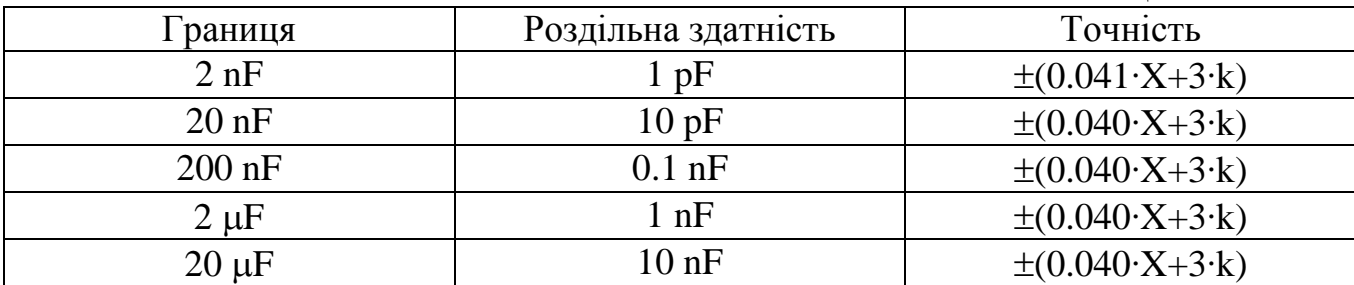

# **Контрольні питання**

- <span id="page-28-0"></span>1. Які електричні характеристики може виміряти мультиметр?
- 2. Опишіть призначення кожного об'єкту на панелі мультиметра.
- 3. Яких правил експлуатації треба дотримуватися, щоб не зіпсувати прилад?
- 4. Опишіть порядок дій для коректного вимірювання ємності.

# ЛАБОРАТОРНА РОБОТА №3 **ДОСЛІДЖЕННЯ КІЛ ПОСТІЙНОГО СТРУМУ**

<span id="page-29-1"></span><span id="page-29-0"></span>**Мета**: вивчити закони кіл постійного струму та навчитись використовувати програмні пакети NI Multisim та NI LabVIEW на практиці.

**Обладнання**: програмні пакети NI Multisim та NI LabVIEW, персональний комп'ютер.

#### **Теоретичні відомості**

<span id="page-29-2"></span>Реальні джерела електричної енергії можна представити:

- 1) у вигляді генератора напруги, що характеризується ЕРС *Е*, чисельно дорівнює напрузі холостого ходу і ввімкненою послідовно з внутрішнім опором  $R_i$ ;
- 2) у вигляді генератора струму, що характеризується струмом *І*, чисельно дорівнює струму короткого замикання реального джерела і паралельно підключеною провідністю *G<sup>i</sup>* .

Перехід від генератора напруги до еквівалентного генератора струму здійснюється за формулами:

$$
I = \frac{E}{R_i}, \ G_i = \frac{1}{R_i}, \tag{1}
$$

а зворотній перехід від генератора струму до еквівалентного генератора напруги за формулами:

$$
E = \frac{I}{G_i}, R_i = \frac{1}{G_i}.
$$
\n<sup>(2)</sup>

У ідеального генератора напруги внутрішній опір *R<sup>i</sup>* дорівнює нулю, а у ідеального генератора струму дорівнює нулю внутрішня провідність *G<sup>i</sup>* .

Закон Ома для ділянки кола: струм в провіднику *І* дорівнює відношенню падіння напруги *U* на ділянці до її електричного опору *R*:

$$
I = \frac{U}{R}.
$$

Закон ілюструється схемою на рис. 1, із якої видно, що на ділянці кола з опором *R=*100 Ом створюється падіння напруги *U*=9,09 В, що вимірюється вольтметром. Згідно (3) струм в колі *І*=9,09/100=90,9 мА, що і показує послідовно ввімкнений в коло амперметр. Слід зауважити, що в розглянутій схемі внутрішній опір амперметра обрано  $10^{-12}$  Ом, тобто дуже малим, вхідний опір вольтметра –  $10^{12}$  Ом, тобто дуже великим, щоб ввімкнення вимірювальних приладів в коло помітно не впливало на результат вимірювання.

Відмітимо, що призначення ключів К та Х на рис. 1, що управляються натисканням однойменних клавіш клавіатури. При розімкненні ключа Х в схемі реалізується режим холостого ходу, при цьому вольтметр *U* вимірює ЕРС джерела *Е*=10В, а вольтметр *U<sup>і</sup>* має нульові значення. При замиканні ключа К в схемі реалізується режим короткого замикання і, згідно (1), струм короткого замикання 1 10  $=\frac{E}{R}=\frac{10}{10}=$ *i*  $\circ$ <sup>-</sup>  $R$  $I_o = \frac{E}{R_o} = \frac{10}{10} = 1$ А. При цьому вольтметр  $U_i$ вимірює падіння напруги  $U_i = I_o \cdot R_i = 10$  В.

Закон Ома для повного кола: струм в замкненому електричному колі дорівнює ЕРС джерела Е, діленого на опір всього кола. Застосовуючи до кола на рис. 1 його повний опір дорівнює  $R_i + R$ , і на основі закону Ома отримуємо  $I = E/(R_i + R) = 90.9$  мА, що і вимірює амперметр.

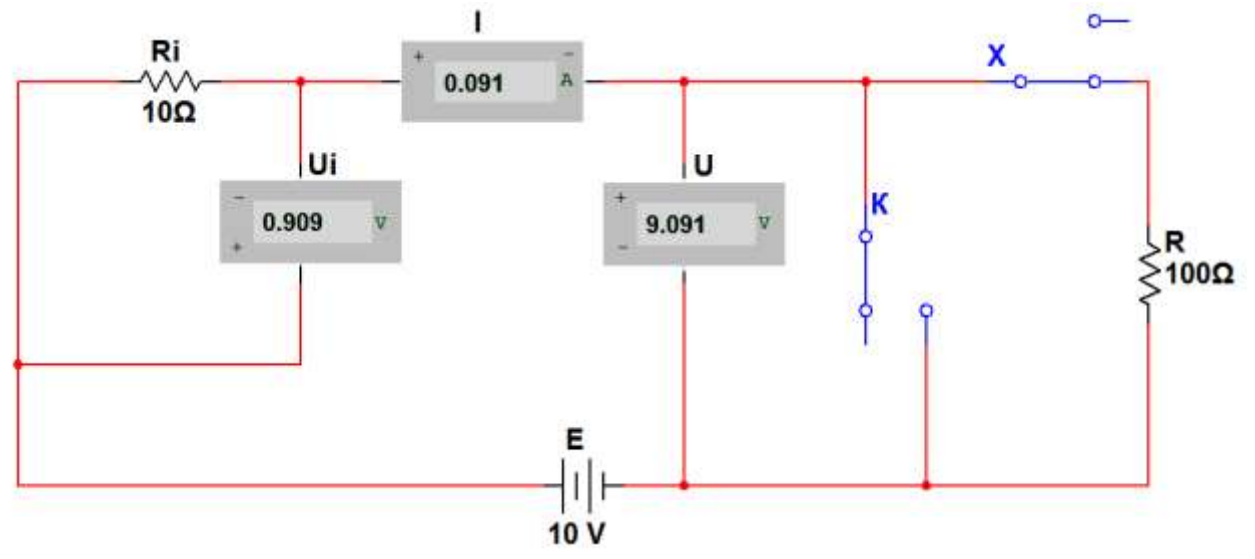

Рис. 1 – Електричне коло постійного струму побудоване у середовищі NI Multisim (знімок екрану)

Відмітимо, що на дисплеї амперметра відображаються тільки три старші розряди вимірюваної величини, тому результат округлюється.

Узагальнений закон Ома: струм в замкненому одноконтурному колі дорівнює відношенню алгебраїчній сумі всіх ЕРС до арифметичної суми всіх опорів. Перед розрахунком обирають напрям обходу контуру і вважають цей напрям за позитивний напрям струму. При визначенні алгебраїчної суми ЕРС зі знаком плюс беруть ті ЕРС, напрями яких співпадають з обраним позитивним напрямом струму, і зі знаком мінус – ЕРС з протилежними напрямами.

В якості прикладу розглянемо зображене на рис. 2 одноконтурне коло, що складається джерел напруги  $E_1$ =120 В,  $E_2$ =40 В і резисторів з опорами  $R_1$ =12 Ом,  $R_2$ =8 Ом. Визначимо напругу між точками А і В.

Обираємо напрям обходу контуру за часовою стрілкою. В такому випадку ЕРС *Е*<sup>1</sup> увійде зі знаком «+», оскільки струм від *Е*<sup>1</sup> співпадає з напрямом обходу (позитивним напрямом струму в зовнішньому колі вважається напрям від позитивної до негативної клеми джерела). При обході вітки з джерелом *Е*<sup>2</sup> напрям обходу контуру не співпадає з напрямом струму, що створюється цим джерелом. Тому для схеми на рис. 2 струм в колі  $I = (E_1 - E_2)/(R_1 + R_2) = 80/20 = 4$  А. Так як величина струму виявилася додатна, то напрям струму співпадає з обраним. Якби результат виявився від'ємний, то це б означало, що дійсний напрям струму в колі протилежний обраному.

Напруга *Uab* точками А і В визначається з допомогою закону Ома для ділянки кола. Обираємо ділянку А-*Е*2-В. Для цієї ділянки закон Ома запишеться в наступному вигляді:

$$
I = U_{ab} - E_2/R_2
$$
, 3Biđiku  $U_{ab} = E_2 + IR_2 = 40 + 4.8 = 72 B$ .

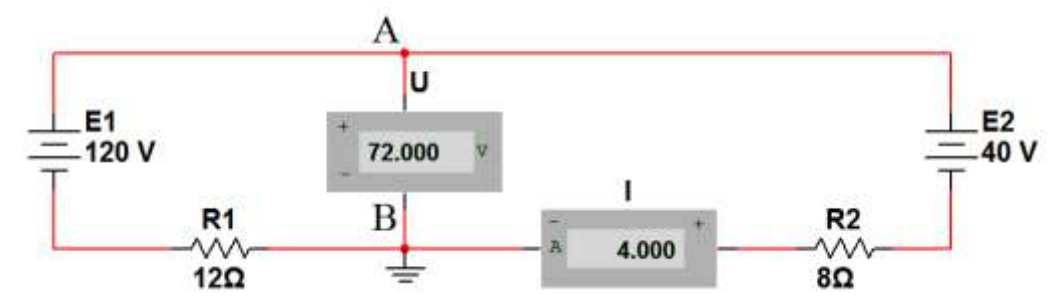

Рис. 2 – Одноконтурне коло з двома джерелами напруги побудоване у середовищі NI Multisim (знімок екрану)

#### **Хід роботи**

- <span id="page-32-0"></span>1. Для схеми на рис. 1 провести моделювання режимів холостого ходу та короткого замикання і порівняти отримані результати з розрахунком.
- 2. Розрахувати напругу мід точками А і В в схемі на рис. 2, використовуючи вітку В-*Е*1-А. Зверніть увагу на порядок обходу ділянки кола.
- 3. Провести моделювання схеми на рис. 2, зменшивши ЕРС джерел  $E_1$  та  $E_2$  в 4 рази.
- 4. Доповнити коло на рис. 3 необхідними для моделювання вимірювальними приладами. Розрахувати струм в колі та падіння напруги на ділянці А-В. Порівняти отримані результати з результатами моделювання. Нагадаємо, що на графічному зображення батареї позитивна клема джерела напруги більш широка, ніж негативна.
- 5. Записати висновок за результатами виконаної роботи.

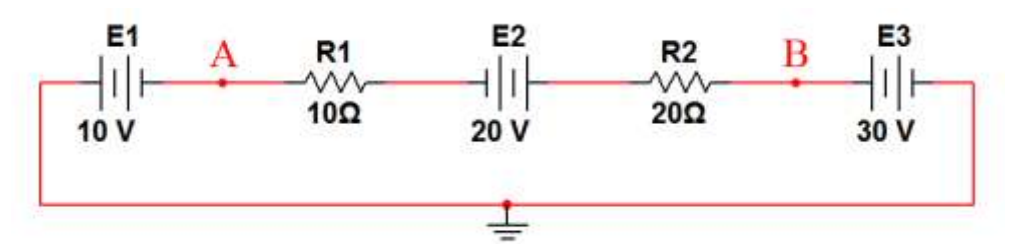

Рис. 3 – Одноконтурне коло з трьома ідеальними джерелами напруги побудоване у середовищі NI Multisim (знімок екрану)

#### **Контрольні питання**

- <span id="page-32-1"></span>1. Сформулюйте закон Ома для ділянки кола. Чим він відрізняється від закону Ома для повного кола?
- 2. Опишіть режими холостого ходу та короткого замикання.

#### ЛАБОРАТОРНА РОБОТА №4

# <span id="page-33-1"></span><span id="page-33-0"></span>**ДОСЛІДЖЕННЯ ДОВГОЇ ЛІНІЇ ЕЛЕКТРОПЕРЕДАЧІ ПОСТІЙНОГО СТРУМУ**

**Мета:** вивчення основних характеристик лінії електропередачі постійного струму за допомогою фізичної моделі.

**Обладнання:** лабораторний стенд, реостат, вольтметр, амперметр, з'єднувальні проводи.

#### **Теоретичні відомості**

<span id="page-33-2"></span>Нерозгалужена *лінія електропередачі* (ЛЕП) постійного струму являє собою двопровідну лінію, до початку якої підімкнене джерело, а до кінця – приймач електричної енергії; за допомогою цієї лінії енергія передається від джерела до приймача.

В умовах лабораторії дослідження ЛЕП ведеться на фізичній моделі, електрична схема якої зображена на рис. 1.

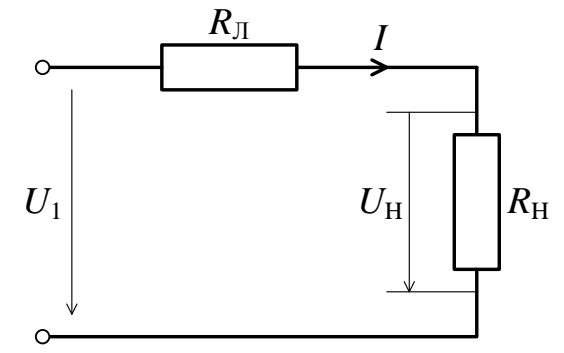

Рис. 1 – Електрична схема фізичної моделі ЛЕП

Тут  $U_1$  — напруга джерела,  $R_{\text{I}}$ — опір лінії,  $U_{\text{H}}$ — напруга на навантаженні,  $R_{\text{H}}$  — опір навантаження.

Розглянемо режим роботи ЛЕП *при незмінній напрузі* на початку лінії. Струм лінії визначається за законом Ома:

$$
I = \frac{U_1}{R_{\rm J} + R_{\rm H}} \tag{1}
$$

Опір R<sub>н</sub> може змінюватися від нуля до нескінченності. При R<sub>н</sub>=0 струм у ЛЕП Л 1 *R*  $I = \frac{U_1}{R}$  зветься струмом короткого замикання, а режим роботи ЛЕП –

 $p$ ежимом короткого замикання. При  $\,R_{\rm H}$  =  $\infty\, {\rm crp}$ ум у ЛЕП дорівнює нулю, ЛЕП при цьому розімкнена, і такий режим зветься *режимом холостого ходу*. При зміні  $R_{\rm H}$ від 0 до  $\infty$  струм змінюється за законом гіперболи. Напруга на затискачах приймача нижча за напругу на початку ЛЕП і відрізняється на величину падіння напруги  $\Delta U$  у ЛЕП:

$$
U_2 = U_1 - \Delta U = U_1 - IR_{\rm J} \,. \tag{2}
$$

При сталих  $U_1$  і  $R_\text{\tiny{J}}$ напруга  $U_2$  залежить від струму *І*. Закон зміни  $U_2 = f(I_2)$ відповідає прямій лінії (рис. 2).

При  $R_{\rm H}$  =  $\infty$  струм *I*=0,  $U_2$  має найбільше значення  $U_2$ =  $U_1$ .

При  $R_{\rm H}$  = 0 струм *І* дорівнює струмові короткого замикання *І=І*<sub>К</sub> і  $U_2$ =0:

$$
U_2 = U_1 - I_K R_{\Pi} = U_1 - \frac{U_1}{R_{\Pi}} R_{\Pi} = 0.
$$
\n(3)

Потужність джерела електричної енергії *Р*<sup>1</sup> залежить від напруги джерела *U*<sup>1</sup> і струму *І*, що тече крізь нього:

$$
P_1 = U_1 I \tag{4}
$$

Закон зміни  $P_1 = f(I)$  представляє собою пряму лінію. Найменше значення *Р*=0 при холостому ході ЛЕП, а найбільше Л 2  $P_1 = U_1 I_K = \frac{U_1}{R_I}$  $P_1 = U_1 I_K = \frac{U_1^2}{R}$  – при короткому замиканні. Втрати потужності пропорційні квадрату струму і опору ЛЕП:

$$
\Delta P = I^2 R_{\rm T} \,. \tag{5}
$$

Залежність  $P_1 = f(I)$  являє собою вітку параболи. Для її побудови необхідно мати три значення. Наприклад:

$$
I = 0, \Delta P = 0; I = I_{K}, \Delta P = I^{2} R_{\Pi} = \frac{U_{1}^{2}}{R_{\Pi}}; I = \frac{I_{K}}{2}, \Delta P = \frac{I_{K}^{2} R_{\Pi}}{4} = \frac{U_{1}^{2}}{4 R_{\Pi}}.
$$
(6)

Потужність, що споживається приймачем електричної енергії *P*2, визначається згідно з рівнянням:

$$
P_2 = P_1 - \Delta P = U_1 I - I^2 R_{\pi}.
$$
\n(7)

Закон зміни потужності  $P_2$  у функції від струму *I*, тобто  $P_2 = f(I)$ має вигляд параболи (рис. 2). Найменших значень  $P_2 = 0$  набуває при холостому ході і короткому замиканні:

$$
I = 0, P_2 = 0; I = I_K, P_2 = U_1 I_K - I_K^2 R_\pi = \frac{U_1 U_1}{R_\pi} - \frac{U_1^2 R_\pi}{R_\pi^2} = 0.
$$
 (8)

У першому випадку струм *І*=0, а у другому напруга *U*<sup>2</sup> =0. Максимальне значення потужності, що може бути передане по ЛЕП від джерела до приймача, має місце при значенні струму 2  $I=\frac{I_K}{2}$ .

Досліджуючи криву  $P_2 = f(I)$ , визначають, при якому значенні струму вона досягає максимального значення:

$$
\frac{dP_2}{dI} = \frac{d(U_1I - I^2R_{\rm J})}{dI} = U_1 - 2IR_{\rm J} = 0.
$$
\n
$$
U_1 = 2IR_{\rm J}, I = \frac{U_1}{2R_{\rm J}} = \frac{I_{\rm K}}{2}.
$$
\n(9)

Таким чином,  $P_2$  набуває свого максимального значення  $P_{2\text{max}}$ при струмові, який дорівнює половині значення струму короткого замикання, при цьому опір приймача  $R_{\rm H}$  дорівнює опору  $R_{\rm J\!I}$  ЛЕП:

$$
I = \frac{U_1}{2R_{\text{J}}} = \frac{U_1}{R_{\text{J}} + R_{\text{H}}}.
$$
\n(10)

Виходячи з цього, визначаємо максимальне значення потужності, що може бути передане по ЛЕП від джерела до приймача:

$$
P_{2\max} = U_1 \frac{I_K}{2} - \frac{I_K^2}{4} R_{JI} = \frac{I_1^2}{2R_{JI}} - \frac{I_1^2}{4R_{JI}} = \frac{I_1^2}{4R_{JI}}.
$$
\n(11)

Коефіцієнт корисної дії передачі визначається як відношення потужності приймача  $P_2$  до потужності джерела  $P_1$ :

$$
\eta = \frac{P_2}{P_1} = \frac{U_1 I - I^2 R_{\eta}}{U_1 I} = 1 - \frac{I R_{\eta}}{U_1}.
$$
\n(12)

Закон змін ККД від струму наведено на рис 2.
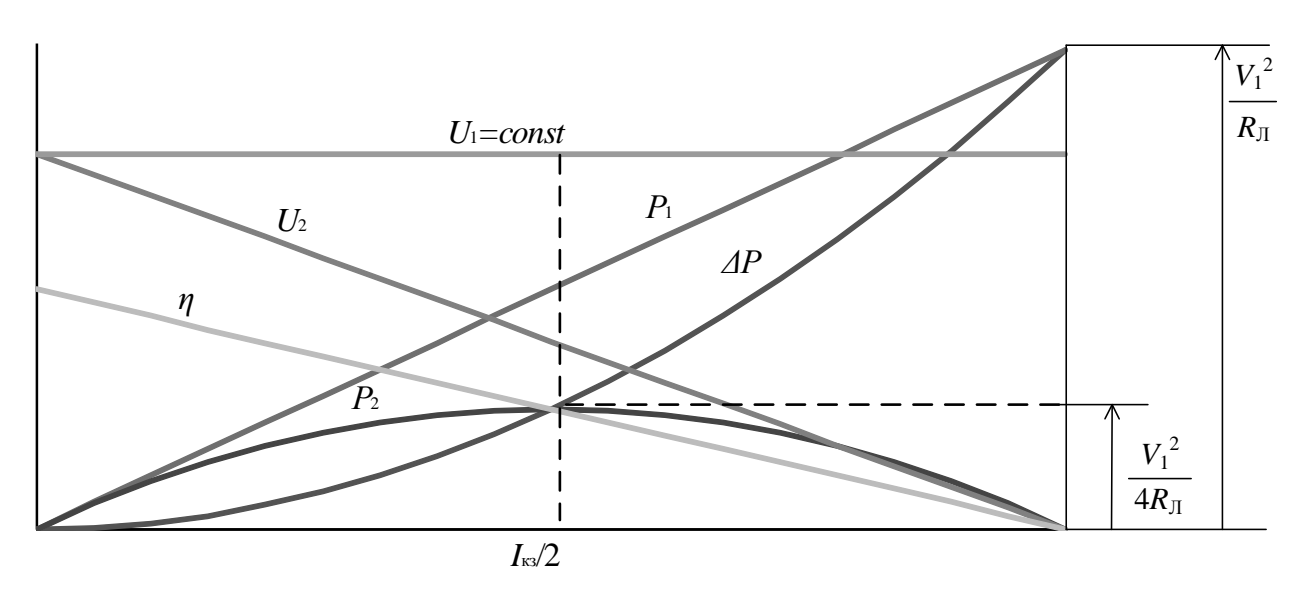

Рис. 2 – Залежності різних електричних величин від струму КЗ

При зміні  $U_1$ =const і  $R_\text{I}$ =const ККД зменшується із збільшенням струму у ЛЕП, тобто  $\eta$ =1 при холостому ході ЛЕП і  $\eta$ =0 при короткому замиканні.

У режимі передачі максимальної потужності від джерела до приймача, коли  $R_{\text{I}} = R_{\text{H}}$ , коефіцієнт корисної дії дорівнює  $\eta = 0.5$ . Це означає, що тільки 50% потужності джерела електричної енергії використовується приймачем, а решта потужності витрачається на нагрівання проводів і являє собою втрати потужності у ЛЕП. При невеликих потужностях, що передаються по ЛЕП (лінії зв'язку, пристрої автоматики), ККД не має практичного значення: головне для цих ліній – отримання максимальної потужності у приймача. Досягається це шляхом зрівнювання або узгодження опорів ЛЕП і приймача.

# **Хід роботи**

1. Провести дослідження фізичної моделі ЛЕП постійного струму при незмінній напрузі на початку лінії. Для цього зібрати схеми (рис. 3) та пройти перевірку у викладача. Зауважте, що при складанні схеми резистори  $R_1$ і  $R_2$ на лабораторному стенді моделюють опори проводів лінії, а резистор  $R_3$  – навантаження.

2. Встановити задану напругу на початку лінії і під час досліду підтримувати це значення однаковим за допомогою реостата. Дослід починати із холостого ходу, коли вимикачі  $S_1$ і  $S_2$  вимкнені.

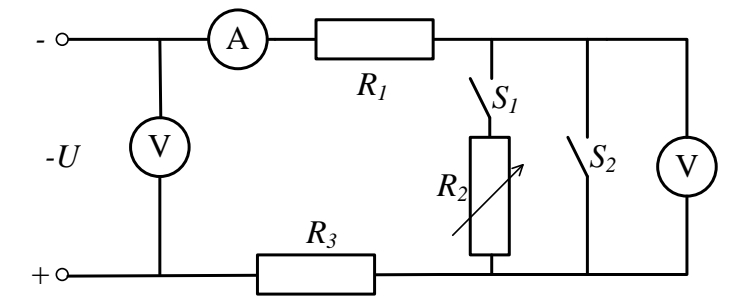

Рис. 3 – Електрична схема фізичної моделі ЛЕП постійнго струму

3. Ввімкнути вимикач S<sub>1</sub> i, збільшуючи навантаження, записати покази приладів в таблицю 1. Останнє вимірювання робити при короткому замиканні у кінці ЛЕП, вмикаючи вимикач S<sub>2</sub>. Струм I довести до максимального з кроком 2 мА.

Таблиця 1

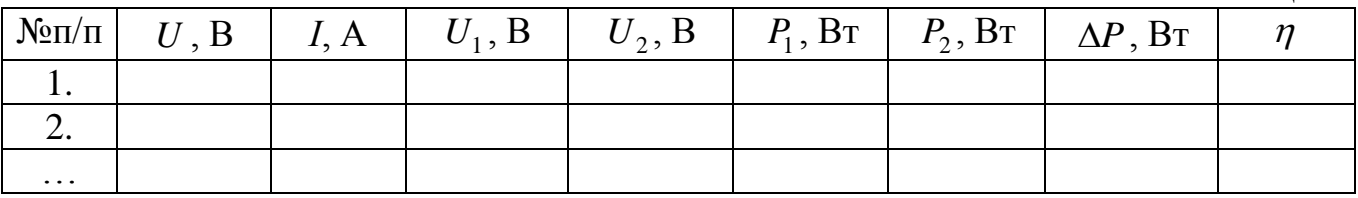

- 4. Опори резисторів  $R_1$ і  $R_2$  визначити за даними при короткому замиканні і кінці лінії.
- 5. Використовуючи дані досліду і розрахунків, побудувати криві залежностей:

$$
U_2 = f(I), P_1 = f(I), P_2 = f(I), \Delta P = f(I), \eta = f(I).
$$

6. Записати висновок за результатами виконаної роботи.

#### **Контрольні питання**

- 1. Опишіть протікання режиму холостого ходу в ЛЕП.
- 2. Опишіть протікання режиму короткого замикання в ЛЕП.
- 3. Від чого залежить ККД ЛЕП?
- 4. Що важливо, для якісної передачі сигналу по ЛЕП?

# ЛАБОРАТОРНА РОБОТА №5 **ЕКСПЕРИМЕНТАЛЬНА ПЕРЕВІРКА РОЗРАХУНКУ ЛІНІЙНИХ ЕЛЕКТРИЧНИХ КІЛ ПОСТІЙНОГО СТРУМУ МЕТОДОМ СУПЕРПОЗИЦІЇ**

**Мета:** дослідно перевірити розрахунок розгалуженого електричного кола з декількома джерелами і приймачами електричної енергії методом суперпозиції та встановлення основних закономірностей розповсюдження струмів і напруг у цьому колі.

**Обладнання:** стенд з опорами, амперметр, універсальне джерело живлення, з'єднуючі проводи.

### **Теоретичні відомості**

Основою для розрахунків складного розгалуженого кола є закон Ома та два закони Кірхгофа.

Відповідно до *закону Ома*, електричний струм на визначеній нерозгалуженій ділянці кола дорівнює алгебраїчній сумі – напруги, прикладеної до цієї ділянки, і діючої ЕРС на цій ділянці, що поділена на суму опорів ділянки:

$$
I = \frac{U \pm \sum_{i=1}^{n} E_i}{\sum_{i=1}^{n} R_i}.
$$
 (1)

За *першим законом Кірхгофа*, для будь-якого вузла розгалудженого кола алгебраїчна сума струмів, що сходяться у цьому вузлі, дорівнює нулю:

$$
\sum_{i=1}^{n} I_i = 0.
$$
 (2)

*Другий закон Кірхгофа* визначає зв'язок між ЕРС і напругами контурів кола. За цим законом, алгебраїчна сума ЕРС, діючих у контурі, дорівнює сумі падінь напруг на окремих його ділянках:

$$
\sum_{i=1}^{n} E_i = \sum_{i=1}^{n} I_i R_i
$$
 (3)

Користуючись цими законами, можна провести розрахунок будь-якого лінійного розгалуженого кола постійного струму.

Проте, розрахунок складних електричних кіл за допомогою рівнянь, складених за законами Кірхгофа, вимагає великого об'єму розрахункових робіт, пов'язаних із розв'язанням складної системи лінійних алгебраїчних рівнянь. Є декілька *методів розрахунку складних електричних кіл*, які базуються на законах Кірхгофа, але з меншим об'ємом розрахунків.

Найбільш розповсюдженими методами розрахунку розгалужених кіл є:

- метод накладання (суперпозиції);
- метод контурних струмів;
- метод вузлової напруги.

Розглянемо метод накладання, що базується на принципі суперпозиції, який формулюється таким чином: струм будь-якої вітки електричного кола дорівнює алгебраїчній сумі струмів, викликаних дією кожного джерела, що міститься у цьому колі.

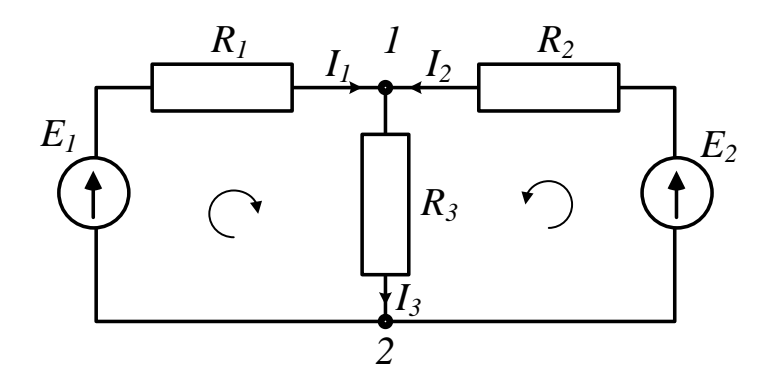

Рис. 1 – Електрична схема кола із двома джерелами живлення

Для схеми кола (рис. 1) струм методом накладання визначається у наступній послідовності.

Визначаємо струми, які виникають у колі від дії ЕРС *Е*<sub>1</sub> (рис. 2, а):

$$
I_1' = \frac{E_1}{R_1 + (R_2 R_3 / (R_2 + R_3))} = \frac{10}{50 + (100 \cdot 100 / (100 + 100))} = 0,1 \text{ A};
$$
  

$$
I_2' = I_1' \frac{R_3}{R_2 + R_3} = 0,1 \frac{100}{100 + 100} = 0,05 \text{ A};
$$

$$
I_3' = I_1' \frac{R_2}{R_2 + R_3} = 0,1 \frac{100}{100 + 100} = 0,05 \text{ A}.
$$

Визначаємо струми, що течуть у колі від дії ЕРС  $E_z$  (рис. 2, б):

$$
I_2'' = \frac{E_2}{R_2 + (R_1 R_3 / (R_1 + R_3))} = \frac{7}{100 + (50 \cdot 100 / (50 + 100))} = 0,0525 \text{ A};
$$
  

$$
I_1'' = I_2'' \frac{R_3}{R_1 + R_3} = 0,0525 \frac{100}{50 + 100} = 0,035 \text{ A};
$$
  

$$
I_3'' = I_2'' \frac{R_1}{R_1 + R_3} = 0,0525 \frac{50}{50 + 100} = 0,0175 \text{ A}.
$$

Дійсні струми в вітках дорівнюють:

$$
I_3 = I'_3 + I''_3 = 0,05 + 0,0175 = 0,0675 \text{ A};
$$
  

$$
I_2 = I''_2 - I'_2 = 0,525 - 0,05 = 0,0025 \text{ A};
$$

$$
I_1 = I_1' - I_1'' = 0.1 - 0.035 = 0.065 \,\mathrm{A}.
$$

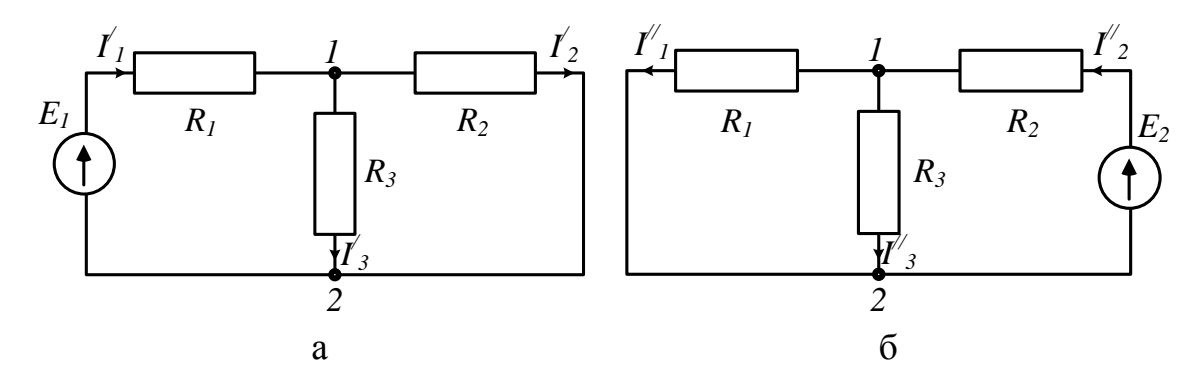

Рис. 2 – Електричні схеми кіл з одним джерелом живлення

# **Хід роботи**

- 1. Ознайомитися з робочою схемою, зібрати електричне коло (рис. 3).
- 2. Після перевірки кола викладачем подавати напругу на блок живлення і встановити за допомогою вольтметра задані значення джерел ЕРС  $E_1$  і  $E_2$  при розімкнених вимикачах  $S_1$  і  $S_2$ .

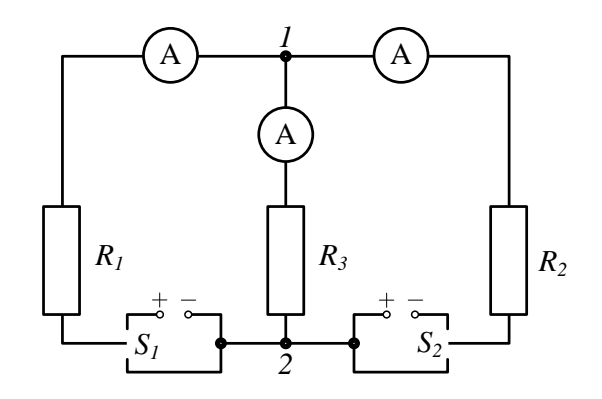

Рис. 3 – Електрична схема кола з двома джерелами живлення для проведення експерименту

3. Визначити струми у вітках схеми методом накладання, для чого:

а) встановити перемикач S<sub>1</sub> у верхнє положення, а перемикач S<sub>2</sub> у нижнє. При цьому живлення кола здійснюється від джерела *E*1 . Записати покази амперметрів А1, А2, А3 в таблицю 1;

б) встановити перемикач S<sub>1</sub> у нижнє положення, а перемикач S<sub>2</sub> у верхнє. При цьому живлення кола здійснюється від джерела E<sub>2</sub>. Записати покази амперметрів А1, А2, А3 в таблицю 1;

в) встановити перемикачі S<sub>1</sub> і S<sub>2</sub> у верхнє положення і при живленні кола від джерел  $E_1$  і  $E_2$  зробіть вимірювання струмів у вітках амперметрами A<sub>1</sub>, A<sub>2</sub>, А3, а результати занесіть до таблиці 1.

- 4. Розрахувати значення струмів у колі методом накладання і порівняти з дослідними даними. Величини опорів  $R_{\rm i}$ , $R_{\rm 2}$ , $R_{\rm 3}$  задаються викладачем.
- 5. Записати висновок за результатами виконаної роботи.

Таблиця 1

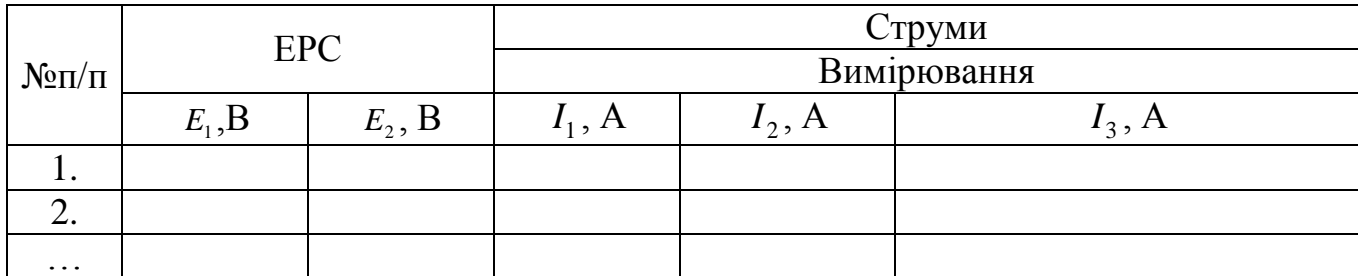

# **Контрольні питання**

- 1. Сформулюйте закони Кірхгофа.
- 2. Назвіть основні етапи метода розрахунку за рівняннями Кірхгофа.
- 3. Охарактеризуйте основні етапи метода контурних струмів.
- 4. Сформулюйте принцип і метод накладання.
- 5. У чому полягає метод вузлових напруг?

#### ЛАБОРАТОРНА РОБОТА №6

#### **ВИВЧЕННЯ МЕТОДУ ЕКВІВАЛЕНТНОГО ГЕНЕРАТОРА**

**Мета:** ознайомитися з методом розрахунку складних електричних кіл – методом еквівалентного генератора, навчитись використовувати програмні пакети NI Multisim та NI LabVIEW на практиці.

**Обладнання:** програмні пакети NI Multisim та NI LabVIEW, персональний комп'ютер.

#### **Теоретичні відомості**

*Двополюсник* ‒ схема, що має два виводи, до яких може підключатись джерело чи споживач електричної енергії*. Пасивний двополюсник,* в якому відсутні джерела енергії, можна замінити одним еквівалентним опором*. Активний двополюсник* ‒ вміщує в собі джерела електричної енергії. Він проявляє себе наявністю напруги на розімкнених затискачах, яка називається напругою неробочого (холостого) ходу. *Активний двополюсник* ‒ можна замінити еквівалентним генератором.

Метод еквівалентного генератора, заснований на *теоремі про активний двополюсник* (званої також теоремою Гельмгольца-Тевенена), дозволяє досить просто визначити струм в одній (що представляє інтерес при аналізі) вітці складної лінійної схеми, не знаходячи струми в інших вітках. Застосування даного методу особливо ефективно, коли потрібно визначити значення струму в деякій вітці для різних значень опору в цій вітці, в той час, як в решті схеми опори, а також ЕРС і струми джерел не змінні.

Теорема про активний двополюсник формулюється наступним чином: якщо активне коло, до якого приєднана деяка вітка, замінити джерелом з ЕРС, рівної напрузі на затискачах розімкнутої вітки, і опором, рівним вхідному опору активного кола, то струм в цій вітці не зміниться.

Хід доведення теореми ілюструють схеми на рис. 1. Нехай у схемі виділена деяка вітка з опором *Z*, а решта кола позначена як активний двополюсник *А* (рис.

44

1, а). Розімкніть цю вітку між точками 1 і 2 (рис. 1, б). На затискачах цієї вітки має місце напруга  $\dot{U}_{xx}$ . Якщо тепер між затискачами 1 і 2 включити джерело ЕРС  $\dot{E} = \dot{U}_{xx}$  з напрямком, зазначеним на (рис. 1, в), то, як і в колі на (рис. 1, б) струм в ній буде дорівнювати нулю.

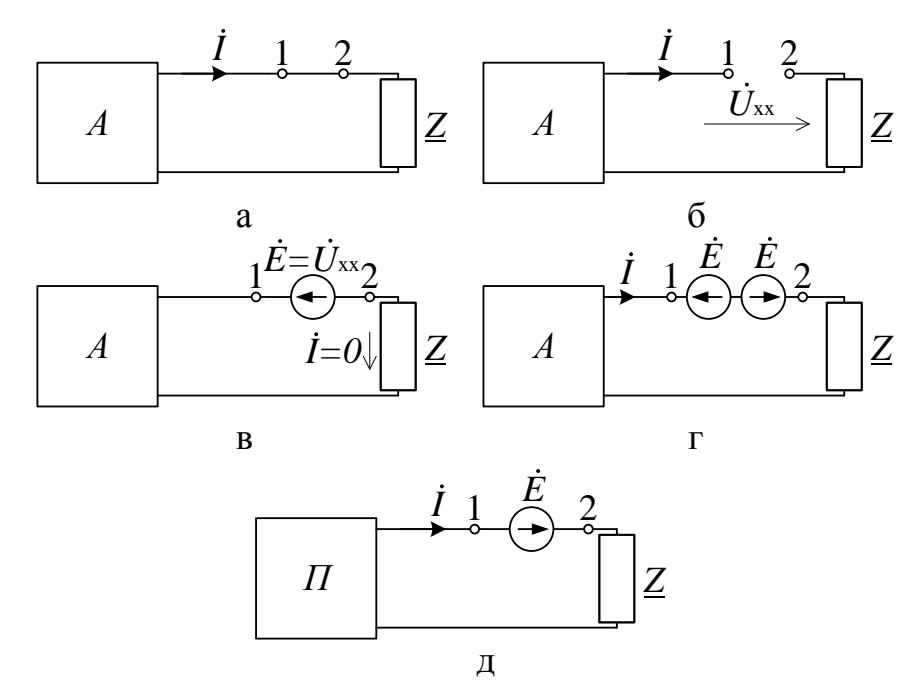

Рис.1 – Електричні схеми для доведення теореми про активний двухполюсник

Щоб схему на (рис. 1, в) зробити еквівалентною схемі на (рис. 1, а), у розглянуту вітку потрібно включити ще одне джерело ЕРС, що компенсує дію першого (рис. 1, г). Будемо тепер шукати струм за принципом накладення, тобто як суму двох складових, один з яких викликається джерелами, що входять в структуру активного двополюсника, і джерелом ЕРС, розташованим між затискачами 1 і 2 ліворуч, а інший – джерелом ЕРС, розташованим між затискачами 1 і 2 праворуч. Але перший з цих складових струмів відповідно до (рис. 1, в) дорівнює нулю, а значить, струм визначається другою складовою, тобто за схемою на (рис. 1, д), в якій активний двополюсник *А* замінений пасивним двополюсником *П*. Таким чином, теорема доведена.

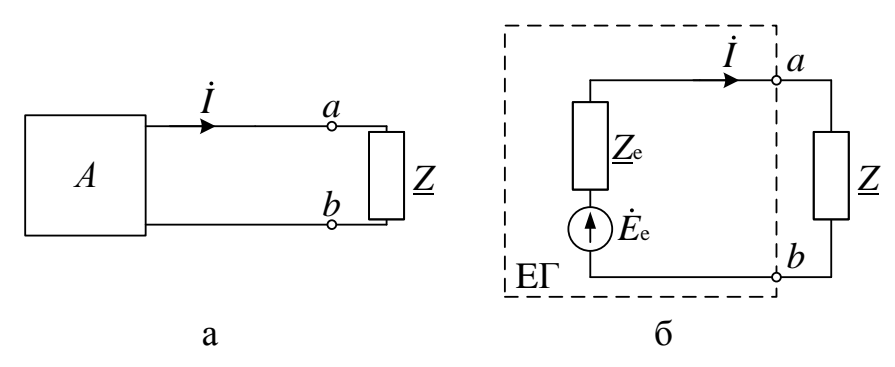

Рис.2 – Трансформація складної електричної схеми в просту згідно теореми про активний двополюсник

Зазначені в теоремі ЕРС і опір можна інтерпретувати як відповідні параметри деякого еквівалентного вихідному активному двополюсника генератора, звідки і пішла назва цього методу.

Таким чином, відповідно до даної теореми схему на (рис. 2, а), де відносно вітки, струм в якій потрібно визначити, виділений активний двополюсник А зі структурою будь-якого ступеня складності, можна трансформувати в схему на рис. 2, б.

Звідси струм *І* знаходиться, як:

$$
\dot{I} = \frac{\dot{E}_{\rm e}}{\underline{Z}_{\rm e} + \underline{Z}} = \frac{\dot{U}_{\rm xxab}}{\underline{Z}_{\rm e} + \underline{Z}},\tag{1}
$$

де *U*xx*ab* ‒ напруга на розімкнутих затискачах *ab*.

Рівняння (1) являє собою аналітичний вираз методу еквівалентного генератора. Параметри еквівалентного генератора (активного двополюсника) можуть бути визначені експериментальним або теоретичним шляхами.

У першому випадку, зокрема на постійному струмі, в режимі холостого ходу активного двополюсника заміряють напругу  $U_{\mathrm{x} \mathrm{x} ab}$  на його затискачах за допомогою вольтметра, яке і дорівнює *Е*<sup>е</sup> . Потім закорочують затискачі *a* і *b* активного двополюсника за допомогою амперметра, який показує струм  $I_{K3} = E_e/R_e$  (див. рис. 2, б). Тоді на підставі результатів вимірювань  $R_e = U_{x \times ab}/I_{\text{ss}}$ .

Аналогічно знаходяться параметри активного двополюсника і при синусоїдному струмі; тільки в цьому випадку необхідно визначити комплексні значення  $\dot{E}_{\text{e}}$  і  $\underline{Z}_{\text{e}}$ .

При теоретичному визначенні параметрів еквівалентного генератора їх розрахунок здійснюється в *два етапи*:

- 1. Будь-яким з відомих методів розрахунку лінійних електричних кіл визначають напругу на затискачах *ab* активного двополюсника при розімкнутій вітці, що досліджується.
- 2. При розімкнутій вітці, що досліджується, визначається вхідний опір активного двополюсника, що замінюється при цьому пасивним. Дана заміна здійснюється шляхом усунення зі структури активного двополюсника всіх джерел енергії, але при збереженні на їх місці їх власних (внутрішніх) опорів. У разі ідеальних джерел це відповідає закорочуванню усіх джерел ЕРС і розмиканню всіх віток з джерелами струму. Сказане ілюструють схеми на рис. 3, де для розрахунку вхідного (еквівалентного) опору активного двополюсника на (рис. 3, а) останній перетворений в пасивний двополюсник зі структурою на (рис. 3, б). Тоді відповідно до схеми на рис. 3, б:

$$
\underline{Z}_{e} = \underline{Z}_{\text{ax}} = \underline{Z}_{5} + \frac{(\underline{Z}_{1} + \underline{Z}_{2} + \underline{Z}_{3})(\underline{Z}_{\text{bH2}} + \underline{Z}_{4})}{\underline{Z}_{1} + \underline{Z}_{2} + \underline{Z}_{3} + \underline{Z}_{\text{bH2}} + \underline{Z}_{4}}.
$$
(2)

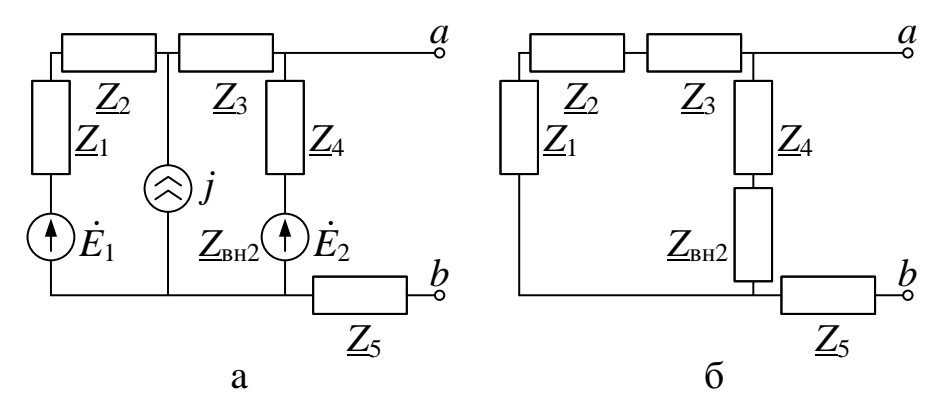

Рис.3 – Усунення зі структури активного двополюсника всіх джерел енергії: джерела постійного струму  $\circled{S}$  та постійної напруги

3. Визначити струм у вітці за формулою:

$$
I = \frac{U_{\rm p}}{R_{\rm sx} + R_{\rm H}} = \frac{E_{\rm ET}}{R_{\rm ET} + R_{\rm H}}.
$$
 (3)

4. Якщо у вітці, струм якої розраховується, є джерело ЕРС (рис.4,а)*,* то розрахунок ведеться за формулою:

$$
I = \frac{U_{p} \pm E}{R_{\text{ex}} + R_{\text{H}}} = \frac{E_{\text{ET}} \pm E}{R_{\text{ET}} + R_{\text{H}}}.
$$
\n(4)

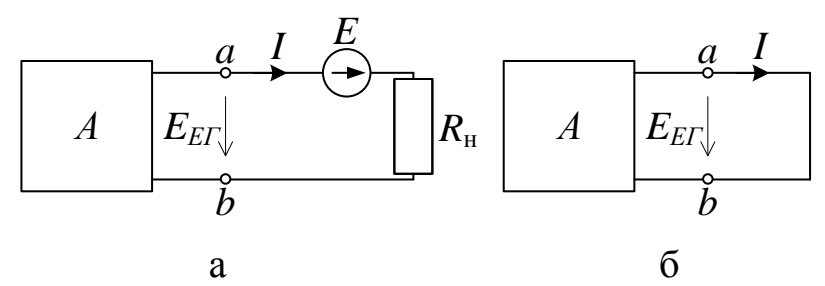

Рис. 4 – Електричні схеми кіл, що розраховуються методом еквівалентного генератора

5. Якщо у вітці, що розраховується, відсутні опір і ЕРС (кз) (рис.4,б):

$$
I = \frac{U_{\rm p}}{R_{\rm sx}} = \frac{E_{\rm ET}}{R_{\rm ET}}.
$$

де кз p  $\mathbf{B}$ <sup>BX</sup>  $I$  $R_{\text{ax}} = \frac{U_{\text{p}}}{I}$ .

Розглянемо *наступний приклад*. Визначити струм 1<sub>5</sub> у, так званій, мостовій схемі, (Рис. 5, а)*.*

- 1. Відключається вітка зі струмом 5 *I* (рис. 5, б).
- 2. Розраховується схема, що залишилася (режим розриву активного двополюсника) і визначається напруга  $U_{ab}$  між точками *а*, *b*, до яких була<br>під'єднана вітка.<br>=  $U_{\rm p} = E_{\rm EF} = -I_1 R_1 + I_2 R_2 = -\frac{E_1 R_1}{P_1 + P_2} + \frac{E_1 R_2}{P_1 + P_2} = \frac{E_1 (R_2 (R_1 + R_3) - R_1 (R_2 + R_4))}{(P_1 + P_1)(P_2 + P_2)}$ під'єднана вітка.

$$
\text{Hilb}^2 \text{C} = U_{\text{p}} = E_{\text{EF}} = -I_1 R_1 + I_2 R_2 = -\frac{E_1 R_1}{R_1 + R_3} + \frac{E_1 R_2}{R_2 + R_4} = \frac{E_1 \left( R_2 \left( R_1 + R_3 \right) - R_1 \left( R_2 + R_4 \right) \right)}{\left( R_1 + R_3 \right) \left( R_2 + R_4 \right)}
$$

Після спрощення виразу одержуємо:

$$
U_{ab} = U_{\rm p} = E_{\rm ET} = \frac{E_1 (R_2 R_3 - R_1 R_4)}{(R_1 + R_3)(R_2 + R_4)}
$$

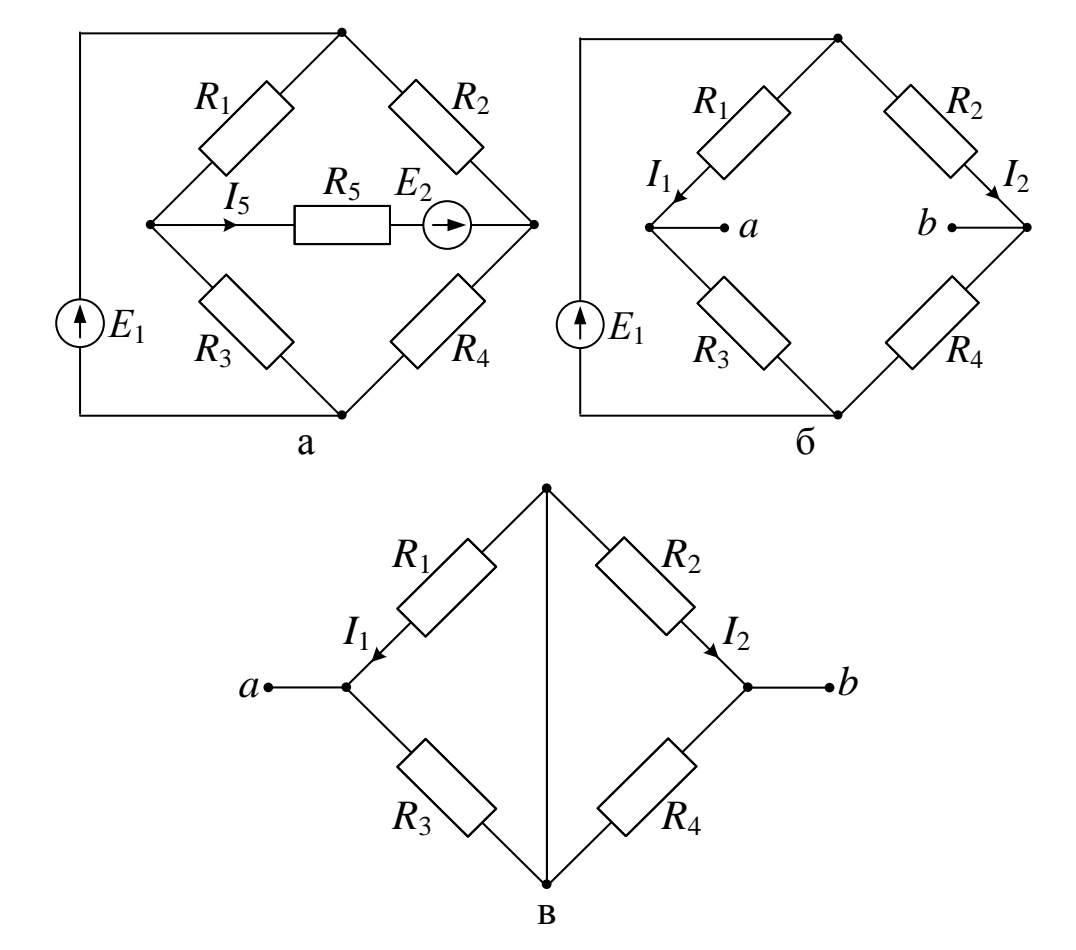

Очевидно, якщо  $R_2R_3 = R_1R_4$ , то  $U_{ab} = 0$  (мостова схема врівноважена).

Рис. 5 – Зміни у мостовій електричній схемі кола у ході розрахунку

3. Видалити із схеми *Е*2, замінивши її внутрішнім опором (закоротка), визначити вхідний опір *Rаb* відносно точок *а, b* (рис. 5, в)*.* Опори *R*<sup>1</sup> i *R*3, *R*<sup>2</sup> i

$$
R_4
$$
з'єднані паралельно, а між собою – послідовно.  
\n $R_{ab} = R_{ax} = R_{ET} = \frac{R_1 R_3}{R_1 + R_3} + \frac{R_2 R_4}{R_2 + R_4}$ 

4. Струм *I*<sup>5</sup> визначається за формулою:

$$
I_5 = \frac{U_{\rm p} + E_2}{R_{\rm sx} + R_5} = \frac{E_{\rm ET} + E_2}{R_{\rm ET} + R_5} \,. \tag{5}
$$

# **Хід роботи**

1. Скласти схему, подібну рис.6, котра представляє собою мостову схему з двох пліч, утворених *R*1, *R*2, *R*3, *R*4. В одну діагональ моста включене ідеальне джерело напруги Е і перемикач, керований клавішею Е клавіатури.

В іншу діагональ моста включений резистор  $R_5$  з ключем X, який управляється одноіменною клавішею. Нашим завданням є визначення струму через резистор  $R_5$  в робочому стані, коли ключ X замкнутий. У положенні ключа X, показаному на схемі (ключ розімкнений), реалізується перший етап моделювання – режим холостого ходу вітки СD. У цьому режимі через опори *R*1, *R*<sup>2</sup> протікає струм *I* , а через опори *R*3, *R*<sup>4</sup> – струм *I* , які дорівнюють відповідно

$$
I' = E/(R_1 + R_2) = 120/75 = 1,6 \text{ A};
$$
  

$$
I'' = E/(R_3 + R_4) = 120/150 = 0,8 \text{ A}.
$$

При цьому потенціали в точках С і D визначаються падіннями напруг на резисторах  $R_1$  i  $R_3$ :

$$
U_{ac} = I'R_1 = 1,6.60 = 96 \text{ B};
$$
  

$$
U_{ad} = I'R_3 = 0,8.90 = 72 \text{ B}.
$$

Знаючи потенціали точок С і D, неважко знайти і напругу між ними, яка дорівнює напрузі холостого ходу:

$$
U_{cd} = U_{xx} = U_{ac} - U_{ad} = 96 - 72 = 24
$$
 B,

що відповідає показанням мультиметра на рис. 6.

2. Знайти опір короткого замикання. Як зазначалося вище, зробити це можна двома способами.

1) Шляхом безпосереднього розрахунку з використанням даних схеми. У цьому випадку джерело Е потрібно вимкнути, залишивши його внутрішній опір, рівним нулю. Опір короткого замикання дорівнюватиме опору кола між точками С і D:

$$
R_{_{\rm RS}} = R_1 \cdot R_2 / (R_1 + R_2) + R_3 \cdot R_4 / (R_3 + R_4)
$$
\n<sup>(6)</sup>

При моделюванні на схемі рис. 6 необхідно ключ Е перевести в інше положення, а мультиметр – в режим омметра. Результати таких дій показані на рис. 7, звідки видно, що результати проведеного розрахунку повністю підтверджуються результатами моделювання.

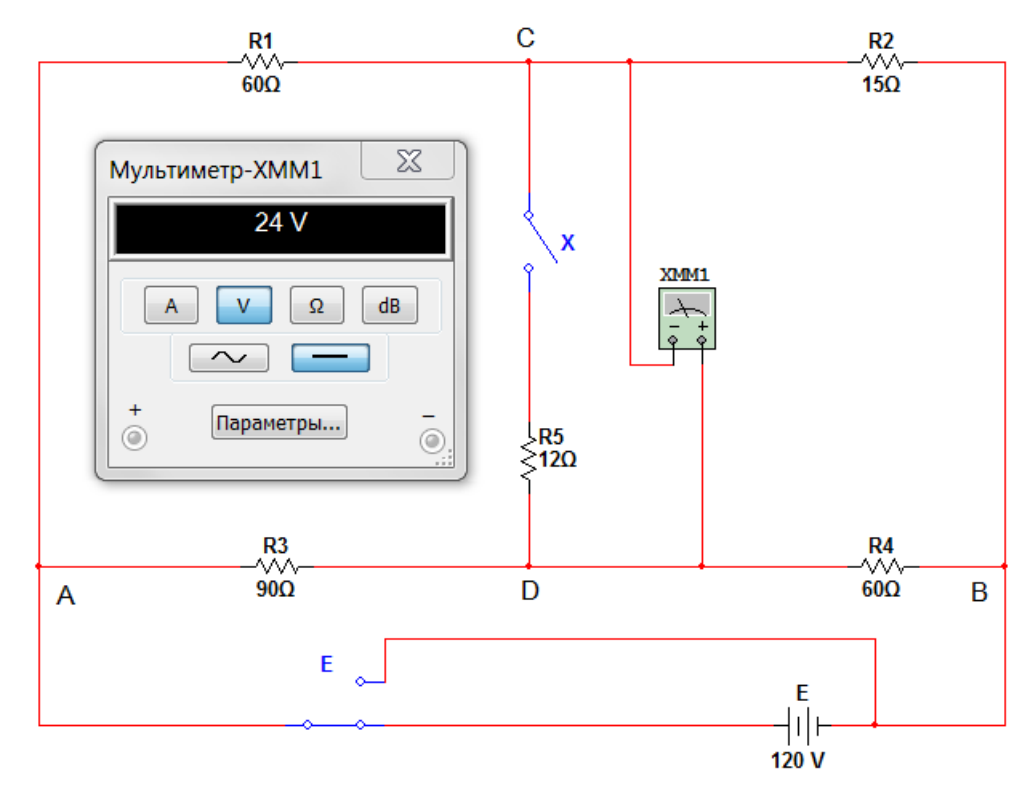

Рис.6 – Мостова електрична схема кола в режимі холостого ходу побудована у середовищі NI Multisim (знімок екрану)

2) Шуканий опір можна знайти і іншим шляхом. Для цього потрібно замкнути точки С і D накоротко, обчислити струм *І*кз, що протікає через короткозамкнену ділянку, і опір короткого замикання визначити за формулою (6). Для моделювання такого режиму необхідно ключ Е повернути в початковий стан, а мультиметр перевести в режим амперметра. Результати моделювання показані на рис. 8, з якого видно, що струм короткого замикання дорівнює 0,5 А. Тоді на підставі формули (6) *R*кз = 24 / 0,5 = 48 Ом. 3. Визначити струм, використовуючи формулу (7):

$$
I_5 = U_{xx} / (R_5 + R_k) = 24 / (12 + 48) = 0.4 A.
$$
 (7)

Для моделювання схеми в такому режимі ключ X необхідно замкнути, а мультиметр перевести в режим вольтметра. Результати моделювання показані на рис. 9, з якого видно, що падіння напруги на резисторі  $R_5$ дорівнює 4,8 В, тобто струм у колі дорівнює 4,8 / 12 = 0,4 А, що збігається з розрахунковим значенням.

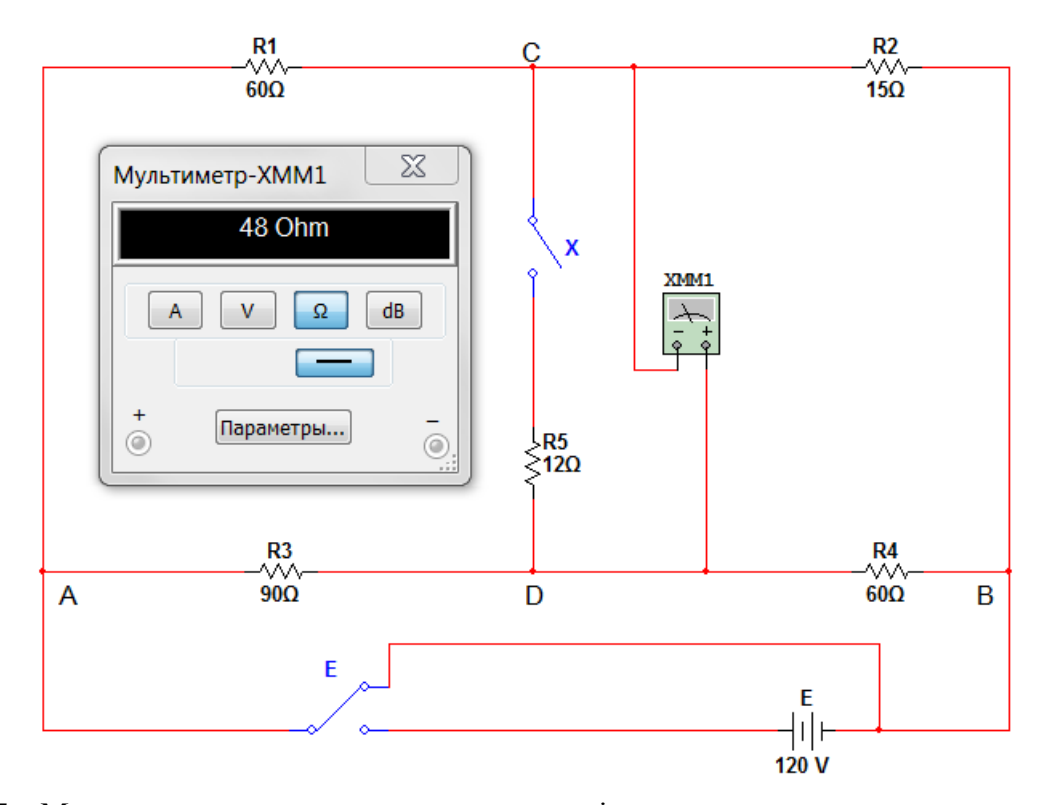

Рис. 7 – Мостова електрична схема кола в режимі визначення опору короткого замикання побудована у середовищі NI Multisim (знімок екрану)

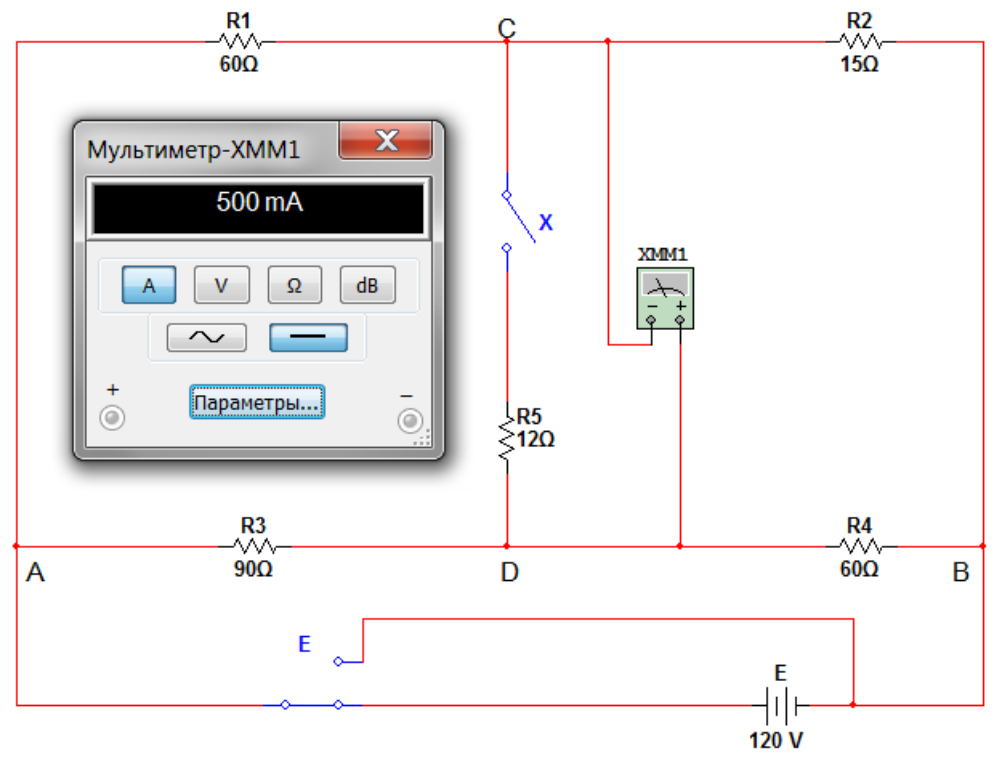

Рис. 8 – Мостова електрична схема кола в режимі короткого замикання вітки, що досліджується, побудована у середовищі NI Multisim (знімок екрану)

- 4. Провести розрахунки і моделювання розглянутої мостової схеми у всіх режимах при опорі резистора *R*<sup>5</sup> = 6 Ом, повторивши дії пунктів 1-3.
- 5. Записати висновок за результатами виконаної роботи.

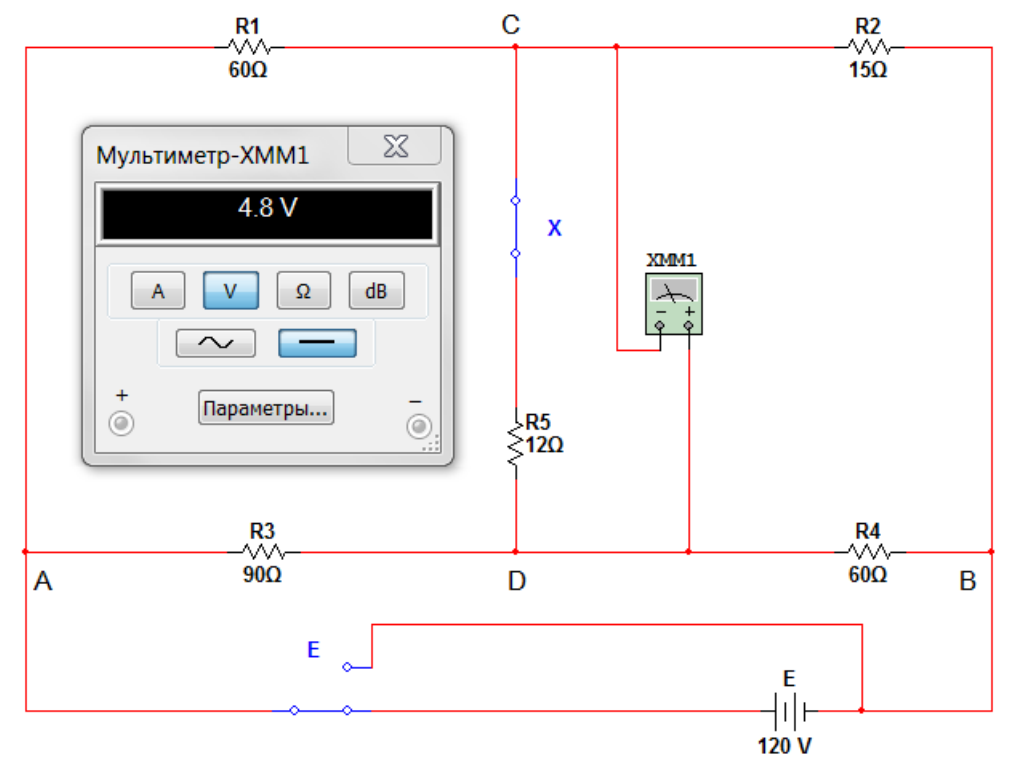

Рис. 9 – Мостова електрична схема кола в робочому стані побудована у середовищі NI Multisim (знімок екрану)

Крім методу еквівалентного генератора напруги, існує також і метод еквівалентного генератора струму. Його застосування засноване на взаємних перетвореннях джерела струму і джерела напруги з використанням формул (1) і (2). Метод еквівалентного генератора струму на практиці знайшов обмежене застосування, тому розглядати його не будемо.

#### **Контрольні питання**

- 1. Які закони теорії кіл використовуються в методі еквівалентного генератора?
- 2. Розрахуйте струм через опір *R*<sup>2</sup> схеми на рис. 5, б методом еквівалентного генератора напруги, супроводжуючи розрахунок моделюванням.

#### ЛАБОРАТОРНА РОБОТА №7

#### **ВИМІРЮВАННЯ ДУЖЕ МАЛИХ ТА ДУЖЕ ВЕЛИКИХ ОПОРІВ**

**Мета**: навчитися визначати опори екстремальної величини непрямими методами. **Обладнання**: ватметр, дротяний реостат, ламповий реостат, двополюсний вимикач, мілівольтметр, омметр, амперметр, мультиметр.

#### **Теоретичні відомості**

Вимірювання опорів – експериментальне визначення опору  $R_x$  на постійному струмі.

*Метод вольтметра та амперметра* – це непрямий спосіб визначення різних опорів, що дозволяє поставити елемент кола з опором, який треба виміряти, в робочі умови. Цей метод оснований на використанні закону Ома для ділянки кола, опір *R*<sup>x</sup> якого визначається по відомому падінню напруги *U*<sup>x</sup> на ньому і струму  $I_{x}$  так:

$$
R_{x} = \frac{U_{x}}{I_{x}}.
$$
 (1)

Існують різні способи вимірювання падіння напруги *U*<sup>x</sup> і струму *I*<sup>x</sup> (рис.1, а, б, в). Дві останні схеми ідентичні – вони відрізняються способом зміни напруги на опорі, що вимірюється, для встановлення його в умови, близькі до експлуатаційних.

Вимірювальні частини приведених схем не забезпечують одночасне вимірювання напруги  $U_x$  і струму  $I_x$ . Так, перша схема (рис.1, а) дозволяє виміряти з допомогою вольтметра напругу *U*x, а амперметр дає можливість визначити струм *I*, що рівний сумі струмів *I*<sup>x</sup> і *І*В, де остання є струмом обмотки вольтметру. В цьому випадку опір

$$
R_{x} = \frac{U_{x}}{I_{x}} = \frac{U_{x}}{I - I_{B}} = \frac{U_{x}}{I - \frac{U_{x}}{R_{B}}}
$$
(2)

де  $R_B$  – опір вольтметра.

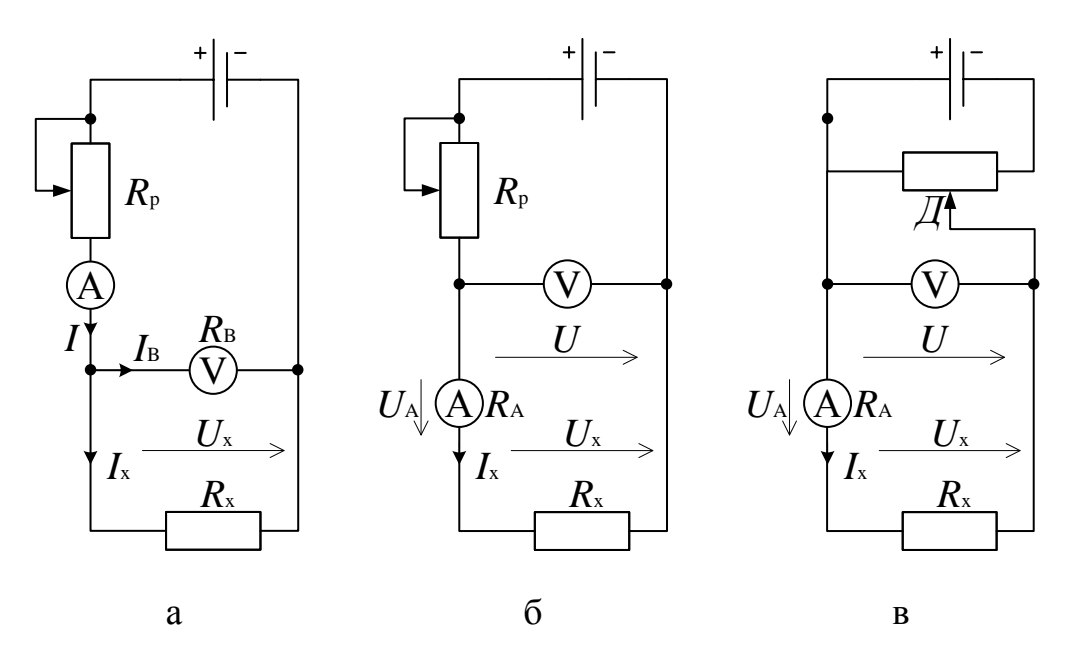

Рис.1 – Електричні схеми визначення опору, що вимагають врахування а – провідності вольтметра, б, в – опору амперметра

На другій и третій схемі (рис.1, б, в) амперметр показує струм *I<sub>x</sub>*, вольтметр показує напругу *U*, що дорівнює сумі падінь напруг на опорі, що вимірюється *R*x, і  $U_A$  на амперметрі. Тому опір

$$
R_{x} = \frac{U_{x}}{I_{x}} = \frac{U - U_{A}}{I_{x}} = \frac{U}{I_{x}} - \frac{U_{A}}{I_{x}} = \frac{U}{I_{x}} - R_{A}
$$
(3)

де  $R_A$  – опір амперметра.

Таким чином, якщо при розрахунку опору, що треба визначити, враховувати опори приладів, то всі схеми рівноцінні.

Якщо шуканий опір  $R_x$  малий порівняно з опором вольтметра  $R_B$ , то струмом *I*<sup>В</sup> можна знехтувати, і використовуючи першу схему знаходити опір так:

$$
R_{x} \cong R'_{x} = \frac{U_{x}}{I}
$$
 (4)

допускаючи відносну похибку

$$
\gamma_0' = \frac{R_x' - R_x}{R_x} = -\frac{R_x'}{R_B} = -\frac{R_x}{R_x + R_B} \tag{5}
$$

У випадку, коли шуканий опір  $R_x$  порівняний з опором вольтметра і знехтувати струмом не можна, треба скористатися другою або третьою схемою і при розрахунку враховувати падіння напруги на амперметрі, визначаючи опір так:

$$
R_{x} \cong R'_{x} = \frac{U}{I_{x}}
$$
 (6)

при відносній похибці вимірювань

$$
\gamma_0'' = \frac{R_x' - R_x}{R_x} = \frac{R_A}{R_x' - R_A} = \frac{R_A}{R_x}
$$
\n(7)

Для вибору тієї чи іншої схеми слід прирівняти відносні похибки  $\gamma_0'$  і  $\gamma_0''$ , а потім знайти значення опору *R*x, для якого обидві схеми рівноцінні. Враховуючи формули (7.5) і (7.7), маємо

$$
\frac{R_{\rm x}}{R_{\rm x} + R_{\rm B}} = \frac{R_{\rm A}}{R_{\rm x}},\tag{8}
$$

або

$$
R_x^2 - R_A R_x - R_A R_B = 0 \tag{9}
$$

звідки

$$
R_{x} \cong \sqrt{R_{A}R_{B}}
$$
 (10)

Отже, для опорів  $R_x < \sqrt{R_A R_B}$  краща схема рис.1, а, а для опорів  $R_x > \sqrt{R_A R_B}$  – схеми рис.1, б, в. Першу із них називають *схемою для визначення «малих» опорів*, а інші – *схеми для визначення «великих» опорів*.

При визначенні опорів методом вольтметра і амперметра слід обирати магнітоелектричні вимірювальні прилади з такими межами вимірювання, щоб покази були близькі до номінальних значень, тому що це забезпечує найменші похибки вимірювань.

Вимірювання опорів від 1 до 1 000 000 Ом, що знаходяться поза робочих кіл, виконують одинарним мостом постійного струму (рис.1, а) з трьома магазинами резисторів з відомими опорами *R*2, *R*3, *R*<sup>4</sup> і одним елементом з невідомим опором *R*<sup>x</sup> = *R*1, що утворює *плечі моста*. Зажими однієї діагоналі АВ приєднують до акумуляторної батареї *Ак* з напругою *U*, а в іншу – вимірювальну діагональ CD – вмикають індикатор-гальванометр G з нулем посередині шкали. Якщо струм гальванометра

$$
I_G = U \frac{R_1 R_4 - R_2 R_3}{R_G (R_1 + R_2)(R_3 + R_4) + R_1 R_2 (R_3 + R_4) + R_3 R_4 (R_1 + R_2)}
$$
(11)

не рівний нулю, то при заданих напрузі *U* і опорах *R*G, *R*2, *R*3, *R*4, він є функцією шуканого опору , тобто *I*G(*R*x). Мости, що дозволяють судити про значення вимірюваного опору  $R_x$  по показам гальванометра  $G$ , називають *незрівноваженими*.

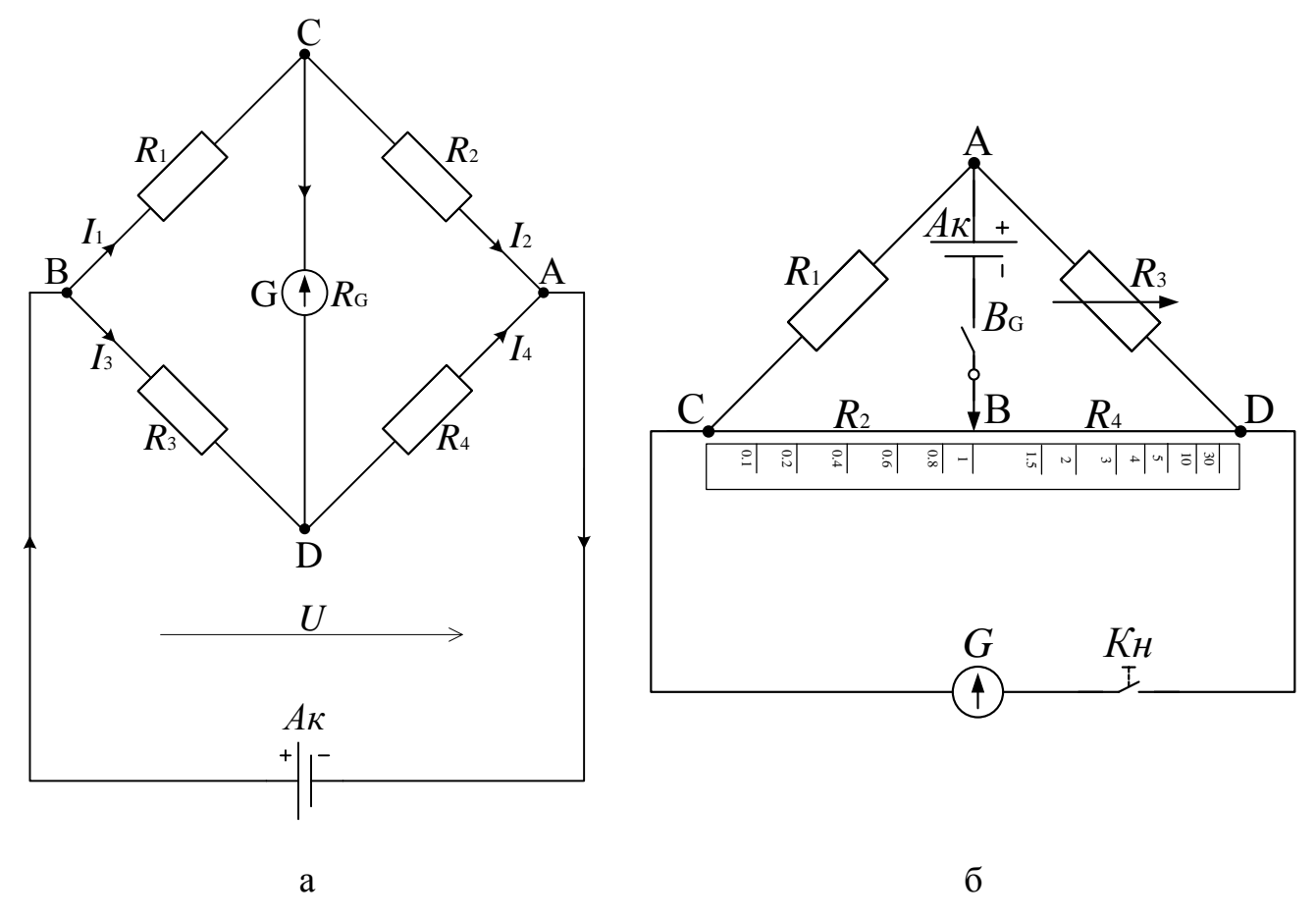

Рис.2 – Електричні схеми моста постійного струму: а – одинарного, б – лінійного Якщо в мостовій схемі одне із плечей, наприклад *R*3, зробити регульованим, то можна досягти щоб

$$
R_1 R_4 - R_2 R_3 = 0 \tag{12}
$$

В такому разі струм в діагональній вітці з гальванометром рівні нулю и такий стан моста називають *рівновагою*, а сам міст – *зрівноваженим*.

Із рівності (7.12) слідує, що вимірюваний опір

$$
R_{x} = R_{1} = R_{3} \frac{R_{2}}{R_{4}}.
$$
\n(13)

Магазин резисторів з опором *R*<sup>3</sup> називають *плечем порівняння*, а магазин резисторів з опорами *R*2, *R*<sup>4</sup> – плечима відношення.

Мости, де при обраному опорі *R*<sup>3</sup> магазина резисторів зрівноваження досягають зміною відношення 4 2 *R*  $\frac{R_2}{R_1}$  при незмінній сумі опорів  $R_2$ ,  $R_4$ , називають *лінійними*. У таких мостах опір  $R_2 + R_4$  виконують у вигляді реохорда (рис.7, 6) – тонкої калібрувальної проволоки CD великого питомого опору, натягнутої вздовж шкали. По цій проволочці ковзає рухомий контакт B, який ділить її на дві частини з опорами *R*<sup>2</sup> і *R*4. Шкала, над якою закріплена калібрувальна проволока, градуйована значеннями відношення 4 2 *R*  $\frac{R_2}{R_2}$ , що дозволяє при рівновазі моста знаходити вимірюваний опір  $R_x = R_1$  множенням показів рухомого контакту В на значення встановленого опору *R*3. Для отримання найбільш достовірних результатів вимірювання слід досягати такої рівноваги моста, коли при обраному значенні зразкового опору *R*<sup>3</sup> рухомий контакт B розташовується в середній частині реохорда.

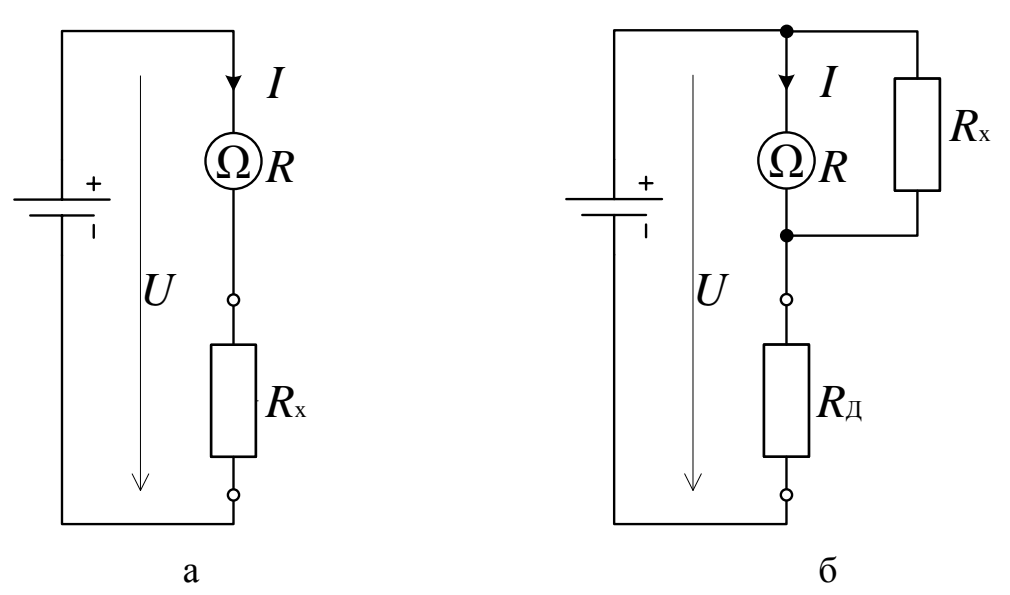

Рис. 3 – Схеми омметра: а – послідовна, б – паралельна

Безпосереднє вимірювання опорів виконують з допомогою омметрів – магнітоелектричних приладів зі шкалою, що градуйована в омах. Вони мають вимірювальний механізм з одною рухомою катушкою і двома пружинками для створення протидіючого моменту і виконуються по послідовній (рис. 3, а) та паралельній (рис. 3, б) схемах, із яких перша більш підходить для вимірювання великих опорів, а друга – малих.

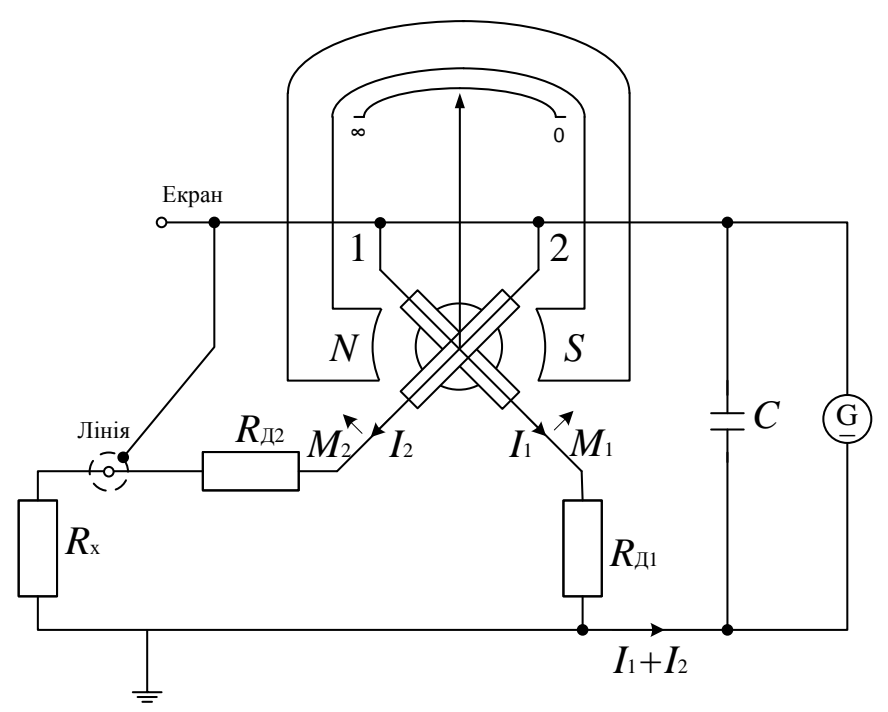

Рис.4 – Схема мегаомметра

Для омметра с послідовною схемою струм приладу

$$
I = \frac{U}{R + R_{\rm x}},\tag{14}
$$

а для омметра з паралельною схемою

$$
I = \frac{R_x U}{RR_x + R_{\text{A}}(R + R_x)},\tag{15}
$$

тобто для обох схем омметра при незмінних напрузі *U* и опорах *R* і *R*<sup>Д</sup> , що відносяться відповідно до приладу та додатковому резистору, відхилення стрілки залежить лише від значення вимірюваного опору.

Нуль шкали у омметра з послідовною схемою відповідає найбільшому повороту рухомої частини приладу і струму:

$$
I = \frac{U}{R},\tag{16}
$$

а поділка шкали, що відповідає току  $I = 0$ , коли вимірюваний опір  $R_x$  нескінченно велике, має значення .

Нуль шкали у омметра з паралельною схемою відповідає короткому замиканню приладу, при якому його рухома частина знаходиться у вихідному положенні, а поділка шкали, що відповідає вимірюваному опору  $R_x = \infty$ , відповідає найбільшому повороту рухомої частини приладу, коли струм

$$
I = \frac{U}{R + R_{\rm H}}.\tag{17}
$$

Так як напруга власних джерел електричної енергії омметрів з часом зменшується, ці прилади мають регулююче пристосування для установки стрілки приладу перед виміром на нуль шкали.

У приладах для вимірювання великих опорів – мегомметрах (рис. 4) – вимірювальним пристроєм є магнітоелектричний логометр з двома скріпленими разом сидячими на одній осі перехресними котушками 1, 2, що знаходяться в нерівномірному магнітному полі постійного магніту. Ці котушки отримують живлення від вбудованого генератора постійного струму з ручним приводом. Номінальна напруга генератора 100, 500, 1000 або 2500 В не повинно перевищувати випробувальну напругу для даного об'єкта. Підвищена напруга наближає умови роботи ізоляції до нормальних експлуатаційних і виявляє її слабкі місця з недостатньою електричною міцністю. У колах котушок логометра знаходяться постійні резистори з опорами  $R_{\text{II}}$ ,  $R_{\text{II}}$  і виходами до затискачів «ЛІНІЯ», «ЗЕМЛЯ», куди приєднують вимірюваний опір R<sub>x</sub>. Для усунення впливу струму витоку між цими зажимами на результати вимірювання зажим «ЛІНІЯ» оточений металевим екраном, сполученим з додатковим затискачем «ЕКРАН», який приєднаний до позитивного полюса генератора. Відсутність в приладі протидіючих пружин призводить до того, що при знеструмленій рухливій системі остання знаходиться в байдужій рівновазі і може займати будь-яке положення.

Обертання якоря вбудованого генератора рукояткою *Р*, виведеної на бічну стінку приладу, з частотою обертання від 90 до 150 об/хв, забезпечує генерування номінальної напруги, пульсації якого згладжує конденсатор *С* ємністю 0,05 мкФ. Під впливом цієї напруги в котушках 1, 2 встановлюються відповідні струми:

$$
I_1 = \frac{U}{R_1 + R_{\mu 1}}.
$$
\n(18)

$$
I_2 = \frac{U}{R_2 + R_{\mu 2} + R_x} \tag{19}
$$

де  $R_1$  і  $R_2$  – опори котушок 1 і 2 відповідно.

У результаті взаємодії цих струмів з магнітним полем постійного магніту виникають два протилежно спрямованих моменту *M*1, *М*2, які призводять рухливу систему мегаомметра в рух. При повороті рухомої системи моменти *M*1, *М*<sup>2</sup> змінюються і при деякому її положенні зрівноважуються, а стрілка приладу зупиняється на певній поділці шкали.

Поворот рухомої системи логометра визначається відношенням струмів в встановлюючої 1 і відхиляючої 2 котушках

$$
\frac{I_1}{I_2} = \frac{R_2 + R_{\pi 2} + R_x}{R_1 + R_{\pi 1}}
$$
(20)

і не залежить від абсолютного значення цих струмів. Отже, напруга, залежна від частоти обертання рукоятки мегаомметра, не впливає на результат вимірювання, а це дозволяє градуювати шкалу приладу безпосередньо в мегаомах.

Обертання рукоятки мегаомметра з частотою обертання в межах від 90 до 150 об/хв при розімкнутих затискачах «ЛІНІЯ» і «ЗЕМЛЯ», коли вимірюваний опір R<sub>x</sub> =∞, викликає відхилення стрілки приладу до крайньої поділки шкали, де зображено знак  $\infty$ , так як струм  $I_2$  відхиляючої котушки 2 при цьому відсутній. При замиканні цих затискачів накоротко, що відповідає вимірюваному опору  $R_{x} = 0$ , і тій же частоті обертання рукоятки струм  $I_2$  стане найбільшим, а це викличе відхилення стрілки в інше крайнє положення, що відповідає нульовій

поділці шкали. Обертати рукоятку з частотою обертання вище 150 об/хв не слід, щоб уникнути передчасного зносу механічної частини мегаомметра.

При користуванні мегаомметром потрібно стежити, щоб електричні кола, де проводять вимірювання, були знеструмлені, бо в іншому випадку прилад може бути пошкоджений або вимірювання виконано неправильно. Затискачі «ЛІНІЯ» і «ЗЕМЛЯ» приєднують до тих елементів знеструмленого електричного кола, між якими вимірюють опір ізоляції.

При роботі з мегаомметром необхідно пам'ятати, що електричні кола, приєднані до затискачів приладу, при обертанні його рукоятки перебувають здебільшого під напругою, небезпечною для життя, тому доторкатися до них або затискачів мегаомметра неприпустимо.

Експериментальне визначення опору обмоток феродинамічного ваттметра методом вольтметра і амперметра виконують на двох установках.

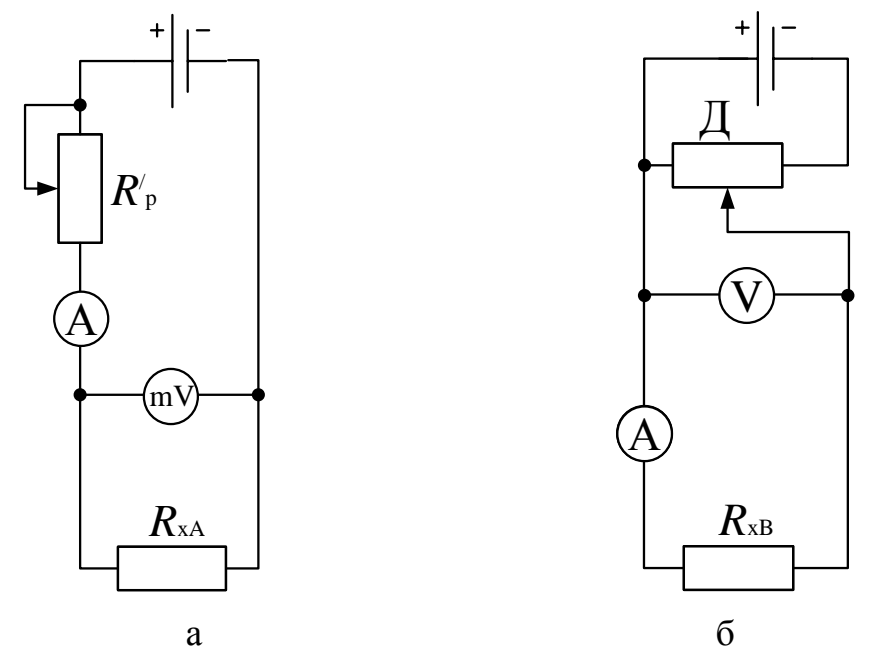

Рис. 5 – Схеми установок для вимірювання опорів обмоток ватметра: а – послідовно, б – паралельно

В установці для визначення опору послідовної обмотки ваттметра (рис.5, а) передбачено два регулюючих реостата: ламповий  $R_p$  – для грубого регулювання

та дротяний  $R'_{\rm p}$  малого опору з повзунком — для більш плавного регулювання струму *I* у колі, а отже, і падіння напруги *U*<sup>х</sup> на вимірюваному опорі *R*xA.

В установці для вимірювання опору паралельної обмотки ваттметра (рис.5, б) зміна напруги *U* на ній, володіє опором  $R_{xB}$ , виконують дільником напруги Д, що представляє собою дротяний реостат великого опору з повзунком.

В обох установках, які отримують живлення від мережі постійної напруги, застосовують магнітоелектричні прилади високого класу точності з відомими опорами обмоток.

Вимірювання опору обмоток ваттметра виконують також лінійним мостом постійного струму (рис. 2, б) і омметром (рис. 3, а, б), а опір ізоляції між цими обмотками вимірюють мегаомметром (рис. 4).

# **Хід роботи**

- 1. Зібрати установку (рис.1) для визначення опору послідовної обмотки ваттметра, відключивши вимикачі лампового реостата R<sub>p</sub>, поставити ручку дротяного реостата R'<sub>р</sub> в положення, що відповідає найбільшому опору.
- 2. Після перевірки керівником правильності з'єднань увімкнути двополюсний автоматичний вимикач B, встановити регулюючими реостатами  $R_{p}$ ,  $R'_{p}$  струм, близький до номінального струму приладу, а потім змінювати опір дротяного реостата R'<sub>р</sub> так, щоб стрілка мілівольтметра встановлювалася на поділках шкали з цифрами.
- 3. Результати показань приладів записати в таблицю 1.

Таблиця 1

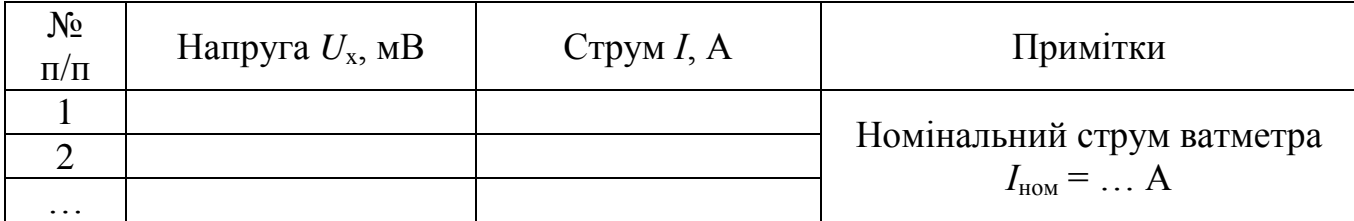

- 4. Зібрати установку (рис.1) для визначення опору паралельної обмотки ваттметра, поставити ручку дільника напруги Д в положення, що забезпечує найменше напругу на її затискачах.
- 5. Після перевірки керівником правильності з'єднань включити двополюсний автоматичний вимикач В, встановити дільником напруги Д три напруги, близькі номінальній напрузі приладу.
- 6. Записати покази приладів в таблицю 2.

Таблиця 2

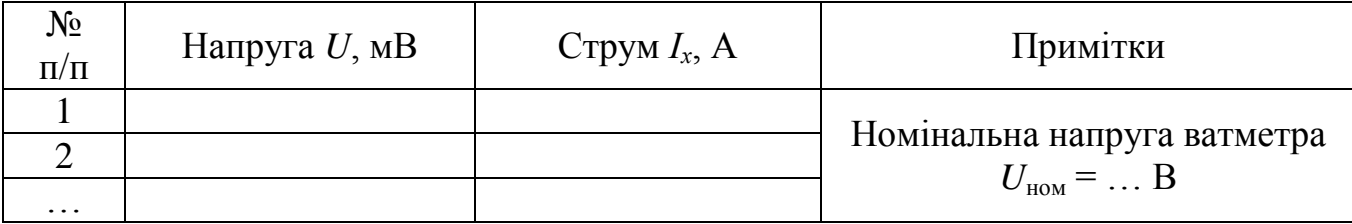

- 7. Зібрати установку (рис.2) для визначення опору паралельної обмотки ватметра з допомогою лінійного моста постійного струму.
- 8. Після перевірки схеми викладачем виміряти опір паралельної обмотки ватметра.
- 9. Результати, отримані при рівновазі мосту, звести в таблицю 3.

Таблиця 3

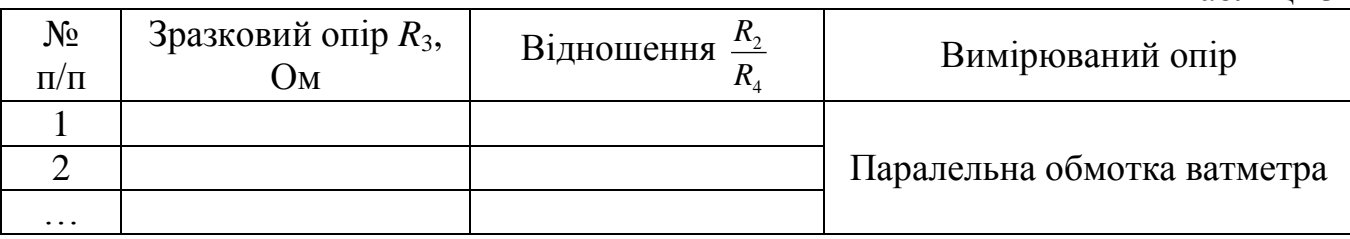

- 10. Виміряти омметром опір послідовної та паралельної обмоток ватметра (див. рис. 3).
- 11. Результати записати в таблицю 4.

Таблиця 4

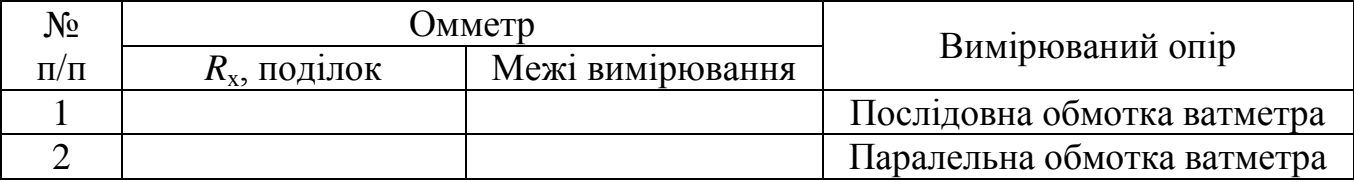

- 12. Виміряти мегаомметром опір ізоляції (див. рис. 4) між послідовною і паралельною обмотками ватметра, для чого одну із них приєднати до зажиму «Лінія», а іншу до зажиму «Земля». Потім обертати рукоятку приладу з частотою в діапазоні від 90 до 150 об/хв, провести відлік мегомметра.
- 13. Записати результати в таблицю 5.

Таблиця 5

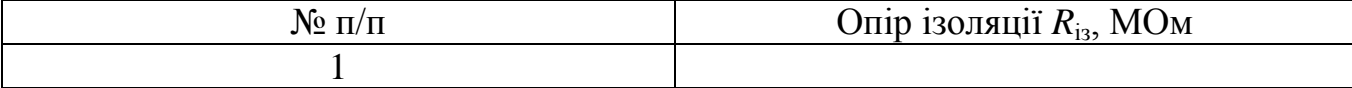

- 14. Розрахувати по наближеним формулам для всіх дослідів виміряні опори обмоток ватметра і за підсумкові дані прийняти середні арифметичні значення отриманих результатів.
- 15. Результати розрахунків представити в таблиці 6.

Таблиця 6

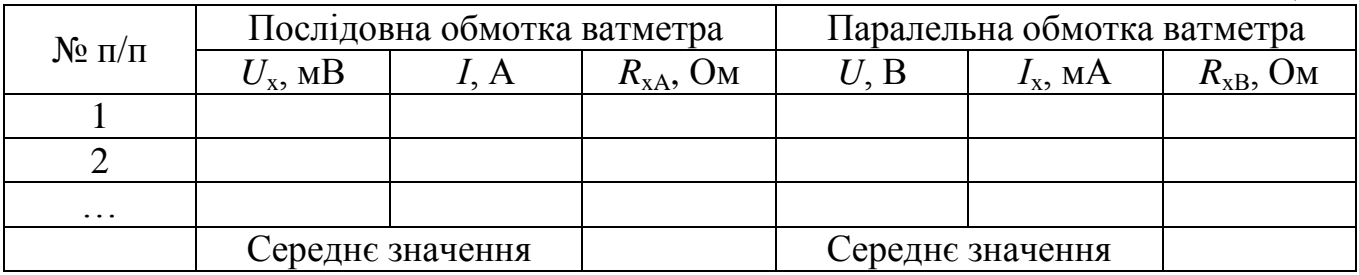

- 16. Розрахувати в процентах відносні похибки  $\gamma_0$  і  $\gamma_0$  опорів обмоток ватметра, що обумовлені використанням наближених формул (4) та (6).
- 17. Визначити потужність, що відповідає послідовній обмотці ватметру при номінальному струмі,

$$
P_{\rm A} = R_{\rm xA} I_{\rm nom}^2 \tag{21}
$$

потужність, що відповідає паралельній обмотці ватметру при номінальній напрузі,

$$
P_{\rm B} = \frac{U_{\rm HOM}^2}{R_{\rm xB}}
$$
 (22)

а також потужність, віднесену до обох обмоток ватметру при номінальному режимі

$$
P_{\rm Br} = P_{\rm A} + P_{\rm B} \tag{23}
$$

вводячи в розрахункові формули (21), (22) уточнені значення опорів *R*xA, *R*xВ обмоток ватметру, визначених по формулам (3) та (2). Результати записати в таблицю 7.

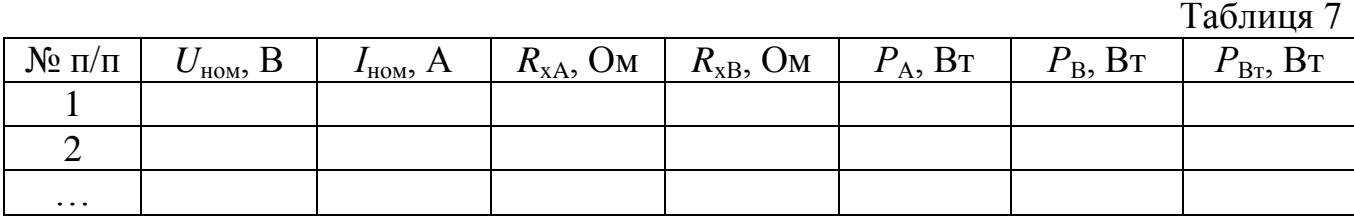

18. Знайти опори R'<sub>xB</sub>, R''<sub>xB</sub> паралельної обмотки ватметру, виміряні відповідно лінійним мостом и омметром, і занести в таблицю 8.

Таблиця 8

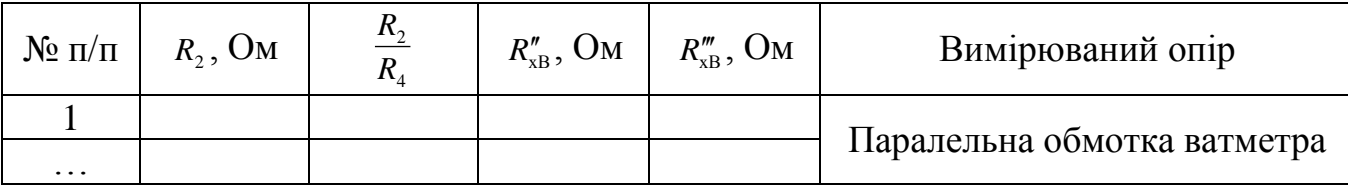

- 19. Порівняти значення опорів обмоток ваттметра, отримані різними методами вимірювань, і дати рекомендації до застосування кожного методу.
- 20. Привести міркування про якість ізоляції між послідовної і паралельної обмотками ваттметра, яка при температурі навколишнього середовища 15÷25°С і відносній вологості 95 ± 3% повинна бути не менше 2 МОм.
- 21. Записати висновок за результатами виконаної роботи.

# **Контрольні питання**

- 1. Які опори при визначенні за методом вольтметра і амперметра прийнято вважати «великими» і які «малими»?
- 2. Чому при визначенні опорів за методом вольтметра і амперметра слід застосовувати різні схеми включення вимірювальних приладів?
- 3. У яких випадках доцільно вимірювати опори одинарним мостом постійного струму?
- 4. Де знаходиться нульова відмітка шкали омметра, виконаного за послідовною і за паралельною схемою?
- 5. Як виміряти опір ізоляції між двома роздільними обмотками вимірювального приладу?

# ЛАБОРАТОРНА РОБОТА №8 **КОЛА ЗМІННОГО СТРУМУ. ОПЕРАЦІЇ З ГАРМОНІЧНИМИ КОЛИВАННЯМИ**

**Мета**: ознайомитися з основними параметрами змінного струму, навчитися проводити математичні операції над синусоїдальними сигналами, моделювати їх та отримувати осцилограми вхідних сигналів, навчитися використовувати програмні пакети NI Multisim та NI LabVIEW на практиці.

**Обладнання:** програмні пакети NI Multisim та NI LabVIEW, персональний комп'ютер.

#### **Теоретичні відомості**

Розглянемо найпростіші кола змінного струму, ілюструючи їх прикладами.

Перелік основних *параметрів змінного струму*:

1) Миттєве значення синусоїдального сигналу:

$$
A(t) = A_m \sin(\omega t + \varphi),
$$

де *t* – поточний час; *A<sup>m</sup>* – амплітуда; *φ* – початкова фаза; *ω* – кутова частота. Період Т, кутова частота *ω* і циклічна частота F зв'язані співвідношеннями:

$$
F=1/T;\omega=2\pi F=2\pi/T.
$$

2) Діючі (ефективні) значення синусоїдального струму і напруги:

$$
I_{e\phi} = I_m / \sqrt{2} \approx 0.707 I_m ;
$$
  

$$
U_d = U_m / \sqrt{2} \approx 0.707 U_m ,
$$

де *Im*, *U<sup>m</sup>* – амплітуди струму і напруги.

3) Середні значення синусоїдального струму і напруги за позитивну півхвилю:

$$
I_{cep} = 2I_m/\pi \approx 0.637I_m;
$$
  

$$
U_{cep} = 2U_m/\pi \approx 0.637U_m.
$$

Середнє значення синусоїдально змінюваної величини на цілому періоді дорівнює нулю.

#### *Додавання і віднімання синусоїдальних струмів і напруг*

Як відомо з тригонометрії, при складанні двох коливань синусоїдальної форми

$$
A_1 = A_{1m} \sin(\omega t + B_1) \mathbf{i} A_2 = A_{2m} \sin(\omega t + B_2)
$$

утворюється синусоїдальний сигнал тієї ж частоти

$$
A=A_m\sin(\omega t+B),
$$

де

$$
A_m = \sqrt{A_{1m}^2 + A_{2m}^2 + 2A_{1m}A_{2m}\cos(B_1 - B_2)};
$$
  
\n
$$
\text{tg } B = (A_{1m}\sin B_1 + A_{2m}\sin B_2)/(A_{1m}\cos B_1 + A_{2m}\cos B_2)
$$

.

Слід зауважити, що формула для *А<sup>m</sup>* справедлива як для амплітудного, так і ефективного значення струму і напруги, в чому неважко переконатися, підставивши в цю формулу ефективні значення *А*1*<sup>m</sup>* і *A*2*m*. Це зауваження пов'язане з тим, що далі ми будемо користуватися саме ефективними значеннями струмів, взятими в даному випадку зі схеми на рис. 1.

Визначимо, як приклад, суму і різницю двох синусоїдальних струмів  $I_1 = 100\sin(\omega t + 30^\circ)$  мА,  $I_2 = 120\sin(\omega t - 45^\circ)$  мА. Використовуючи наведені вище формули, для суми струмів отримаємо:

$$
A_m = \sqrt{100^2 + 120^2 + 2 \cdot 100 \cdot 120 \cdot \cos 75^\circ} = 175 \text{ mA};
$$

 $\log B = (100\sin 30^\circ + 120\sin(-45^\circ)/(100\cos 30^\circ + 120\cos(-45^\circ)) = -0,1793$ ,

звідки фаза В= –10°10ʹ.

Для обчислення різниці струмів скористаємося співвідношенням:  $-\sin \alpha = \sin(\alpha + 180^\circ)$ . У цьому випадку струм, що віднімається  $I_{2m} = 120\sin(\omega t + 135^\circ)$ . Таким чином, завдання віднімання другого струму від першого зводиться до підсумовування з урахуванням пророблених перетворень. Для різниці струмів в такому випадку отримаємо:

$$
A_m = \sqrt{100^2 + 120^2 + 2 \cdot 100 \cdot 120 \cdot \cos(-105^\circ)} = 135 \text{ mA};
$$
  
tgB = (100sin 30° + 120sin 135°)/(100cos 30° + 120cos 135°) = 76,6; B=89,25°.

У схемах для моделювання підсумовування і віднімання синусоїдальних струмів (рис. 6.1, а, б) використані джерела змінного струму, в діалоговому вікні яких можна задати частоту, струм і фазу в градусах. Однак задавати негативні значення фази в програмі не допускається. Тому для струму  $I_2$  у схемі підсумовування задана початкова фаза 315°, оскільки sin (–45°) = sin (360°–45°). Для вимірювання струмів в кожну вітку включені амперметри в режимі вимірювання змінного струму (АС). Як видно з показань амперметра, що вимірює струм *I<sup>s</sup>* , результати підсумовування струмів збігаються з результатами розрахунків.

Для вимірювання фази використовуємо осцилограф, в каналі А якого реєструється сигнал від джерела *I*1, що створює на резисторі *R*<sup>1</sup> падіння напруги *I*1∙*R*<sup>1</sup> = 0,1∙1000 = 100 В. Канал В осцилографа за допомогою ключа X може підключатися до резисторів *R2*, *R3*, опори яких розраховані таким чином, щоб струми *I*1, *I<sup>s</sup>* створювали на них падіння напруги теж 100 В (для зручності проведення осцилографічних вимірів). Користуючись перемикачем X, можна контролювати фазові співвідношення між струмами *I*1, *I*2, *I<sup>s</sup>* . У положенні перемикача, показаному на рис.1, такі співвідношення можна реєструвати між струмами *I*<sub>1</sub>, *I*<sub>*s*</sub>.

Результати осцилографічних вимірювань, отримані при моделюванні процесу підсумовування двох синусоїдальних струмів, показані на рис.1, в (для підвищення точності відліку осцилограф включений в режимі ZOOM). Візирні лінійки поставлені в точки перетину синусоїдами осі часу (візирна лінійка 1 – для струму *І1*, *І<sup>2</sup>* – для струму *Is*). З правого цифрового табло видно, що часовий проміжок між візирними лінійками становить  $T_2 - T_1 = 0,1125$  с. Оскільки період коливань досліджуваних сигналів *Т* = 1 с (частота 1 Гц), то виміряний проміжок часу, пропорційний різниці початкових фаз струмів *I1*, *I<sup>s</sup>* , в градусах може бути визначений з очевидного співвідношення:  $B_1 - B = 360^\circ (T_2 - T_1)/T = 360(0,1125)/1 = 40.5^\circ = 40^\circ 30'$ , звідки фаза сумарного струму

 10 30 *B* , що відрізняється від розрахованого на 19ʹ. Ця різниця (близько 3%) пояснюється похибкою відліку часового інтервалу при установці візирних ліній (так звана похибка паралакса).

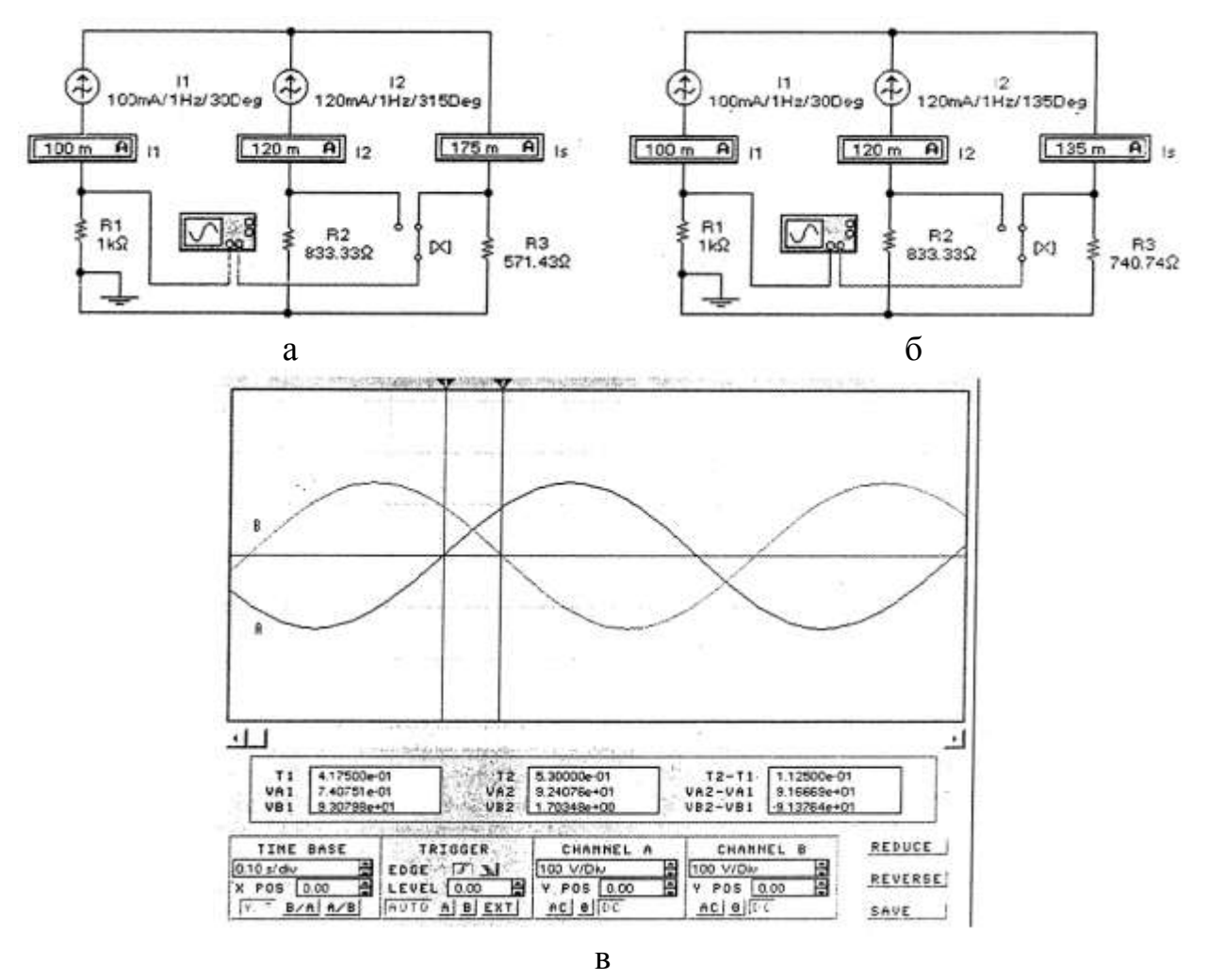

Рис.1 – Схеми додавання (а) та віднімання (б) двох синусоїдальних струмів і осцилограми струмів *I*<sup>1</sup> (А), *Is* (В) при додаванні (в), що побудовані у середовищі NI Multisim (знімок екрану)

Зі схеми на рис.1, б) видно, що результати моделювання віднімання струмів повністю збігаються з даними розрахунку. Зверніть увагу: у цій схемі опір резистора *R*<sup>3</sup> змінено для зручності проведення осцилографічних вимірювань. Що ж стосується фази, то вона вимірюється, як і у випадку підсумовування струмів, в режимі ZOOM осцилографа.

Pозглянемо тепер процес додавання напруг  $U_1 = 100\sin(157t + 30^\circ)$  мBта  $U_2 = 120\sin(\omega t - 45^\circ)$  мВ. Схема вимірювань для цього випадку (рис. 2) виконана у

вигляді пристрою на операційному підсилювачі ОU, який підсумовує. Коефіцієнт передачі для кожного джерела напруги дорівнює  $R/R_1 = R/R_2 = 1$ . По суті за допомогою підсилювача, який підсумовує, процес додавання напруг зведений до процесу додавання струмів  $I_1 = U_1/R_1$  та  $I_2 = U_2/R_2$  на резисторі R. При цьому справедливість наведених формул забезпечується тим, що потенціал точки А за рахунок великого коефіцієнта посилення ОU практично дорівнює нулю.

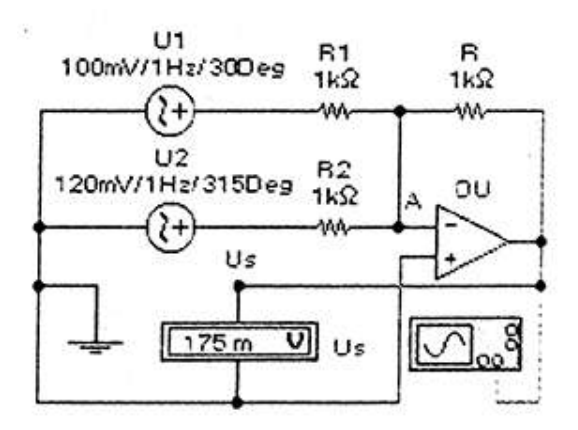

Рис.2 – Схема додавання двох синусоїдальних напруг побудована у середовищі NI Multisim (знімок екрану)

# *Тригонометричні функції*

 $\sin^2 \alpha + \cos^2 \alpha = 1$ ; схема для моделювання цієї залежності з використанням поліноміального джерела (коефіцієнти полінома Е = Н = 1) показана на рис. 3, а; перший доданок модельного співвідношення імітується джерелом змінного синусоїдальної напруги  $V_1 = 1 \sin \omega t$ .

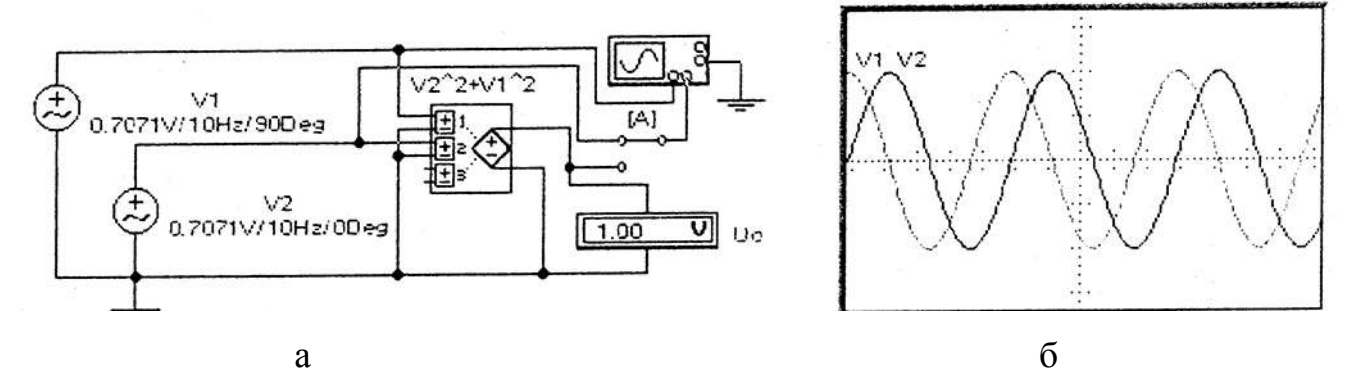

Рис.3 – Схема для моделювання функції  $\sin^2 \alpha + \cos^2 \alpha = 1$  (a) і осцилограма вхідних сигналів (б), що побудовані у середовищі NI Multisim (знімок екрану)
Другий доданок – джерелом  $V_2 = 1\sin(\omega t + 90^\circ) = 1\cos \omega t$  (осцилограми на рис. 3, 6); результат показує вольтметр *U0*, цей же результат можна одержати на екрані осцилографа, переключивши його В-вхід на вихід поліноміального джерела за допомогою перемикача А, керованого однойменною клавішею клавіатури.

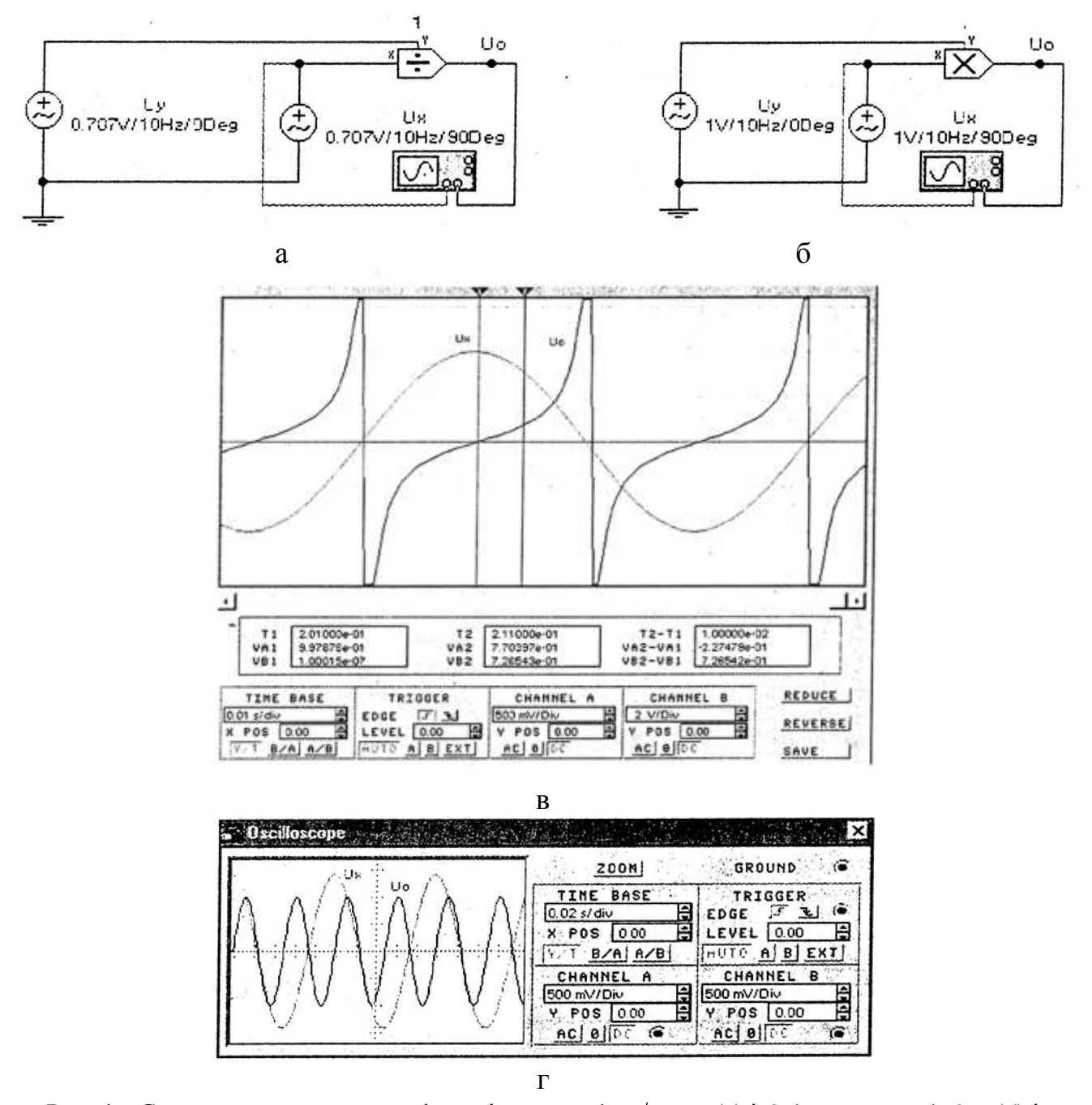

Рис. 4 — Схеми для моделювання функцій tg $\alpha = \sin \alpha / \cos \alpha$  (a) і  $2 \sin \alpha \cos \alpha = \sin 2\alpha$  (б) і осцилограми сигналів (в, г), що побудовані у середовищі NI Multisim (знімок екрану)  $\tau_{\rm g\alpha} = \sin\alpha/\cos\alpha$ ; схема для моделювання цієї залежності з використанням бібліотечного пристрою ділення показана на рис. 4, а; чисельник модельного

співвідношення імітується джерелом змінної синусоїдальної напруги  $V_y = 1 \sin \omega t$ , знаменник — джерелом  $V_x = 1\sin(\omega t + 90^\circ) = 1\cos \omega t$ ; результати моделювання представлені у вигляді осцилограми вихідного сигналу  $U_0$  (рис.4, в), яка є графіком функції tg*α* у чому можна переконатися з наступного розрахунку: часовий проміжок між візирними лінійками  $T_2 - T_1 = 0.01$  с при частоті сигналу 10 Гц (період 0,1 с) відповідає куту 36°, тангенс цього кута дорівнює 0,72654, що збігається з результатом моделювання, що відображається у вікні VВ2 на рис. 4, в. Фазовий зсув між напругою *U<sup>x</sup>* і *U*<sup>0</sup> на рис.4, в пояснюється недосконалістю використовуваних у схемі моделей.

 $2\sin\alpha\cos\alpha = \sin2\alpha$ ; схема для моделювання цієї залежності з використанням бібліотечного пристрою множення показана на рис.4, б; один співмножник імітується джерелом змінної синусоїдальної напруги  $V_y = 0.707 \sin \omega t$ , другий – джерелом  $V_x = 0.707 \sin(\omega t + 90^\circ) = 0.707 \cos \omega t$ ; результати моделювання представлені осцилограмами вихідної *U*<sup>0</sup> і вхідної *U<sup>х</sup>* напруг (рис.4, г), з порівняння яких видно, що частота вихідного сигналу в два рази більше при одиничній амплітуді, що і відповідає модельній залежності.

#### **Хід роботи**

- 1. Провести розрахунки і моделювання в програмному пакеті Multisim складання двох синусоїдальних струмів при різниці фаз струмів 60 °.
- 2. Провести аналіз фазових співвідношень в схемі на рис. 1 за результатами моделювання.
- 3. На осцилографі виміряти фазу сумарної напруги в схемі на рис. 2.
- 4. Дослідити залежність вихідної напруги схеми на рис. 3, а від фази напруги джерела VI.
- 5. Записати висновок за результатами виконаної роботи.

#### **Контрольні питання**

1. Чому методи розрахунку кіл постійного струму не можна використовувати для розрахунку кіл змінного струму? У яких випадках це можна робити?

- 2. Відключення або підключення навантаження до мережі доцільно проводити в момент нульового значення живлячої напруги. Чи можна для цієї мети використовувати схему на рис. 4, а? Який додаткове пристрій при цьому буде потрібно?
- 3. У яких пристроях може бути використана схема на рис. 4, б?

### ЛАБОРАТОРНА РОБОТА №9

# **ДОСЛІДЖЕННЯ ЕЛЕКТРИЧНОГО КОЛА ЗМІННОГО СТРУМУ З ПОСЛІДОВНИМ З'ЄДНАННЯМ АКТИВНОГО ОПОРУ, ІНДУКТИВНОСТІ ТА ЄМНОСТІ**

**Мета:** в електричному колі з послідовним з'єднанням резистора, котушки, індуктивності та конденсатора експериментально перевірити закон Ома, набути навиків у побудові векторних діаграм та визначенні параметрів кола; дослідити резонанс напруг.

**Обладнання**: змінний резистор, котушка індуктивності, змінний конденсатор, ватметр, вольтметр, амперметр.

#### **Теоретичні відомості**

Якщо у коло змінного струму послідовно увімкнути резистор з активним опором *Rr* , котушку індуктивності з активним *RL* та індуктивним *XL* опорами та конденсатор з ємнісним опором *X C* (активним опором конденсатора нехтуємо), то на цих опорах отримаємо відповідні падіння напруг (рис. 1):

$$
\overline{U}_{ad} = \overline{U}_{ab} + \overline{U}_{bc} + \overline{U}_{cd},
$$
  
\n
$$
u = u_R + u_L + u_C.
$$
 (1)

$$
u = u_R + u_L + u_C.
$$

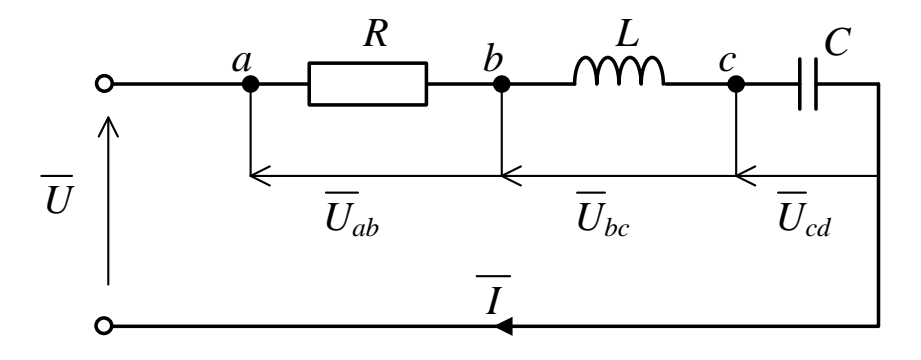

Рис. 1 – Електричне коло з послідовно з'єднаними елементами Діюче значення струму у колі буде дорівнювати:

$$
I = \frac{U}{Z} = \frac{U}{\sqrt{(R_r + R_L)^2 + (X_L - X_C)^2}},
$$
  
\n
$$
R = R_r + R_L.
$$
  
\n76 (2)

Кут зсуву напруги на затискачах кола відносно струму знаходимо зі співвідношення опорів:

$$
\varphi = \arccos \frac{R_r + R_L}{\sqrt{(R_r + R_L)^2 + (X_L - X_C)^2}}.
$$
\n(3)

Якщо для такого кола побудувати векторну діаграму, то вона буде мати вигляд, показаний на рис. 2.

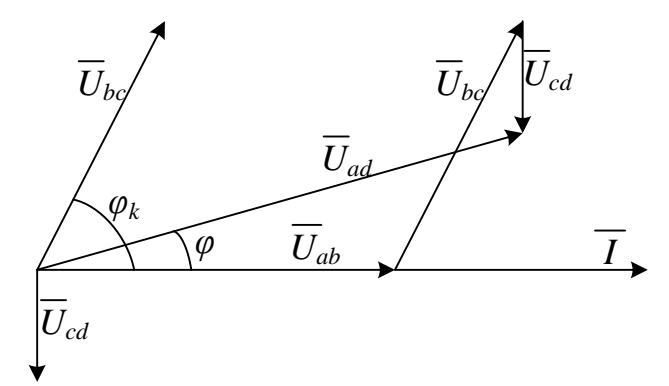

Рис. 2 – Векторна діаграма напруг для послідовно з'єднаних елементів в електричному колі

При побудові векторної діаграми за базову вісь взято вектор струму *I* , величина якого залишається незмінною при проходження через всі опори у нерозгалуженому колі. Потім із початку вектора *I* в напрямі, що збігається зі струмом, відкладаємо вектор спаду напруги на активному опорі *Uab* . Вектор спаду напруги на ємності відстає від струму на кут *L L*  $r_{\kappa}$  – *arcig*  $\overline{R}$ *X*  $\varphi_{k}$  = *arctg*  $\frac{\Delta_{L}}{R}$ . Вектор спаду напруги на ємності відстає від струму за фазою на 90˚. Як видно з векторної діаграми, напруга  $\overline{U}_{ad}$  випереджа $\epsilon$  струм на кут

$$
\varphi = \arctg \frac{X_L - X_C}{R}, (X_L > X_C).
$$

Слід нагадати, що кут *φ* може бути як додатнім, так і від'ємним залежно від співвідношення реактивних опорів у колі.

Для знаходження параметрів електричного кола з послідовним з'єднанням резистора, котушки індуктивності та конденсатора можна скористатися наступними формулами:

$$
Z_{ad} = \frac{U_{ad}}{I}; R_{ad} = \frac{P}{I^2}; Z_{bc} = \frac{U_{bc}}{I} = Z_L; ,
$$
  
\n
$$
Z_{cd} = \frac{U_{cd}}{I} = X_C; R_{ab} = \frac{U_{ab}}{I}; R_L = R_{ad} - R_{ab};
$$
  
\n
$$
X_L = \sqrt{Z_L^2 - R_L^2}; L = \frac{X_L}{\omega}; C = \frac{1}{\omega X_C}; \cos \varphi = \frac{P}{U_{ad}I};
$$
  
\n
$$
\omega = 2\pi f,
$$
 (4)

де *I*, *U*, *P* – покази приладів.

У колі змінного струму з послідовним з'єднанням *R* , *X<sup>L</sup>* , *X <sup>C</sup>* може бути випадок, коли  $X_L = X_C$ . При цьому  $U_L = U_C$ . Таке явище називають резонансом напруг. При резонансі напруг у колі буде найбільший струм, так як його загальний опір зменшиться і дорівнюватиме активному опору, так як  $\left| {X_L - X_C = 0} \right|$ 

$$
Z = \sqrt{R^2 + (X_L - X_C)^2} = R, \quad \text{a} \quad I = \frac{U}{Z} = \frac{U}{R}.
$$
 (5)

При відхиленні від резонансних умов струм у колі зменшується, тому що до активного опору додається опір реактивний. Резонанс напруг можна отримати, змінюючи одну з трьох величин: індуктивність, ємність або частоту. Частоту, за якої настає резонанс при певних  $L$  i  $C$ , знаходять за умови  $X_L = X_C$ :

$$
X_L = \omega L; X_C = \frac{1}{\omega C}; \omega_0 = \frac{1}{\sqrt{LC}}.
$$
\n(6)

Частоту  $\omega_0$  називають резонансною, або власною частотою електричного кола.

Загальна потужність кола при резонансі напруг дорівнює активній потужності. Кут *φ* між струмом і прикладеною напругою дорівнює нулю, а коефіцієнт потужності  $cos\varphi = 1$ .

Незважаючи на те, що реактивна потужність всього кола дорівнює нулю:  $Q_L - Q_C = 0$ , запас енергії у магнітному полі котушки та електричному полі конденсатора існує, так як  $X_L \neq 0$  і  $X_C \neq 0$ ;  $Q_L = Q_C = I^2 X_L = I^2 X_C$ . При цьому котушка і конденсатор обмінюються енергією. Водночас між котушкою і мережею, а також між конденсатором мережею обміну енергією не відбувається. З мережі надходить тільки енергія, яка потрібна для покриття втрат в активному опорі.

Зауважимо, що при резонансі напруг на реактивних опорах можуть виникнути напруги, які перевищують наругу мережі.

Дійсно, 
$$
U_L = U_C = IX_L
$$
, але  $I = \frac{U}{R}$ , тоді  $U_L = \frac{X_L}{R}U$ .

Отже, напруга на котушці і на конденсаторі буде перевищувати напругу джерела в стільки разів, у скільки разів їх реактивний опір більший за активний опір кола.

#### **Хід роботи**

1. Зібрати схему згідно рис. 3. Пройти у викладача перевірку з'єднання елементів у колі.

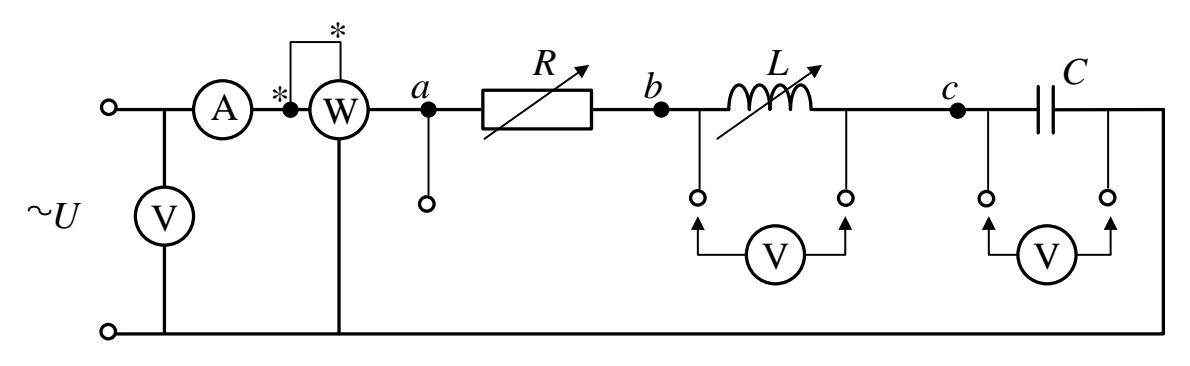

Рис. 3 – Схема експериментальної установки

- 2. Підключити коло до джерела і перевірити роботу усіх увімкнених приладів.
- 3. Дослідити електричне коло змінного струму з увімкненим активним опором, для чого в схемі перемикачами замкнути точки *b* – *c* i *c* – *d*. Зняти покази усіх вимірювальних приладів і записати їх у таблицю 1.
- 4. Дослідити електричне коло змінного струму з послідовним з'єднанням активного опору і котушки індуктивності, для чого в схемі перемичкою замкнути точки *c* – *d*. Зняти покази усіх вимірювальних приладів і записати їх у таблицю 1.
- 5. Дослідити електричне коло змінного струму з послідовним з'єднанням активного опору і конденсатора, для чого в схемі перемичкою замкнути точки *b* – *c*. Зняти покази усіх вимірювальних приладів і записати їх у таблицю 1.
- 6. Дослідити електричне коло змінного струму з послідовним з'єднанням активного опору і котушки індуктивності та конденсатора, для чого в схемі точки *b* – *c* і *c* – *d* не замикаються накоротко. Зняти покази усіх вимірювальних приладів і записати їх у таблицю 1.
- 7. За показами вимірювальних приладів побудувати векторні діаграми для усіх досліджень. Підтвердити зсуви фаз, спостерігаючи їх на осцилографі.
- 8. Дослідити резонанс напруг для чого в схемі по пункту 6 змінювати індуктивність котушки від нуля до максимуму і занести дані в таблицю 2.
- 9. За даними таблиці 2 побудувати резонансні криві

$$
I = f(C), U_{ab} = f(C), U_{bc} = f(C), U_{cd} = f(C).
$$

10. Записати висновок за результатами виконаної роботи.

Таблиця 1

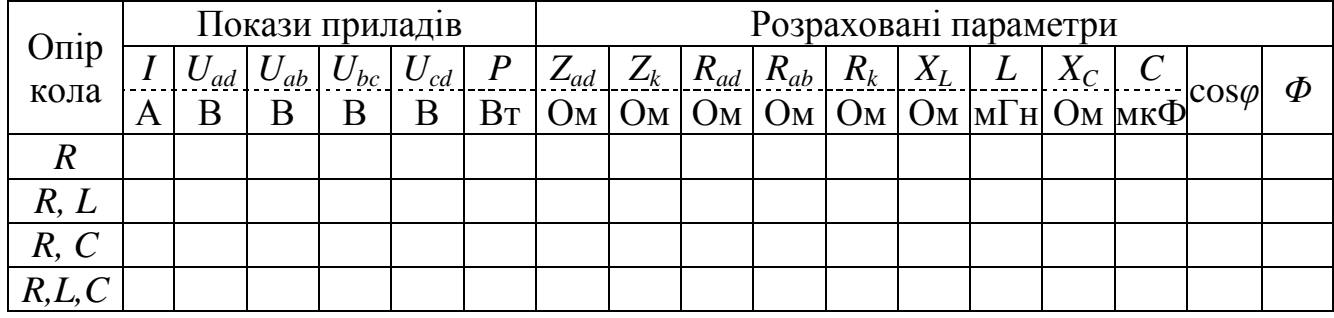

Таблиця 2

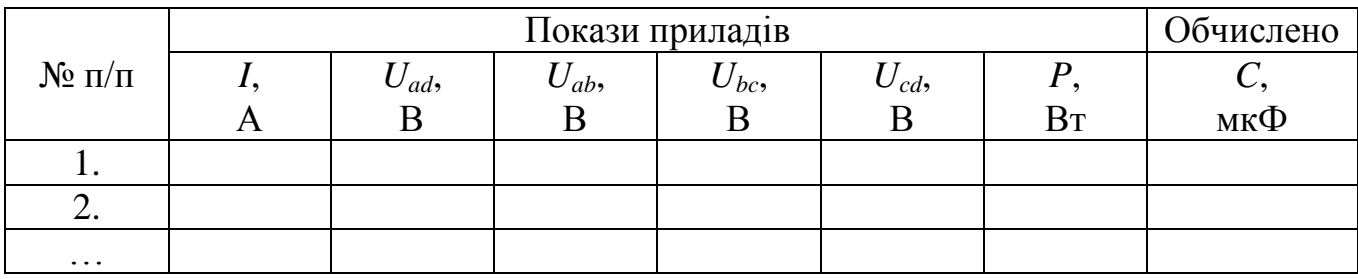

## **Контрольні питання**

- 1. Які опори називаються активними, а які реактивними?
- 2. Як залежать індуктивний і ємнісний опори від частоти?
- 3. Який вигляд мають трикутники опорів для активно-індуктивного і активноємнісного кіл?
- 4. Як знаходиться зсув фаз між струмом і напругою в колі змінного струму з послідовним з'єднанням  $R - L - C$ ?
- 5. Як формулюється закон Ома для кола змінного струму з послідовним з'єднанням *R* – *L* – *C*?
- 6. Які умови виникнення резонансу напруг і які співвідношення основних електричних величин у цьому режимі?
- 7. Як будують векторні діаграми для розрахунку електричних кіл з послідовним з'єднанням *R* – *L* – *C*?

## ЛАБОРАТОРНА РОБОТА №10

# **ВИМІРЮВАННЯ ЗСУВУ ФАЗ МІЖ НАПРУГОЮ І СТРУМОМ У КОЛІ ЗМІННОГО СТРУМУ З РЕАКТИВНИМ НАВАНТАЖЕННЯМ**

**Мета:** спостерігати на екрані осцилографа зсув фаз між напругою та струмом на реактивних елементах електричного кола змінного струму.

**Обладнання**: резистор, котушка індуктивності, конденсатор, двопроменевий осцилограф, коаксіальні кабелі, з'єднувальні провідники.

#### **Теоретичні відомості**

Перед початком вимірювань необхідно перевірити справність коаксіального дроту і визначити його сигнальний провід. Перевірити справність коаксіального кабелю простіше за все з допомогою омметра. Спочатку вимірюють опір між двома кінцями центрального провідника і між двома кінцями провідної оболонки. Ці опори мають бути малими (соті долі ома). Потім перевіряють відсутність замикання між центральним провідником і обплетенням кабелю. Іноді при ремонті коаксіального дроту провідне обплетення з'єднується з провідником не чорного кольору. Тоді виникає задача визначення сигнального провідника кабелю. Вона може бути вирішена двома способами. В першому випадку один провід омметра підключають до центрального провідника коаксіального гнізда, а другий провід омметру почергово підключають до кожного з двох провідників кабелю. Провідник для якого опір виявляється близьким до нуля, і буде сигнальним. При другому способі визначення сигнального проводу необхідно, щоб вимірювальний прилад (електронний осцилограф, електронний вольтметр) вже був ввімкнений в мережу і до нього підключено коаксіальний кабель. Потім торкаються рукою кожного з двох провідників кабелю. Сигнальним буде той, при доторку якого прилад реєструє напругу частотою 50 Гц (спостерігається відхилення променя осцилографу або стрілки вольтметру). Людина виступає в такому разі в ролі антени, що приймає електромагнітні хвилі, які випромінюються живлячою мережею.

82

Зазвичай провідники-виходи обплетення виготовляють чорного кольору, а сигнального проводу – будь-якого іншого кольору. Якщо по зовнішньому вигляду вимірюючого кабелю не можна визначити сигнальний провід, то можна скористатися наступним прийомом. Обравши припустимо сигнальний провід, його підключають до входу «У» осцилографа, а другий провідник – до корпусу. Встановлюють достатньо високу чутливість осцилографа. Потім доторкуються рукою до ізоляції проводу посередині (не торкаючись при цьому до самих провідників!). Якщо на екрані спостерігається сигнал наведення, то сигнальний провід обрано помилково. Якщо на екрані змін немає, то провід обрано вірно.

Для демонстрації необхідності використання коаксіального кабелю для електронного вольтметру необхідно подати на ці прилади сигнал по звичайним проводам і доторкнутися ізоляції. При цьому прилад фіксує наведення.

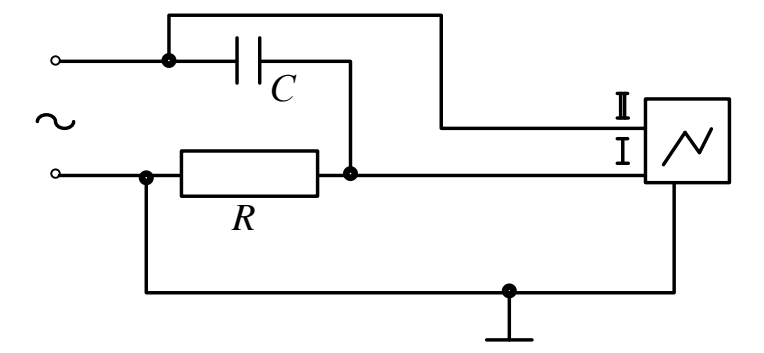

Рис.1 – Структурна схема до вимірювання зсуву фаз між напругою і струмом у колі змінного струму з реактивним навантаженням

#### **Хід роботи**

- 1. Запропонуйте схему електричного кола змінного струму у складі: двопроменевий осцилограф, генератор змінної напруги, набір опорів, котушок індуктивностей, ємностей, – за допомогою якої можна дослідити зсув фаз напруг на елементах кола. При цьому використовувати теоретичні відомості з лекційної частини курсу.
- 2. Зібрати запропоновану схему. Пройти у викладача перевірку правильності з'єднання.
- 3. Увімкнути генератор напруги. Зафіксувати зсув фаз.

4. Записати висновок за результатами виконаної роботи.

# **Контрольні питання**

- 1. Як перевірити справність коаксіального дроту?
- 2. Чому прилади поділяються на класи з активним і реактивним опором?
- 3. Чому виникає зсув фаз в кола змінного струму з реактивним опором?

#### ЛАБОРАТОРНА РОБОТА №11

#### **ВИПРОБОВУВАННЯ ОДНОФАЗНОГО ТРАНСФОРМАТОРА**

**Мета**: вивчити будову і принцип дії трансформатора, випробувати його шляхом проведення дослідів холостого ходу, навантаження та короткого замикання, побудувати зовнішню характеристику трансформатора.

**Обладнання**: трансформатор, джерело змінної напруги, вольтметр, амперметр.

#### **Теоретичні відомості**

Трансформатор складається із замкненого стального осердя магнітопроводу, на якому розміщені дві обмотки: низької напруги і високої напруги. Вони електрично не з'єднані та ізольовані між собою (див. рис. 1).

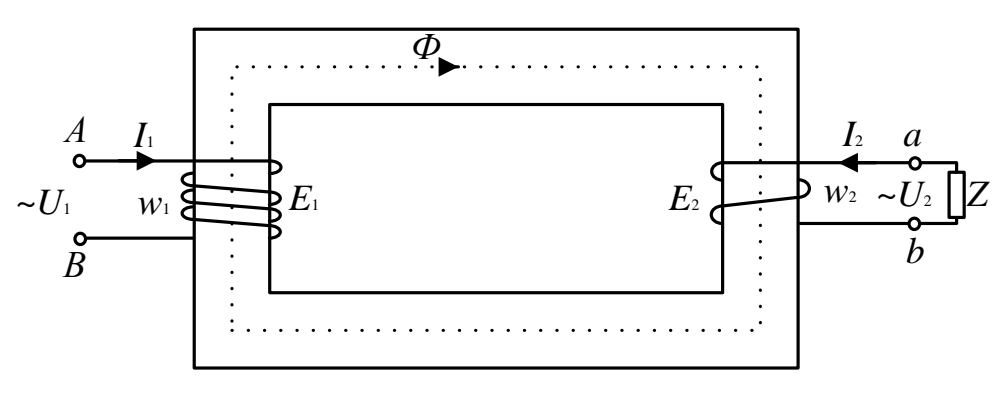

Рис. 1 – Схема будови транформатора

По первинній обмотці *w<sup>i</sup>* тече струм *I*1, який створює магнітний потік *Ф*, більша частина якого замикається по стальному осердю. Цей потік індукує в первинній і вторинній обмотках трансформатора ЕРС, діючі значення яких дорівнюють:

$$
E_1 = 4.44 w_i \Phi f; \ \ E_2 = 4.44 w_2 \Phi f \ . \tag{1}
$$

Відношення *Е<sup>1</sup>* і *Е<sup>2</sup>* називаються *коефіцієнтами трансформації* і визначаються за формулою:

$$
K = \frac{E_1}{E_2} = \frac{w_1}{w_2} = \frac{U_{10}}{U_{20}}
$$
 (2)

де *U<sup>10</sup>* i *U<sup>20</sup>* – відповідно напруги на первинній та вторинній обмотках при холостому ході. Дослід холостого ходу проводять при *розімкненій вторинній обмотці* ( $I_2$ =0) і номінальній первинній напрузі ( $U_1 = U_1$ нмМ). У цьому досліді  $P_2$ =0, а тому ватметр, увімкнений у первинне коло, вимірює втрати холостого ходу. Оскільки при холостому ході втрати в міді майже дорівнюють нулю, то втрати холостого ходу і втратами в сталі:

$$
P_{XX}=P_{CT}.
$$

*Втрати в сталі РСТ* або *магнітні втрати*, -- це втрати на гістерезис і вихрові струми в сталевому осерді:

$$
P_{CT}=P_T+P_{BC}.
$$

З емпіричної формули відомо, що втрати на гістерезис і вихрові струми пропорційні квадрату магнітної індукції або квадрату магнітного потоку:

$$
P_{CT} \equiv B^2 \text{ a} 60 P_{CT} \equiv \Phi^2,
$$

а потік пропорційний прикладеній напрузі *U*1, тому

$$
P_{CT} \equiv U_1^2.
$$

Із досліду холостого ходу (рис.2) визначають також *струм холостого ходу I*<sup>0</sup> і *кут магнітного запізнення δ*:

$$
\delta = \arcsin \frac{P_{10}}{U_{10}I_{10}} \tag{3}
$$

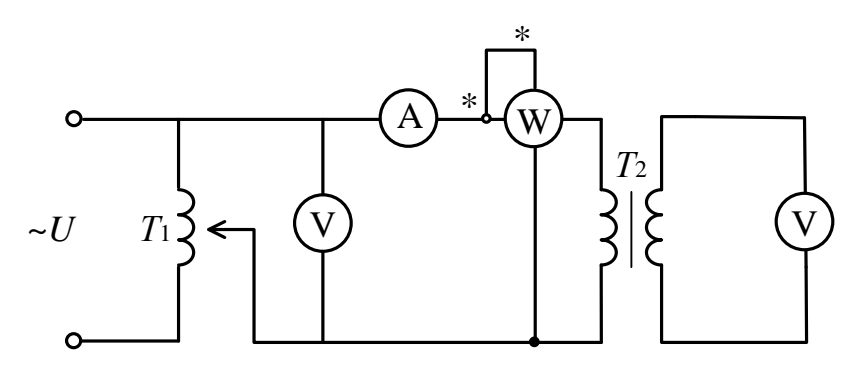

Рис.2 – Електрична схема для випробовування холостого ходу трансформатора

Крім втрат у сталі є ще втрати в міді, їх визначають із досліду короткого замикання (рис. 3):

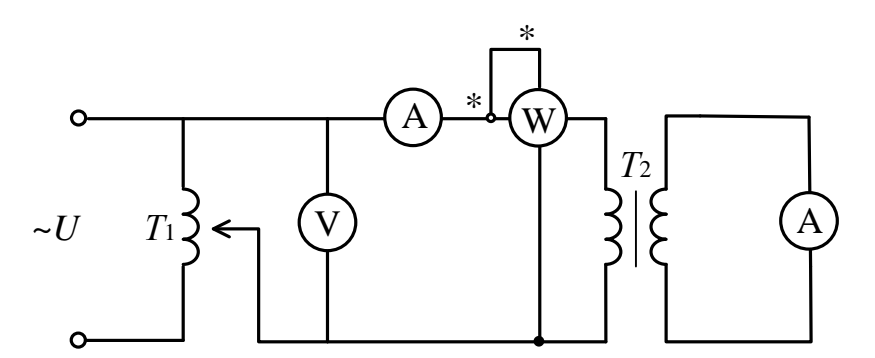

Рис.3 – Електрична схема для випробовування короткого замикання трансформатора

*Втрати міді* – це втрати на нагрівання обмоток трансформатора струмами навантаження. Втрати в міді пропорційні квадрату струму навантаження. Із змінною струму навантаження втрати в міді змінюються, тому їх називають *змінними*.

Дослід короткого замикання проводять при накоротко *замкненій вторинній обмотці* (U<sub>2</sub>=0); при цьому до первинної обмотки підводять зменшену напругу, так звану *напругу короткого замикання*  $U_1 = U_{K3}$ , при якій встановлюються номінальні струми  $I_1 = I_1$ <sub>нмМ</sub> і  $I_2 = I_2$ <sub>нмМ</sub>. Потужність, споживана трансформатором, дорівнює втратам енергії на нагріванні міді обмоток при номінальному навантаженні трансформатора, а відносно малими втратами в сталі в цьому разі нехтують:

$$
P_{\rm K3}=P_{\rm M}
$$

Із досліду короткого замикання визначають опори первинної і вторинної обмоток трансформатора за формулами:

$$
Z_1 = \frac{U_1}{I_1}; \ R_1 = \frac{P_1}{I_1^2}; \ X_1 = \sqrt{Z_1^2 - R_1^2}; \ R_2 = \frac{R_1}{K^2}; \ X_2 = \frac{X_1}{K^2}.
$$
 (4)

У навантаженому трансформаторі (рис.4) струми первинної і вторинної обмоток створюють відповідно свої магнітні потоки  $\overline{\Phi}_1$  і  $\overline{\Phi}_2$ , які проходять по спільному магнітопроводу і створюють результуючий потік *Ф* , що дорівнює їх геометричній сумі, так як потоки  $\overline{\varPhi}_{\!_1}$  і  $\overline{\varPhi}_{\!_2}$  з*сунуті за фазою*:

$$
\overline{\Phi} = \overline{\Phi}_1 + \overline{\Phi}_2. \tag{5}
$$

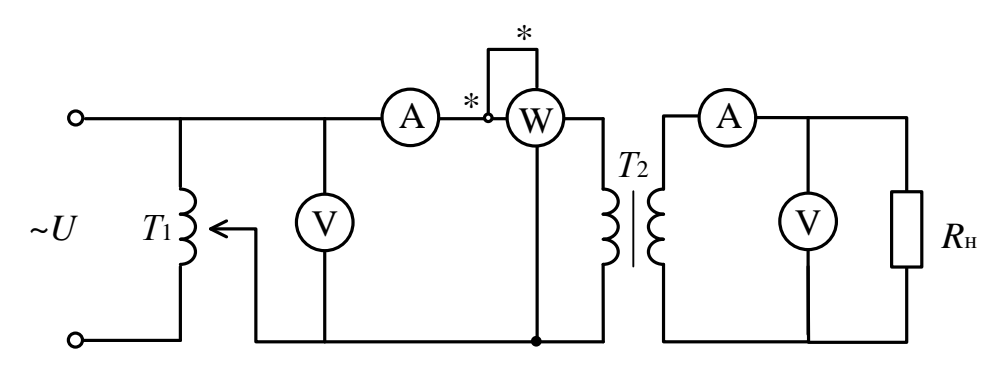

Рис. 4 – Електрична схема для випробовування навантаженого трансформатора За другим законом Кірхгофа для первинної і вторинної обмоток навантаженого трансформатора можна записати рівняння:

$$
\overline{U}_1 = -\overline{E}_1 + \overline{I}_1 R_1 + \overline{I}_1 X_1; \ \overline{U}_2 = \overline{E}_2 - \overline{I}_2 R_2 - \overline{I}_2 X_2.
$$
 (6)

Роботу трансформатора при навантаженні найкраще вивчити за векторною діаграмою (рис. 5).

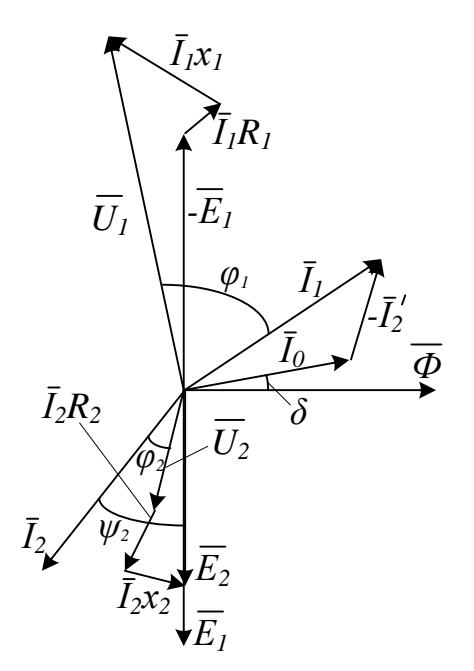

Рис.5 – Векторная діаграма струмів та напруг трансформатора

Векторну діаграму навантаженого трансформатора будують у такій послідовності:

- 1. Горизонтально відкладають вектор магнітного потоку *Ф* , який визначають із рівняння (5).
- 2. Під кутом магнітного запізнення  $\delta$  відкладають струм холостого ходу  ${\bar I}_0$ .
- 3. Під кутом 90° вниз від вектора  $\overline{\Phi}$  відкладають ЕРС  $\overline{E}_1$  і  $\overline{E}_2$ , внаслідок відставання їх за фазою.
- 4. Під кутом  $\psi_2$  відносно вектора  $\overline{E}_2$  відкладають вектор вторинного струму  $\overline{I}_2$ . Зсув фаз між вторинним струмом  $\bar{I}_2$  і ЕРС  $\bar{E}_2$  визначають за формулою:

$$
\psi_2 = \arctg \frac{X_2}{R_2}.
$$

- 5. Згідно з рівнянням  $\bar{I}_1 = \bar{I}_0 + (-\bar{I}_2)$  знаходять струм у первинній обмотці, для чого до струму холостого ходу  $\bar{I}_0$  додають у зворотному напрямі зведений струм вторинної обмотки *K*  $\bar{I}'_2 = \frac{I_2}{\nu}$ .
- 6. До кінця вектора  $\overline{E}_2$  добудовують трикутник спадів напруг на опорах вторинної обмотки  $\bar{I}_2 R_2$  і  $\bar{I}_2 X_2$ . Вектор активного спаду напруги  $\bar{I}_2 R_2$ спрямовують паралельно струму  $\bar{I}_2$ , а вектор реактивного спаду напруги  $\bar{I}_2 X_2$ -- перпендикулярно до  $\bar{I}_2$ .
- 7. До зворотної первинної  $\overline{E}_1$  добудовують трикутник спадів напруг на опорах первинної обмотки (активної  $\bar{I}_1 R_1 -$  в напрямі струму  $\bar{I}_1$ , реактивної  $\bar{I}_1 X_1$ перпендикулярно до струму  $\bar{I}_1$ ).

Корисна потужність трансформатора, якщо врахувати його завантаження, дорівнюватиме

$$
P_2 = \beta S_{\rm H} \cos \phi_2 \tag{6}
$$

де β – відношення дійсного струму навантаження до номінального:

$$
\beta = \frac{I}{I_{\rm H}}.
$$

ККД трансформатора – відношення корисної потужності *Р*<sup>2</sup> до всієї підведеної *Р*1:

$$
\eta = \frac{P_2}{P_1} = \frac{P_1 - P_{\text{M}} - P_{\text{CT}}}{P_1} \,. \tag{7}
$$

Якщо врахувати *ступінь завантаження трансформатора*, то ККД визначатиметься за такою рівністю:

$$
\eta = \frac{\beta S_{\rm H} \cos \phi_2}{\beta S_{\rm H} \cos \phi + \beta^2 P_{\rm M} + P_{\rm CT}}.
$$
\n(8)

Номінальне значення ККД лежить у межах 98-99% для великих трансформаторів, і у межах 70% для малих.

# **Хід роботи**

- 1. Ознайомитися з приладами та обладнанням, необхідним для проведення досліду.
- 2. Провести дослід холостого ходу трансформатора. Для цього зібрати електричну схему (рис. 6). Після перевірки викладачем правильності підключення увімкнути вольтметр *V*<sup>2</sup> до затискачів вторинної обмотки *Т*2. Автотрансформатором *Т*<sup>1</sup> змінювати напругу *U*<sup>1</sup> від 0 до *U*1H. Покази усіх приладів записати в таблицю 1.

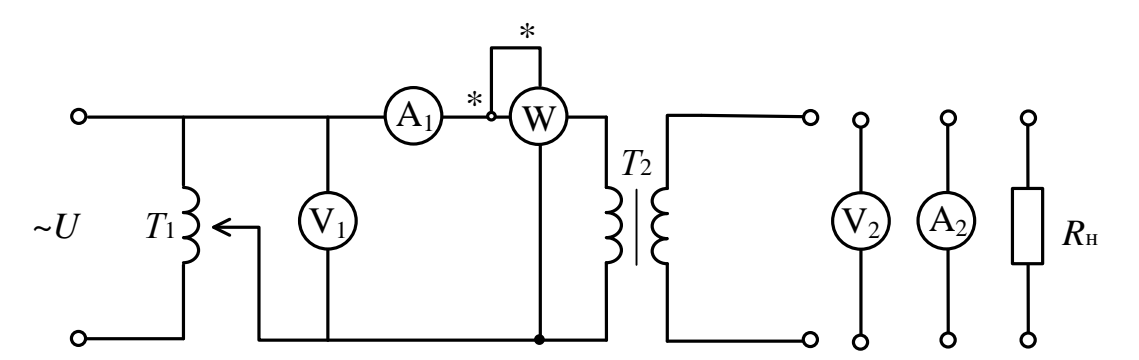

Рис.6 – Схема експериментальної установки для випробовування холостого ходу трансформатора

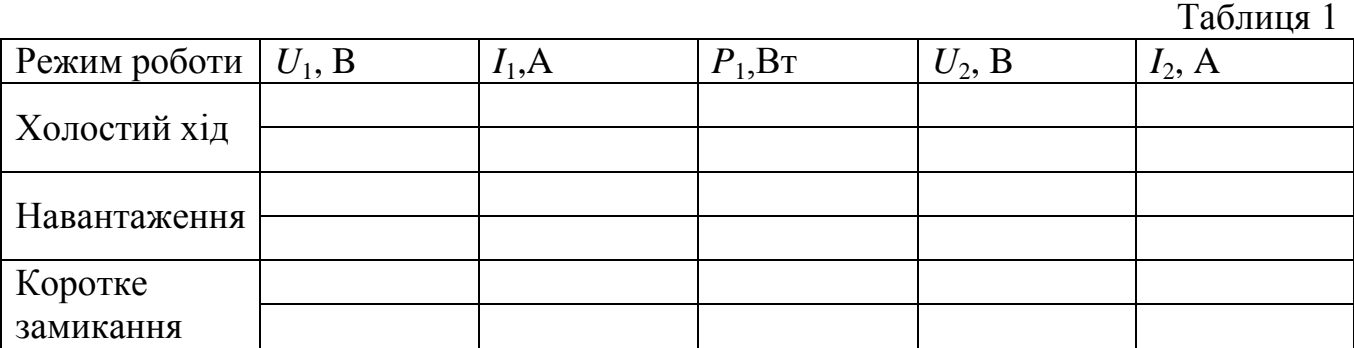

3. Провести дослід при активному навантаженні. Для цього в схемі (рис.6) до затискачів вторинної обмотки *Т*<sub>2</sub> увімкнути вольтметр  $V_2$ , а також увімкнути послідовно з'єднані між собою амперметр  $A_2$  і змінний опір  $R_{\text{H}}$ .

Автотрансформатором  $T_1$  встановити напругу  $U_1=U_{1H}$ . Змінним опором  $R_H$ змінювати навантаження трансформатора від  $I_2=0$   $I_2=I_{2H}$  (4-5 точок). СТРУМ НЕ ПЕРЕВИЩУВАТИ 1 А. Покази приладів записати в таблицю 1.

- 4. Провести дослід короткого замикання. Для цього трансформатором  $T_1$ встановити *U*1=0, затискачі вторинної обмотки замкнути на амперметр *А*2. ПРАЦЮВАТИ З МУЛЬТИМЕТРОМ В РЕЖИМІ 10А. Автотрансформатором  $T1$  змінювати напругу так, щоб струм пробігав значення від  $I_2=0$  до  $I_2=I_{2H}$  (4-5 точок). Покази приладів записати в таблицю 1.
- 5. За даними досліду холостого ходу розрахувати коефіцієнт трансформації трансформатора, втрати у сталі і побудувати характеристику холостого ходу.
- 6. За даними досліду активного навантаження визначити ККД для усіх режимів навантаження і побудувати зовнішню характеристику трансформатора і векторну діаграму.
- 7. За даними досліду короткого замикання визначити втрати міді і опори первинної і вторинної обмоток трансформатора.
- 8. Записати висновок за результатами виконаної роботи.

### **Контрольні питання**

- 1. Чому в трансформаторі ККД не 100%? Де відбуваються втрати потужності?
- 2. Опишіть принцип дії трансформатора.

# ЛАБОРАТОРНА РОБОТА №12 **ВИВЧЕННЯ БАГАТОФАЗНИХ КІЛ**

**Мета:** ознайомитися з принципом роботи багатофазних кіл, навчитися їх розраховувати, моделювати та застосовувати.

**Обладнання:** програмні пакети NI Multisim та NI LabVIEW, персональний комп'ютер.

### **Теоретичні відомості**

*Багатофазні кола* – це сукупність декількох електричних кіл, в яких діють синусоїдальні ЕРС однієї і тієї ж частоти, але відрізняються один від одного по фазі і створюються загальним джерелом електричної енергії. Окремі електричні кола, що утворюють багатофазну систему, називають *фазами*, а число кіл, що входять в систему називають *числом фаз*.

Сукупність ЕРС, що діють в багатофазної системі, називають *багатофазною системою ЕРС*, а сукупність струмів, що протікають в цих колах – *багатофазною системою струмів*.

Елементарний багатофазний генератор складається з *m* обмоток, зсунутих один щодо одного на деякі кути. Обертаючи їх з постійною кутовою швидкістю в однорідному магнітному полі, отримаємо m-фазний генератор синусоїдальних ЕРС, зсунутих по фазі на кути, рівні кутам між обмотками.

Багатофазна система називається *незв'язаною*, якщо її складові електрично не з'єднані між собою, в іншому випадку система вважається *зв'язаною*. Більшість використовуваних на практиці багатофазних систем є зв'язанними; з них найбільшого поширення набула трифазна система, запропонована М. О. Доліво-Добровольським, який розробив всі елементи цієї системи, включаючи трифазні генератори, трансформатори та асинхронні двигуни.

Існують два основних способи зв'язування багатофазних систем: сполучення зіркою і з'єднання багатокутником (трикутником – для трифазних), причому спосіб зв'язування обмоток генератора або трансформатора не визначає спосіб зв'язування їх навантажень, тобто вони можуть бути різними. Приклади з'єднання генераторів і їх навантажень в трифазній системі показані на рис. 1.

З'єднання обмоток генератора або трансформатора зіркою виконують, об'єднуючи початки всіх його обмоток в одну спільну точку, звану нейтральною точкою (точка Ое на рис. 1, а). Зв'язок між генератором і навантаженням (приймачем) в цьому випадку здійснюється за допомогою дротів А, В, С, що йдуть від кінців всіх обмоток, а іноді і від нейтральної точки генератора (як на рис. 1, а, де Oz – спільна точка (нейтраль) навантаження ). При цьому дроти, що йдуть від обмоток, називають *лінійними*, а дріт, що йде від нейтральної точки, – *нейтральним* (нульовим).

З'єднання обмоток генератора або трансформатора багатокутником виконують, з'єднуючи початок обмотки кожної фази з кінцем обмотки наступної фази (див. рис. 1). Зв'язок між генератором і навантаженням в цьому випадку здійснюють за допомогою дротів А, В, С, що йдуть від спільних точок обмоток сусідніх фаз і званих лінійними проводами.

З'єднання приймачів зіркою або багатокутником виконують таким же чином, причому визначення фазних і лінійних напруг і струмів для приймачів залишаються тими ж, що для генераторів і трансформаторів.

Тип з'єднання генератора з навантаженням прийнято позначати наступним чином:  $Y/Y_0 - 3$ 'єднання зірка-зірка з нульовим проводом (рис. 1, а);  $Y/Y - 3$ ірказірка (після розмикання ключа на рис. 1, а);  $Y/\Delta$  – зірка-трикутник (рис. 1, б);  $\Delta/Y$ – трикутник-зірка (рис. 1, в);  $\Delta/\Delta$  – трикутник-трикутник (рис. 1, г).

ЕРС, індуковані в обмотках генератора або трансформатора, напруги на затискачах цих обмоток і струми в них називають *фазними* ЕРС, напругами і струмами, а напруги між сусідніми лінійними проводами і струми в них називають *лінійними* напругами і струмами. Для трьохфазних систем (рис.1) фазні ЕРС визначаються наступними виразами:

$$
e_{A} = E_{\text{an}} \sin \omega t = \dot{E}_{A} e^{j\omega t}; \dot{E}_{A} = E_{\text{an}}; E_{\text{an}} = E_{\text{bn}} = E_{\text{cn}};
$$
\n(1a)

$$
e_{\rm B} = E_{\rm bM} \sin(\omega t + 120^{\circ}) \equiv \dot{E}_{\rm B} e^{j\omega t}; \dot{E}_{\rm B} = E_{\rm bM} e^{j120^{\circ}} = E_{\rm bM} e^{-j240^{\circ}}; \tag{16}
$$

$$
e_{\rm C} = E_{\rm cm} \sin(\omega t + 240^{\circ}) = \dot{E}_{\rm C} e^{j\omega t}; \dot{E}_{\rm C} = E_{\rm cm} e^{j240^{\circ}} = E_{\rm cm} e^{-j120^{\circ}}; \tag{1B}
$$

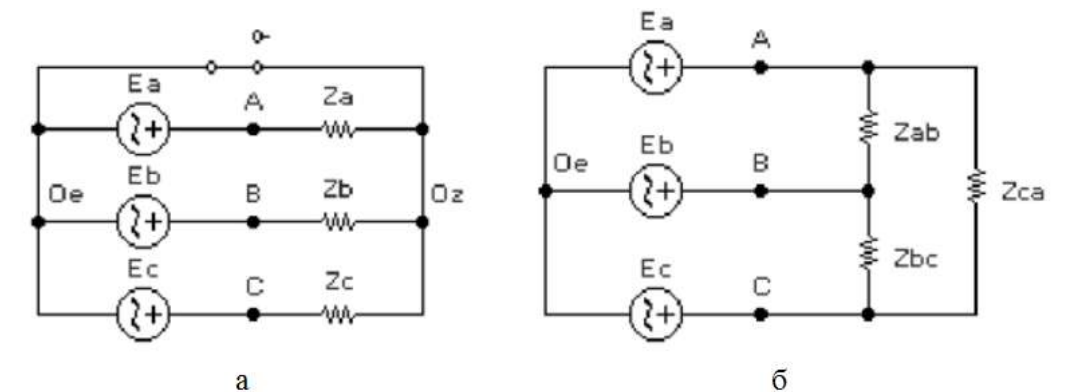

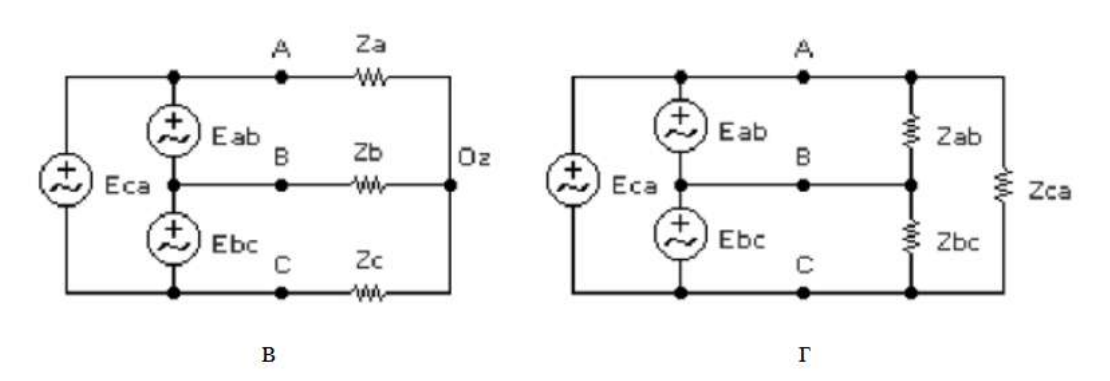

Рис. 1 – Схеми з'єднань в трифазній системі побудовані у середовищі NI Multisim (знімок екрану)

Співвідношення між фазними і лінійними струмами і напругами визначаються типом з'єднання і типом навантаження – симетричною або несиметричною (однорідною або неоднорідною, рівномірною або нерівномірною).

*При симетричному навантаженні* комплексні опори

$$
Z_{\rm a} = Z_{\rm b} = Z_{\rm c}; Z_{\rm ab} = Z_{\rm bc} = Z_{\rm ca};\tag{2}
$$

*при рівномірному навантаженні* модулі опорів

$$
z_{a} = z_{b} = z_{c}; z_{ab} = z_{bc} = z_{ca}; \qquad (3)
$$

*при однорідному навантаженні* фазні кути

$$
\varphi_{\rm a} = \varphi_{\rm b} = \varphi_{\rm c}; \varphi_{\rm ab} = \varphi_{\rm bc} = \varphi_{\rm ca};\tag{4}
$$

Фазний кут кожної фази

$$
\varphi_{\Phi} = \arctg(X_{\Phi}/R_{\Phi});\tag{5}
$$

де  $X_{\phi}, R_{\phi}$  — реактивна і активна складові комплексного опору навантаження відповідної фази.

*Для з'єднання зірка-зірка з нульовим проводом при будь-якому навантаженні* (рис. 1, а) фазні струми:

$$
\dot{I}_{a} = \dot{U}_{a}/Z_{a}; \dot{I}_{b} = \dot{U}_{b}/Z_{b}; \dot{I}_{c} = \dot{U}_{c}/Z_{c}; \qquad (6)
$$

струм в нейтральному проводі

$$
\dot{I}_0 = \dot{I}_a + \dot{I}_b + \dot{I}_c ; \tag{7}
$$

лінійна напруга

$$
U_{\scriptscriptstyle \rm I\hspace{-1pt}I} = \sqrt{3} U_{\scriptscriptstyle \Phi} \,. \tag{8}
$$

Для з'єднання зірка-зірка при симетричному навантаженні фазні струми

$$
\dot{I}_{a} = \dot{I}_{b} = \dot{I}_{c} = \dot{I}_{\phi} = U_{\phi}/z_{\phi}, \qquad (9)
$$

де  $U_{\phi}, z_{\phi}$  – фазна напруга і модуль опору навантаження фази; струм в нульовому проводі

$$
\dot{I}_0 = 0. \tag{10}
$$

*Для з'єднання зірка-зірка без нульового проводу при будь-якому навантаженні* (ключ на рис. 1, а розімкнений) напруга зміщення нейтралі (між точками 0е і 0z):

$$
\dot{U}_0 = (\dot{U}_a Y_a + \dot{U}_b Y_b + \dot{U}_c Y_c) / (Y_a + Y_b + Y_c).
$$
\n(11)

де *Y*<sub>a</sub>,*Y*<sub>b</sub>,*Y*<sub>c</sub> – комплексні провідності навантажень (величини, обернено пропорційні комплексним опорам); напруги на навантаженнях фаз

$$
\dot{U}_{az} = \dot{U}_a - \dot{U}_0; \dot{U}_{bz} = \dot{U}_b - \dot{U}_0; \dot{U}_{cz} = \dot{U}_c - \dot{U}_0;
$$
\n(12)

фазні струми

$$
\dot{I}_{\rm a} = \dot{U}_{\rm az}/Z_{\rm a}; \dot{I}_{\rm b} = \dot{U}_{\rm bz}/Z_{\rm b}; \dot{I}_{\rm c} = \dot{U}_{\rm cz}/Z_{\rm c};\tag{13}
$$

лінійні струми рівні фазним; фазний кут кожної фази визначається співвідношенням реактивного і активного опорів навантаження кожної фази.

Зауважимо, що, незважаючи на помітне подорожчання лінії електропередачі при використанні нейтрального (нульового) дроти, його тим не менше в споживчій мережі застосовують внаслідок можливої несиметрії системи. При цьому перетин нульового проводу беруть або рівним перетину лінійного дроти, або навіть меншим, причому і в цих випадках виходить значна економія. Крім того, при чотирипровідній лінії приймачі можна включати як між лінійними проводами під лінійну напругу, так і між одним з лінійних проводів і нейтральним дротом під фазну напругу, що істотно розширює можливості використання різноманітних електроприладів. Найбільшого поширення на практиці отримали чотирипровідні лінії з напругою 380/220 В (раніше використовувалася і система 220/127 В).

*Для з'єднання зірка-трикутник при будь-якому навантаженні* (рис. 1, б) фазні напруги

$$
\dot{U}_{\phi} = \dot{U}_{\text{ab}} = \dot{U}_{\text{bc}} = \dot{U}_{\text{ca}};
$$
\n(14)

лінійні напруги

$$
\dot{U}_{\scriptscriptstyle \rm I\hspace{-1pt}I} = \dot{U}_{\scriptscriptstyle \rm \Phi} \,. \tag{15}
$$

лінійні струми

$$
\dot{I}_{\rm a} = \dot{I}_{\rm ab} - \dot{I}_{\rm ca}; \dot{I}_{\rm b} = \dot{I}_{\rm bc} - \dot{I}_{\rm ab}; \dot{I}_{\rm c} = \dot{I}_{\rm ca} - \dot{I}_{\rm bc} \,. \tag{16}
$$

*Для з'єднання зірка-трикутник при симетричному навантаженні* (рис. 1, б) лінійні струми

$$
I_{\scriptscriptstyle \rm I\hspace{-1pt}I} = \sqrt{3} I_{\scriptscriptstyle \Phi}; \, \dot{I}_{\scriptscriptstyle \rm I\hspace{-1pt}I} = \dot{I}_{\scriptscriptstyle \rm a} = \dot{I}_{\scriptscriptstyle \rm b} = \dot{I}_{\scriptscriptstyle \rm c}; \tag{17}
$$

фазні струми

$$
\dot{I}_{\Phi} = \dot{I}_{\text{ab}} = \dot{I}_{\text{bc}} = \dot{I}_{\text{ca}} = \dot{U}_{\Phi}/Z. \tag{18}
$$

*Потужність в трифазній системі:*

активна

$$
P = P_a + P_b + P_c; \tag{19}
$$

у тому числі для кожної фази  $P_{\phi} = I_{\phi} U_{\phi} \cos \varphi = (\sqrt{3}/3) I_{\pi} U_{\pi} \cos \varphi$  $(20)$ 

$$
Q = Q_a + Q_b + Q_c; \qquad (21)
$$

у тому числі для кожної фази $Q_{\phi} = I_{\phi} U_{\phi} \sin \varphi = \big( \sqrt{3}/3 \big) I_{\pi} U_{\pi} \sin \varphi$  $(22)$ повна

$$
S = (P^2 + Q^2)^{1/2} \,. \tag{23}
$$

Вимірювання потужності в трифазній системі можна проводити трьома (рис. 2, а) і двома (рис. 2, б) ватметрами. Схема з трьома ватметрами припускає наявність нульового проводу, схема з двома ватметрами (вона називається схемою Арона) більш універсальна: показання ватметрів в цій схемі визначаються формулами:

 $P_1 = I_n U_n \cos(\varphi - 30^\circ); \quad P_2 = I_n U_n \cos(\varphi_n + 30^\circ); \quad \varphi = \arctg[(P_1 - P_2)/(P_1 + P_2)]$  $(24)$ 

при симетричному навантаженні

$$
P_1 + P_2 = I_n U_n \cos \varphi \, ; \quad P_1 - P_2 = I_n U_n \sin \varphi \, . \tag{25}
$$

Зауважимо, що струмові і обмотки напруги ватметрів, зазвичай позначені зірочками (\*).

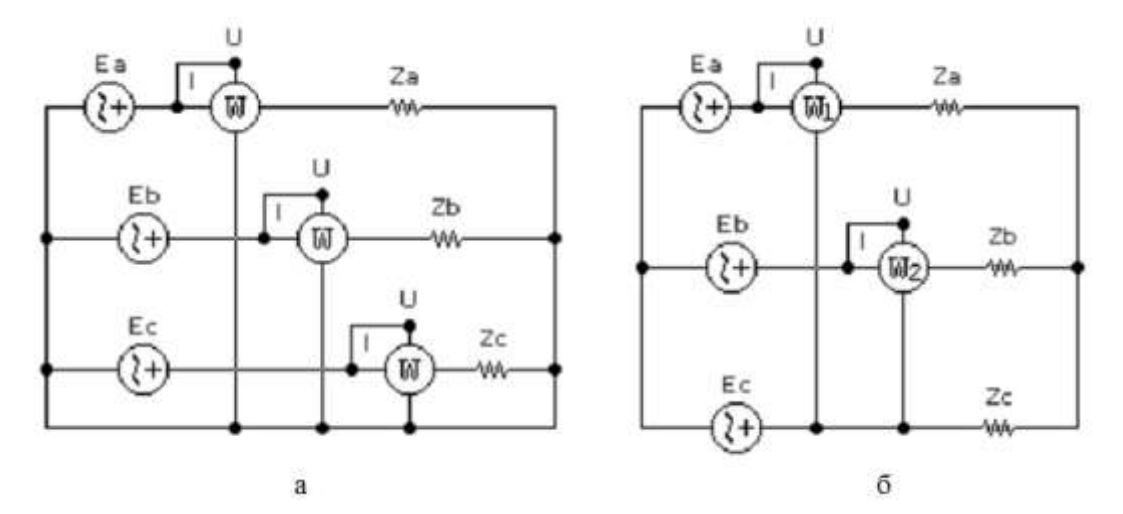

Рис. 2 – Електричні схеми кіл для вимірювання потужності в трифазній системі побудовані у середовищі NI Multisim (знімок екрану)

При аналізі та розрахунку багатофазних кіл позитивні напрямки всіх струмів вибираються одноманітно, наприклад, так, щоб всі лінійні струми були спрямовані до приймача або від нього, а позитивні фазні струми в сторонах багатокутника – за годинниковою стрілкою або проти; для з'єднання зіркою позитивні фазні струми в її променях повинні сходитися в нейтральній точці або розходитися з неї. Позитивні напрямки всіх ЕРС і напруг вибираються також

одноманітно; при з'єднанні зіркою всі позитивні лінійні напруги направляються від попередньої фази до подальшої або навпаки. Позитивний напрямок струму в нейтральному проводі вибираються довільно, при цьому позитивне напруга між нейтральними точками генератора і приймача необхідно обирати уже відповідно до обраного напрямку струму в нейтральному проводі.

Перейдемо до моделювання; почнемо зі схеми на рис. 1, а, яка з набором контрольно-вимірювальних приладів і допоміжних елементів показана на рис. 3, а.

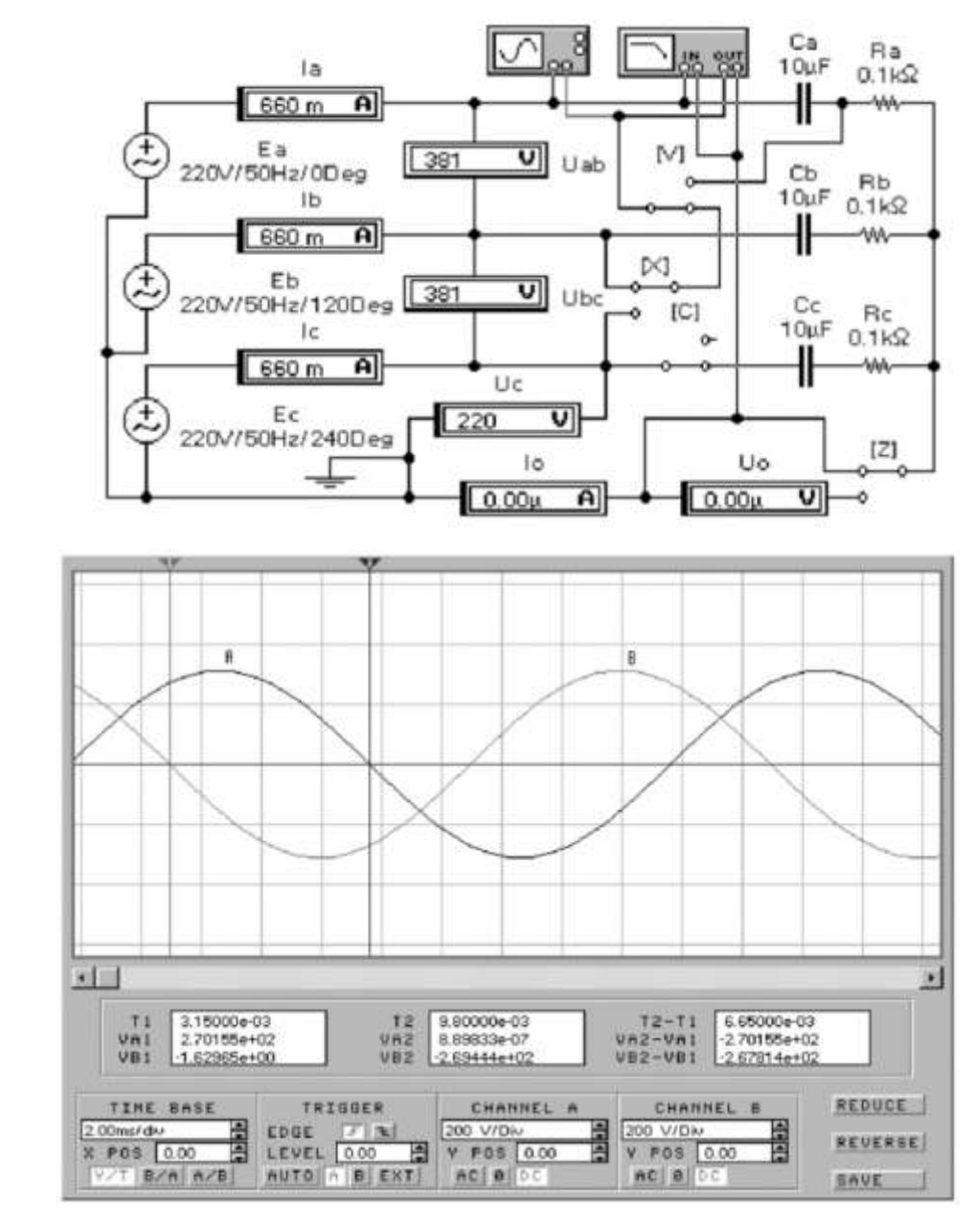

а

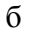

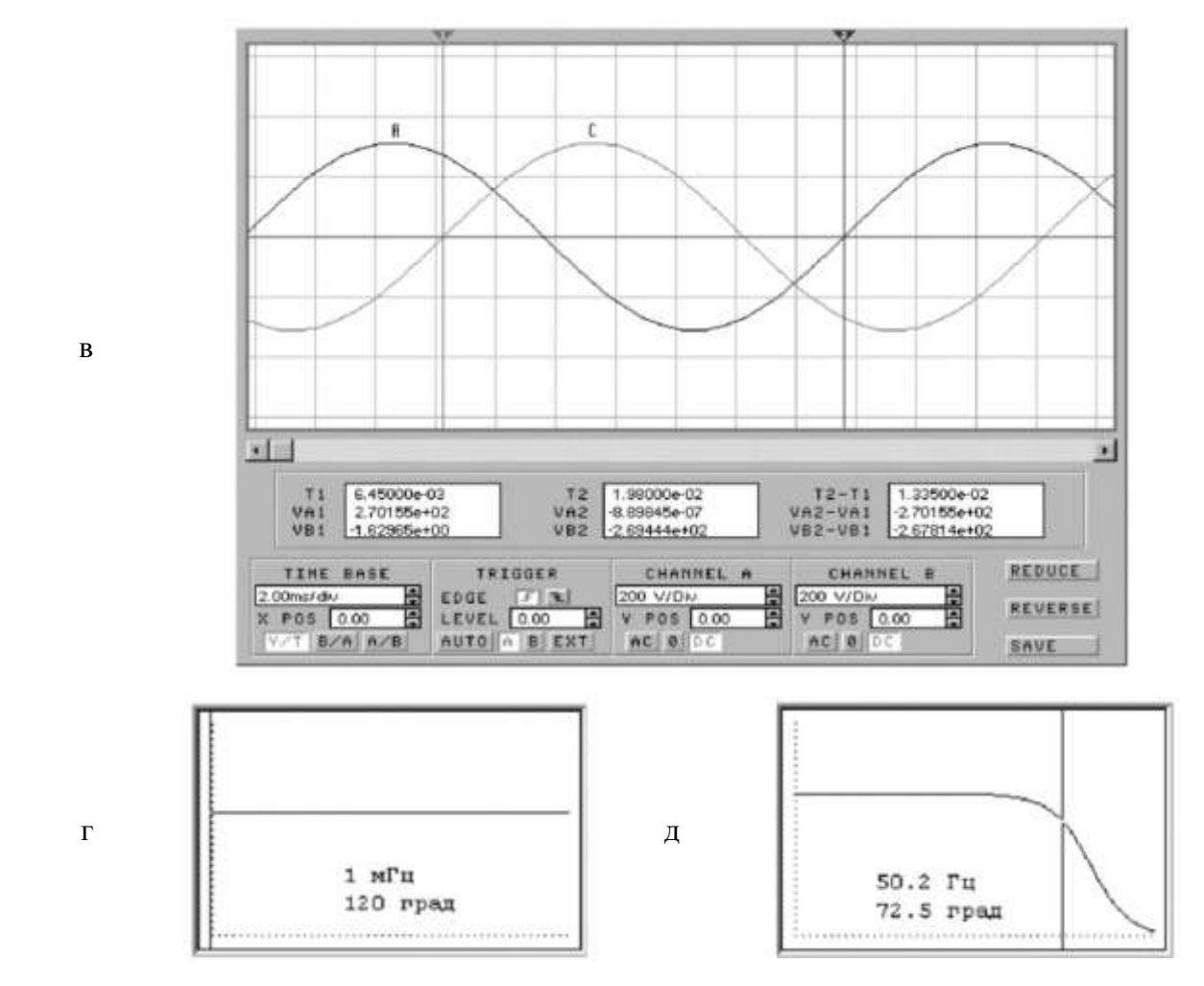

Рис. 3 – Схема з'єднання зірка-зірка, що побудована у середовищі NI Multisim (знімок екрану) і результати її моделювання в симетричному режимі

За показами приладів у цій схемі і її складом можна зробити наступні висновки:

- система є симетричною, оскільки, згідно (2), комплексні опори навантаження кожної фази однакові: вони складені з послідовно включених конденсатора ємністю *С* = 10 мкФ і резистора опором *R* = 0,1 кОм; отже, для кожної фази  $Z = R - jx_c = R - j/\omega C = R - j/2\pi fC = 100 - j/2\pi \cdot 50 \cdot 10 \cdot 10^{-6} = (100 - 318,31j)$  Om;
- система характеризується рівномірним навантаженням, оскільки, згідно (6.22), модулі комплексного опору навантаження кожної фази однакові і рівні  $\left(R^2 + x_c^2\right)^{1/2} = \left(100^2 + 318,31^2\right)^{1/2} = 333,65$ c  $z = (R^2 + x_c^2)^{1/2} = (100^2 + 318.31^2)^{1/2} = 333.65$  Om;
- згідно (4), навантаження системи є однорідною, оскільки фазні кути рівні (див. формулу (5))  $\varphi_{\phi} = \arctg(-x_c/R) = \arctg(-318,31/100) = -72,56^{\circ}$ , тобто струм у навантаженні *R* відстає від напруги. Цей кут можна виміряти осцилографом

або вимірником ФЧХ, якщо перемикач V однойменної клавішею клавіатури перевести у верхнє положення. Результат, отриманий вимірником ФЧХ, практично збігається з розрахунковим (рис. 3, д); нагадаємо, що для зменшення похибки від дискретності установки візирної лінійки по осі частот (осі X) кількість відображуваних точок для вимірювача необхідно встановити (меню Circuit / Analysis Options) максимальним (1000 замість 100 за замовчуванням);

- внаслідок симетрії системи струм в нульовому проводі (формула (10)), вимірюваний амперметром *І*0, практично дорівнює нулю (в межах точності його розрахунку програмою);
- лінійна напруга, що вимірюється вольтметрами  $U_{ab}$  і  $U_{bc}$ , збігається з розрахунковим за формулою (8)  $U_{\text{n}} = \sqrt{3 \cdot 220} = 381,05$  B, де фазна напруга  $U_{\phi}$  = 220 В вимірюється вольтметром  $U_{\rm c}$ ;
- внаслідок симетрії системи фазні струми однакові і кожен з них дорівнює (див. формули (9), (10))  $U_{\phi}/z_{\phi} = 220/333,65 = 0,6594 \text{ A } = 659,4 \text{ mA}$ , що практично збігається з показаннями амперметрів *І*<sub>а</sub>, *І*<sub>b</sub>, *І*<sub>c</sub>;
- для перевірки фазових співвідношень між фазними ЕРС, що визначаються формулами (1), використовується осцилограф або вимірювач ФЧХ. У положенні ключа X, показаному на рис. 3, а, результати вимірювань фази між ЕРС *Е*<sup>а</sup> і *Е*<sup>b</sup> (осцилограми А і В) показані на рис. 3, б, г. Якщо за допомогою вимірювача ФЧХ виходить прямий результат (120˚), то при більш наочних осцилографічних вимірах він розраховується, як і раніше, за формулою 360 $(T_2 - T_1)/T = 360.6$ ,65/20 = 119,7°; при перемиканні ключа X в нижнє положення вимірюється фаза між ЕРС *Е*<sup>а</sup> та *Е*<sup>с</sup> (осцилограми А і С на рис. 3, г) і потім її значення обчислюється звичайним способом, а саме 360·13,35/20 = 240,3°. Зауважимо, що при осцилографічних вимірах першою відзначається візирної лінійкою точка перетину осі X випереджаючої ЕРС (в

даному випадку *Е*<sup>b</sup> та *E*c), а потім така ж точка – для запізнілої (в даному випадку –  $E_a$ ).

Перейдемо до розгляду результатів моделювання з'єднання зірка-зірка в несиметричному режимі, який реалізується перемиканням ключа С у верхнє положення (рис. 4), в результаті чого у фазі С утворюється обрив. При збереженні нульового проводу (рис. 4, а) розрахунок струмів ведеться за формулами (6) і (7), які для розглянутого випадку застосовуються в наступному наборі  $\dot{I}_a = \dot{U}_a / Z_a$ ;  $\dot{I}_b = \dot{U}_b / Z_b$ ;  $\dot{I}_0 = \dot{I}_a + \dot{I}_b$ . Оскільки комплексні опори навантажень і амплітуди фазних ЕРС однакові, то, вводячи для спрощення записів  $3a$ міну:  $Z_a = Z_b = Z = ze^{-j72,56}$  $a - \mu_b$  $Z_{\text{a}} = Z_{\text{b}} = Z = ze^{-j72,56^{\circ}}$ ,  $E_{\text{am}} = E_{\text{bm}} = E \text{ i } U_{\text{a}} = E$ ,  $U_{\text{b}} = E e^{j120^{\circ}}$  $\dot{U}_{b} = Ee^{j120}$ , отримуємо  $\dot{I}_0 = E \left( 1 + e^{j 120^\circ} \right) \! \! \! \! / Z = E \left( 1 + \cos 120^\circ + j \sin 120^\circ \right) \! \! \! \! / Z = E \left( 1 - 0.5 + 0.5 j (3)^{j/2} \right) \! \! \! \! \! \! / Z = \! 0.5 E \left( 1 + j (3)^{j/2} \right) \! \! \! \! \! \! / Z \; .$ Після обчислення модуля й аргументу виразу у дужках  $\vec{I}_0 = E e^{j60^\circ} / z \cdot e^{-j72.56^\circ} = 220 e^{j132.56^\circ} / 333.65 = 0.6594 e^{j132.56^\circ}$  A, тобто модуль струму в

У режимі відсутності нейтрального проводу, який реалізується перемиканням ключа Z в нижнє положення (рис. 4, б), і при нульовій комплексної провідності фази С (ключ С залишається розімкненим) напруга зміщення нейтралі, згідно (11),  $\dot{U}_0 = (\dot{U}_a Y_a + \dot{U}_b Y_b) / (Y_a + Y_b)$ . Оскільки  $Y_a = Y_b$ , то з урахуванням прийнятих в попередньому досвіді спрощень і отриманих результатів  $\vec{U}_0 = E\left(1 + e^{j120^\circ}\right)/2 = 0,25E\left(1 + j(3)^{1/2}\right) = 0,5Ee^{j60^\circ} = 110e^{j60^\circ}$  B, тобто модуль напруги зміщення нейтралі збігається з показаннями вольтметра *U*0. Продовжуючи дослідження, за допомогою (12) і попередніх результатів обчислюємо напруги на навантаженнях фаз А і В:

нейтральному дроті практично збігаєтеся показами амперметра *І*0.

$$
\begin{aligned}\n\text{HABAHTAX} \text{CHHAX } \text{d}a3 \text{ A i B:} \\
\dot{U}_{ax} &= E\Big(1 - 0.5e^{j60^\circ}\Big) = 0.5E\Big(2 - \cos 60^\circ - j\sin 60^\circ\Big) = 0.5E\Big(2 - 0.5 - 0.5j(3)^{1/2}\Big) = 0.25(12)^{1/2}Ee^{-j150^\circ} \text{ B:} \\
\dot{U}_{bz} &= E\Big(e^{j120^\circ} - 0.5e^{j60^\circ}\Big) = 0.25(12)^{1/2}Ee^{j150^\circ} \text{ B.}\n\end{aligned}
$$

Оскільки напруги на навантаженнях фаз А і В однакові, то при однакових навантаженнях фазні струми відповідно до (13):

$$
\dot{I}_{a} = \dot{I}_{b} = 0.25(12)^{1/2} E e^{-j150} / z e^{-j72.56} = 0.25(12)^{1/2} 220 e^{-j77.44} / 333.65 = 0.571 e^{-j77.44^{\circ}} A
$$

тобто розрахункові значення модулів фазних струмів збігаються з показаннями амперметрів *І*<sup>а</sup> і *I*<sup>b</sup> на рис. 4, б.

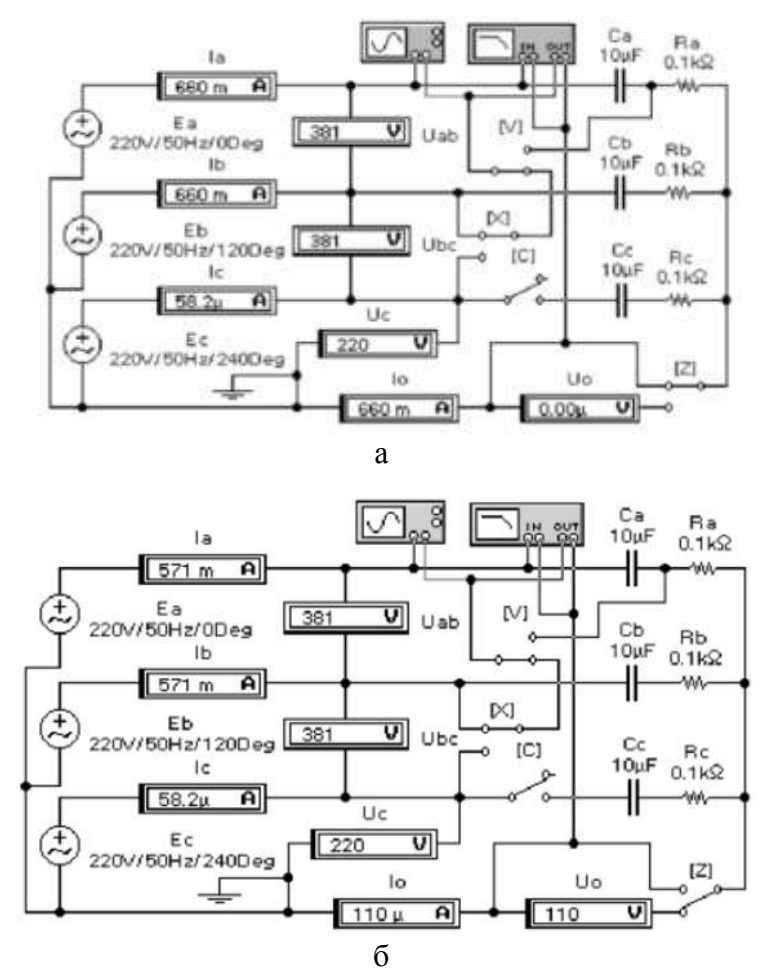

Рис. 4 – Результати моделювання у середовищі NI Multisim з'єднання зірка-зірка у несиметричному режимі (знімок екрану)

Розглянемо випадок неоднорідного навантаження, що має практичне значення при визначенні порядку чергування фаз (рис. 5). Як навантаження в цьому випадку доцільно використовувати в одній фазі конденсатор відомої ємності, а в двох інших фазах – резистори опором, рівним модулю ємнісного опору. Можна використовувати і котушку індуктивності, однак при цьому на практиці виникають труднощі з визначенням її індуктивності, в той час як конденсатори мають маркероване значення ємності.

Для схеми на рис. 5, а комплексні провідності навантажень  $\frac{100^{\circ}}{2}$  a  $\frac{100^{\circ}}{2}$  a  $\frac{100^{\circ}}{2}$  a  $\frac{100^{\circ}}{2}$  a  $\frac{100^{\circ}}{2}$  and  $\frac{100^{\circ}}{2}$ Для схеми на рис. 5, а комплексні провідності навантажень<br>  $Y_a = 1/X_{ca} = 1/z_c e^{-j90^\circ} = 2\pi fC_a e^{j90^\circ} = 2\pi \cdot 50 \cdot 10 \cdot 10^{-6} \cdot e^{j90^\circ} = 3.14 \cdot 10^{-3} \cdot e^{j90^\circ}$  См (См – сименс – одиниця провідності);  $Y_b = Y_c = 1/318,3 = 3,14 \cdot 10^{-3}$ . Враховуючи рівність модулів провідностей і те, що комплекси фазних напруг рівні комплексам фазних ЕРС з однаковою амплітудою 220 В (див. формули (1)) , на підставі (11) обчислюємо

Ha**thm** 35. 
$$
\begin{aligned}\n\dot{U}_0 &= 220 \Big( e^{j90^\circ} + e^{j120^\circ} + e^{j240^\circ} \Big) \Big( e^{j90^\circ} + 2 \Big) = \\
&= 220 \Big( \cos 90^\circ + j \sin 90^\circ + \cos 120^\circ + j \sin 120^\circ + \cos 240^\circ + j \sin 240^\circ \Big) \Big( \cos 90^\circ + j \sin 90^\circ + 2 \Big) = \\
&= 220 \Big( 0 + j - 0.5 + 0.866 j - 0.5 - 0.866 j \Big) \Big/ (j + 2) = 220 \Big( j - 1 \Big) \Big/ (j + 2) = \\
&= 220 \Big( 2/5 \Big) \Big/ 2 e^{-j71.56^\circ} = 139.14 e^{-j71.56^\circ} \text{B}\n\end{aligned}
$$

тобто модуль напруги практично дорівнює вимірюваному вольтметром *U*<sup>0</sup> при моделюванні.

Далі на підставі (12) розраховуємо напруги на навантаженнях фаз:<br>220 – 220( $i - 1$ )/( $i + 2$ ) = 220·3/(2 +  $i$ ) = 295,16 $e^{-j26.56}$ <sup>-3</sup>b;

$$
\dot{U}_{az} = 220 - 220(j - 1)/(j + 2) = 220 \cdot 3/(2 + j) = 295,16e^{-j26,56} \text{ B};
$$
\n
$$
\dot{U}_{bz} = 220(0,866j - 0,5) - 220(j - 1)/(j + 2) = 220(0,232j - 0,866)/(2 + j) = 88,21e^{-j41,56} \text{ B};
$$
\n
$$
\dot{U}_{cx} = -220(0,866j + 0,5) - 220(j - 1)/(j + 2) = 220(0,866 - 3,232j)/(2 + j) = 329,2e^{-j101,56} \text{ B}.
$$
\nВикористовуючи формулу (13), розраховуємо фазні струми:

$$
\begin{aligned}\n\dot{I}_{\text{a}} &= 295, 16e^{-j26, 56^{\circ}} / 318, 8e^{-j90^{\circ}} = 0.927e^{j63, 44^{\circ}} \text{A} ; \\
\dot{I}_{\text{b}} &= 88, 21e^{-j41, 56^{\circ}} / 318, 3 = 0, 277e^{-j41, 56^{\circ}} \text{A} ; \\
\dot{I}_{\text{c}} &= 329, 2e^{-j101, 56^{\circ}} / 318, 3 = 1, 034e^{-j101, 56^{\circ}} \text{A}\n\end{aligned}
$$

Як випливає із показів амперметрів на рис. 5, а, результати розрахунку фазних струмів збігаються з результатами моделювання. Аналогічним чином можуть бути перевірені результати моделювання і для двох інших схем (рис. 5), коли конденсатор включається як навантаження в фази В і С.

З порівняння даних на рис. 5 видно, що при однакових модулях опорів навантажень фаз струми в сусідніх з конденсаторної фазах розрізняються майже в чотири рази (а по потужності – в 16 разів), що може бути зафіксовано, наприклад,

візуальним контролем інтенсивності світіння ламп розжарювання, якщо їх застосувати в якості активних навантажень. Таким чином, схеми (рис. 5) можна використовувати для перевірки *порядку* (*прямого або зворотного*) *чергування* фаз, що дуже важливо, наприклад, при підключенні трифазних двигунів. Зауважимо, що при виборі конденсатора необхідно враховувати його реактивну потужність.

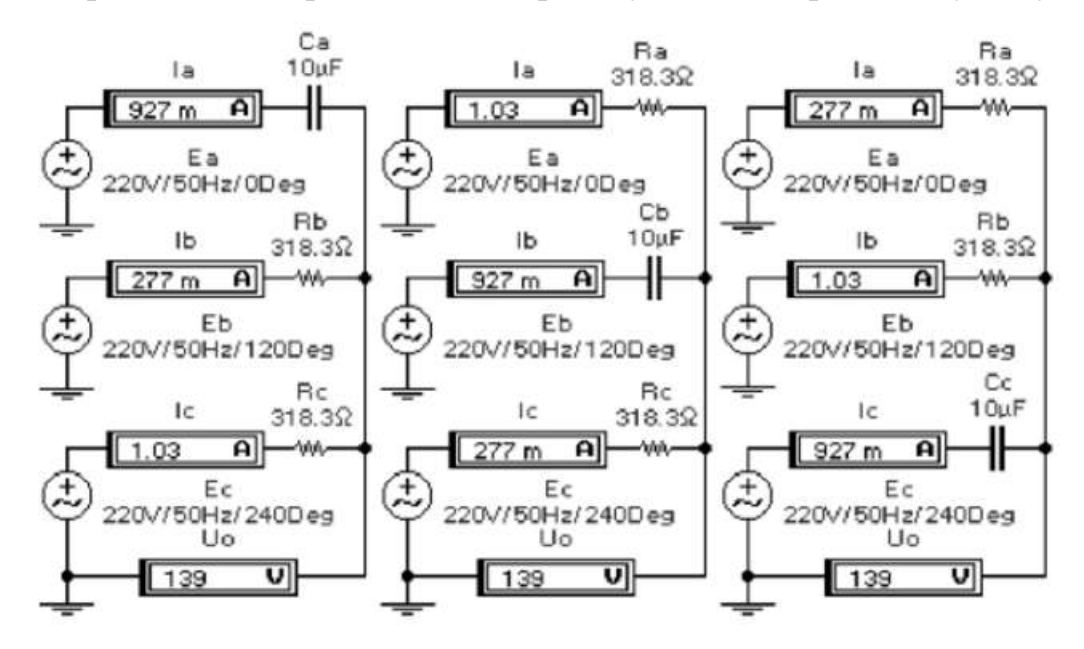

Рис. 5 – Результати моделювання у середовищі NI Multisim з'єднання зірка-зірка при навантаженні різного типу (знімок екрану)

Перейдемо до аналізу з'єднання зірка-трикутник. З розгляду результатів моделювання при симетричному навантаженні (рис. 6, а) випливає, що

- фазні і лінійні напруги з боку генератора пов'язані співвідношенням, аналогічним для з'єднання зірка-зірка (див. покази вольтметрів *U*ab, *U*bс, *U*ca і *U*c); для навантажень у фазах ці поняття не відрізняються, оскільки вони включені під лінійну напругу;
- лінійні і фазні струми підкоряються співвідношенням (17), що підтверджується показами лінійних (*І*<sup>a</sup> , *І*b, *I*c) і фазних (*І*ab, *I*bc, *І*сa) амперметрів.

Несиметричний режим роботи даної системи імітується обривом фази В за допомогою вимикача В. Використовуючи розраховане раніше значення комплексного опору навантаження і вважаючи комплекс напруги  $\dot{\mathit{U}}_{\mathit{ab}}$  реальним і рівним 381 В, фазні струми, реєстровані амперметрами *І*ab і *I*bc, дорівнюватимуть 381/667,3=0,571 А; показання амперметра *І*са при цьому в два рази вище, оскільки модуль навантаження в два рази менше; напруга в точці К дорівнюватиме 190,5 В, а напруга, що вимірюється вольтметром *U*bo, визначається модулем комплексної напруги:

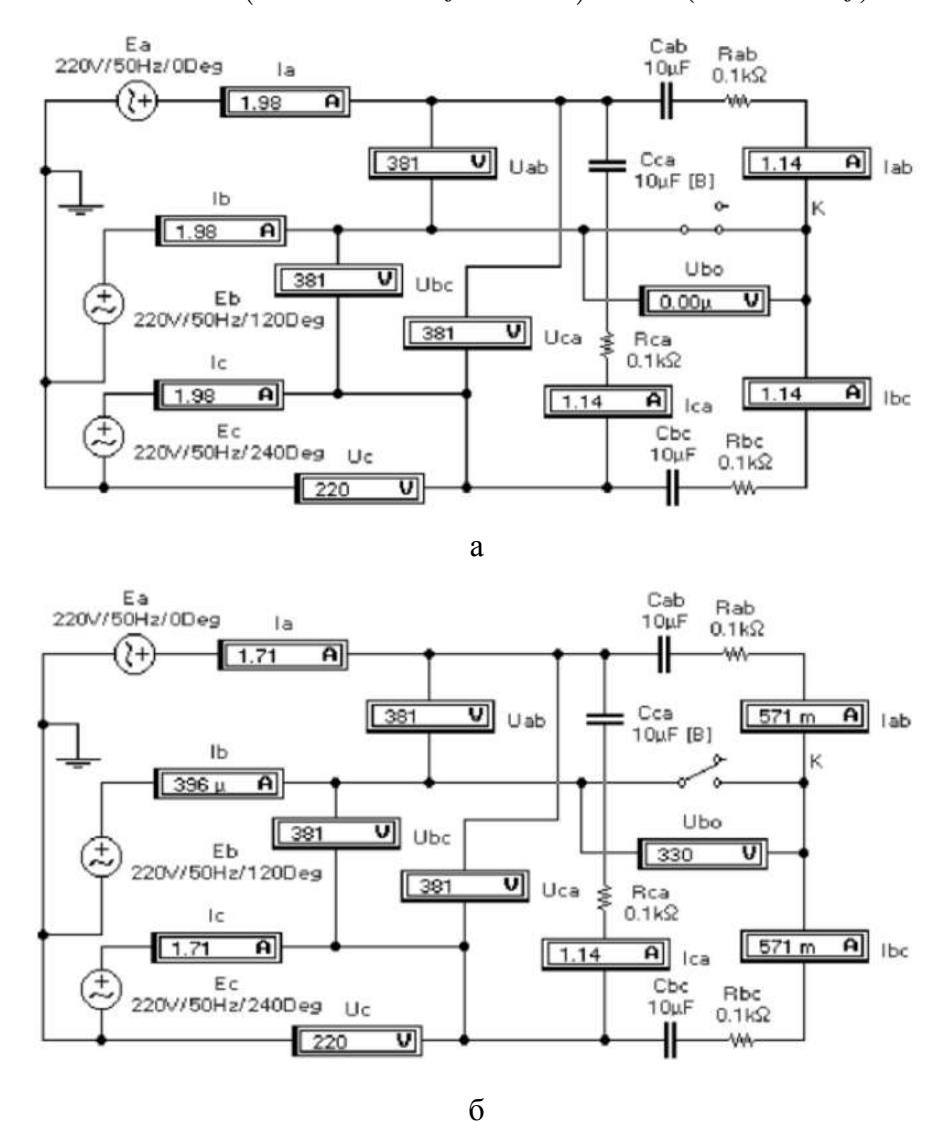

 $190.5 + 381e^{j120^\circ} = 190.5(1 + 2\cos 120^\circ + j2\sin 120^\circ) = 190.5(1 - 1 + 1,732 j) = 330 j$  B.

Рис. 6 – Результати моделювання у середовищі NI Multisim схеми з'єднання зірка-трикутник у симетричному (а) і несиметричному (б) режимах (знімок екрану)

Розглянемо результати застосування вимірювача потужності і фази (далі – ват-фазометра) в трифазній системі (рис. 2). З рис. 7, а, де показана схема з трьома ват-фазометрами й результати її моделювання, випливає, що в кожній фазі активна потужність складає в середньому 435 мВт (див. покази приладів  $W_{\text{a}}$ ,  $W_{\text{b}}$ ,

 $W_c$ ) при фазовому куту навантаження – 72,3° (див. покази приладів  $Ph_a$ ,  $Ph_b$ ,  $Ph_c$ ), значення якого практично збігається з розрахованим раніше для такого типу навантаження (72,56˚). Оскільки у нас навантаження симетрична, то для кожної фази, згідно (20), при лінійному струмі 66 мА (див. покази амперметрів  $I_a$ ,  $I_b$ ,  $I_c$ ) і лінійній напрузі 38,1 В (при фазному – 22 В) активна потужність дорівнює 1,732∙38,1∙0,066∙соs72,3˚/3 = 0,441 Вт, отже, при моделюванні отримуємо занижений результат (приблизно на 0,01%).

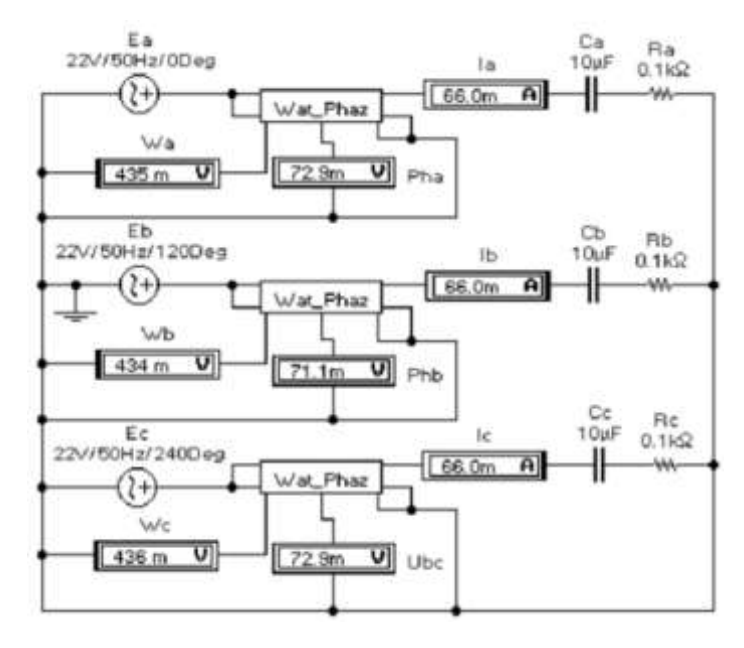

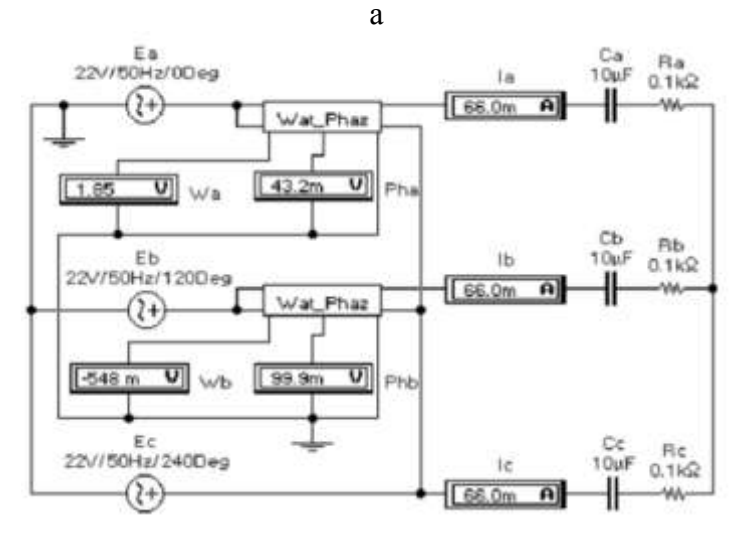

б

Рис. 7 – Схеми для вимірювання потужності і фази трьома (а) і двома (б) ват-фазометрами побудовані у середовищі NI Multisim (знімок екрану)

При використанні двох ват-фазометрів (рис. 7, б) активна потужність для кожної фази, згідно (25), дорівнює (*W*a+*W*b)/3=(1,85–0,548)/3=0,434 Вт, тобто результат моделювання практично збігаєтеся отриманим для попередньої схеми. Повна реактивна потужність, згідно (25), *Q*=*W*a–*W*b=1,85+0,548=2,398 Вт при розрахунковому значенні 38,1∙0,066∙sin72,56˚=2,399 Вт. Що ж стосується фазового кута, то він визначається, очевидно, як (*Ph*a–*Ph*b)/2=(43,2˚+99,9˚)/2=71,55˚, тобто дорівнює розрахунковому.

### **Хід роботи**

- 1. Перевірити розрахунковим шляхом результати моделювання на рис. 5, б, в.
- 2. Провести дослідження моделей на рис. 5 після заміни конденсатора на котушку індуктивності з аналогічним значенням модуля опору.
- 3. Провести випробування моделей на рис. 7 при навантаженні різного типу (дані на рис. 5).
- 4. Записати висновок за результатами виконаної роботи.

#### **Контрольні питання**

- 1. Дайте визначення багатофазного кола.
- 2. Складіть вирази для миттєвих значень фазних ЕРС та їх комплексів для 2-, 3-, 4-, 6- і 12-фазних систем. Зауважимо, що системи з кількістю фаз більше трьох використовуються в системах управління двигунами змінного струму.
- 3. Складіть вирази для визначення лінійних напруг (для зірки), струмів (для багатокутника), активної та реактивної потужності за даними п. 2. Формули для обчислення зазначених величин визначаються виразами:  $U_{\rm n} = 2U_{\rm \phi} \sin(\pi/m)$ ;  $I_{\rm \pi} = 2I_{\rm \phi} \sin(\pi/m)$ ;  $P = 0$ ,5sin $(\pi/m)U_{\rm \pi}I_{\rm \pi} \cos\varphi$ ;  $Q = 0$ ,5sin $(\pi/m)U_{\rm \pi}I_{\rm \pi} \sin\varphi$ де *m* – число фаз.
- 4. При вимірюванні фази між ЕРС *Е*<sup>а</sup> та *Е*<sup>с</sup> в схемі на рис. 3, а за допомогою вимірювача ФЧХ отримуємо значення –120˚, тоді як воно повинно бути 240˚. Поясніть походження такого результату.

### ЛАБОРАТОРНА РОБОТА №13

# **ДВИГУН ПОСТІЙНОГО СТРУМУ З ПАРАЛЕЛЬНИМ ЗБУДЖЕННЯМ**

**Мета**: ознайомитися з пристроєм, принципом дії і пуском двигунів постійного струму, зняти основні характеристики двигуна постійного струму паралельного збудження.

**Обладнання**: двигун постійного струму, джерело постійної напруги, мультиметр, реостат, з'єднувальні провідники.

#### **Теоретичні відомості**

*Машини постійного струму* підрозділяються на генератори постійного струму і двигуни постійного струму. Генератор постійного струму являє собою електричну машину, в якій відбувається процес перетворення механічної енергії в електричну енергію постійного струму. *Двигун постійного струму* − електрична машина, в якій відбувається процес перетворення електричної енергії постійного струму в механічну.

Конструктивна схема машини постійного струму показана на рис. 1.

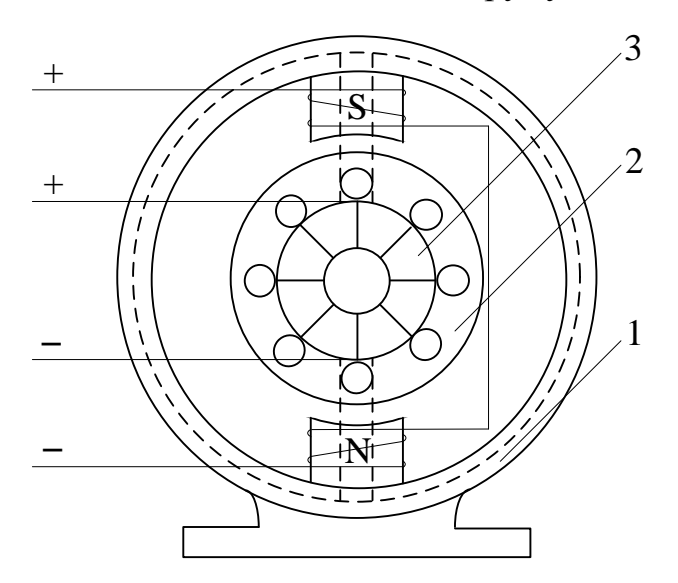

Рис. 1 – Конструктивна схема машини постійного струму: 1 − індуктор, 2 − якір, 3 − колектор *Індуктор* (1) − нерухома частина машини, являє собою порожнистий литий сталевий циліндр з електротехнічної сталі − ярмо або станина, до якого з внутрішньої сторони болтами кріпляться сердечники (полюси), на яких розташовується обмотка збудження, що підключається до щіток. Крім основних
магнітних полюсів часто між ними кріпляться додаткові додаткові магнітні полюси, для зменшення ефекту реакції якоря (це зменшує іскріння колектора). Індуктор призначений для створення основного магнітного поля.

*Якір* (2) (рухома внутрішня частина машини) являє собою циліндр, зібраний із сталевих листів. У пазах якоря покладена якірна обмотка.

На одному валу з якорем закріплений *колектор* (3), який являє собою порожнистий циліндр, складений з окремих мідних пластин (ламелей), ізольованих один від одного і від валу якоря і електрично пов'язаних з окремими частинами обмотки якоря. Призначення колектора – механічне випрямлення змінних синусоїдальних ЕРС в постійне за величиною і напрямком напруга, що знімається в зовнішнє коло за допомогою щіток, що примикають до колектора.

Залежно від способу порушення основного магнітного потоку машини постійного струму класифікують на 2 типи: *з незалежним збудженням* (рис. 2) і *самозбудженням* (рис. 2 б, в, г)

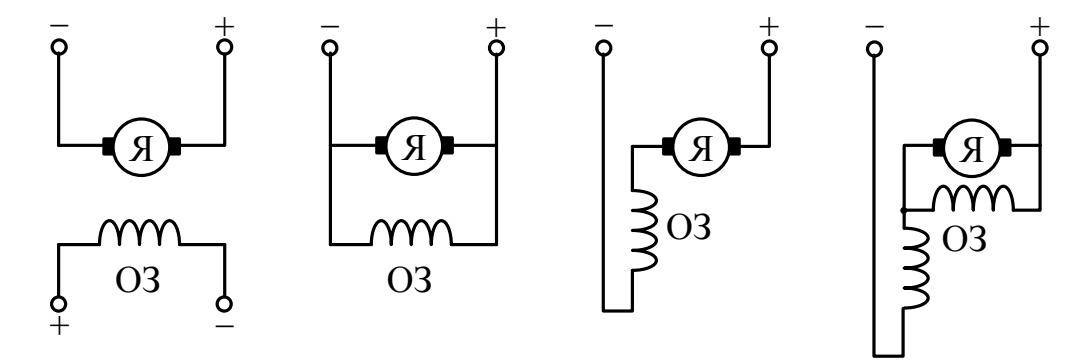

Рис. 2 – Класифікація електричних машин: ОЗ − обмотка збудження, Я – якір. Зліва направо двигуни з: незалежним, паралельним, послідовним, змішаним збудженням

Обмотка збудження в машинах постійного струму з незалежним збудженням живиться від окремого джерела постійного струму (від напівпровідникового випрямляча, акумулятора або збудника − генератора постійного струму).

У самозбуджуваних машинах постійного струму кола якоря і індуктора електрично зв'язані, тобто обмотка збудження живиться від ЕРС якоря машини. Залежно від електричної схеми з'єднання обмоток якоря і індуктора машини з самозбудженням діляться ще на три типи: паралельного, послідовного і змішаного збудження (рис.2, б, в, г).

Машини постійного струму, як і всі електричні машини, *оборотні*, тобто вони без істотних конструктивних змін можуть працювати як в режимі генератора, так і в режимі двигуна. У режимі двигуна машина постійного струму перетворює електричну енергію постійного струму в механічну. Принцип дії двигуна постійного струму нагадує обертання рамки зі струмом у магнітному полі. При включенні двигуна в мережу постійного струму в обох обмотках виникають струми. При цьому в обмотці збудження струм збудження *I*<sup>з</sup> створює магнітне поле індуктора. Взаємодія струму якоря з магнітним полем індуктора створює обертаючий момент двигуна *М*об.

$$
M_{\rm o6} = c \Phi I_{\rm s} \tag{1}
$$

де *с* − постійний коефіцієнт,  $I<sub>a</sub>$  – струм якоря,  $\Phi$  – магнітний потік.

У провідниках обертаючого якоря індукується ЕРС:

$$
E = kn\Phi \tag{2}
$$

де *n* − швидкість обертання якоря.

Ця ЕРС (протидіюча-ЕРС) спрямована протилежно напрузі мережі, яка врівноважується протидіючою-ЕРС якоря і падінням напруги на його внутрішньому опорі

$$
U = E + I_{\rm s} R_{\rm s} \tag{3}
$$

Цей стан називається *рівнянням електричної рівноваги двигуна*. З (3) струм у колі якоря дорівнює:

$$
I_{s} = \frac{U - E}{R_{s}}
$$
 (4)

Наведене рівняння дає можливість пояснити принцип саморегулювання електричних двигунів. При роботі двигуна в сталому режимі момент обертання  $M_{\rm o6}$  дорівнює гальмівному моменту  $M_{\rm r}$ :

$$
M_{\rm o6} = M_{\rm r} \tag{5}
$$

Припустимо, що навантаження двигуна (гальмівний момент *М*г) збільшилося. При цьому швидкість обертання двигуна дещо зменшиться, що призведе до зменшення протидіючої-ЕРС (2). У результаті цього струм якоря збільшиться згідно (4), а, отже, зросте і обертовий момент (1). Це збільшення моменту буде відбуватися доти, поки знову не наступить рівновага моментів:  $M_{00} = M_{\rm r}$  при дещо меншій швидкості. У разі зменшення навантаження зміна режиму двигуна відбуватиметься у зворотному напрямку, і рівність моментів настане при дещо більшій швидкості. Роль регулятора, що встановлює відповідність між корисною механічної потужністю і споживаної електричною потужністю, виконує протидіюча-ЕРС *Е*.

При пуску двигуна якір в перший момент нерухомий (*n*=0) та враховуючи (2) ЕРС якоря *Е*=0. При цьому згідно (4) пусковий струм якоря *I*яп неприпустимо великий, тому що  $R_s$  мале і визначається як:

$$
I_{\rm sn} = \frac{U}{R_{\rm s}}\tag{6}
$$

Тому для обмеження пускового струму послідовно в коло якоря вводиться опір пускового реостата *R*п, який повністю введений перед запуском двигуна і виводиться після розгону двигуна в міру зростання протидіючої ЕРС (*Е*):

$$
I_{\rm sn} = \frac{U}{R_{\rm s} + R_{\rm n}}\tag{7}
$$

Такий запуск двигуна оберігає його якірну обмотку від великих пускових струмів *I*яп і дозволяє отримати в цьому режимі максимальний магнітний потік.

Зміна напрямку обертання двигуна може бути досягнуто зміною струму або в обмотці якоря, або в обмотці збудження, тому що при цьому змінюється знак крутного моменту. Одночасна зміна напрямку струму в обох обмотках напрямок обертання двигуна не змінює. Перемикання кінців обмоток повинно проводитися тільки після повної зупинки двигуна.

При спільному рішенні (2) і (3) визначається швидкість обертання двигуна:

$$
n = \frac{U - I_s R_s}{k\Phi} \tag{8}
$$

З формули (8) видно, що регулювати швидкість обертання двигуна постійного струму можна зміною напруги мережі, магнітного потоку збудження і опору кола якоря. Найбільш поширений спосіб регулювання швидкості обертання двигуна − зміна магнітного потоку за допомогою регулювального реостата в колі збудження. Зменшення струму збудження послаблює магнітний потік і збільшує швидкість обертання електродвигуна. Цей спосіб економічний, тому струм збудження (в двигунах паралельного збудження) становить 3-5% від *I*<sup>н</sup> якоря, і теплові втрати в регулювальному реостаті дуже малі. Робота двигуна постійного струму з паралельним збудженням оцінюється наступними основними характеристиками.

*Характеристика холостого ходу* (див. рис. 3, а) –  $n_0 = f(I_3)$ , при  $U = U_{\rm H}$ =const i *I*я=*I*0, де *n*<sup>0</sup> − швидкість обертання на холостому ходу (без навантаження), *I*<sup>0</sup> − струм холостого ходу, що становить 5 - 10% від *I*н. Враховуючи, що *R*<sup>я</sup> мале, то з (8) швидкість двигуна визначається зворотною залежністю до магнітного потоку *Ф*:

$$
n = \frac{U}{k\Phi} \tag{9}
$$

При збільшенні струму в обмотці збудження магнітний потік змінюється по кривій намагнічування *Ф*=ƒ(*I*з), тому залежність між швидкістю обертання двигуна *n* і струмом збудження *I*<sup>з</sup> має майже гіперболічний характер. При малих значеннях струму збудження обороти міняються майже обернено пропорційно. При великих токах збудження починає позначатися магнітне насичення стали полюсів, і крива стає більш пологою і йде майже паралельно осі абсцис. Різка зміна − зменшення струму збудження, а також випадковий обрив кола збудження згідно (9) можуть викликати «рознос» двигуна (при *I*<sup>з</sup> → 0, а отже *Ф* також прагне до 0,  $n \rightarrow \infty$ ).

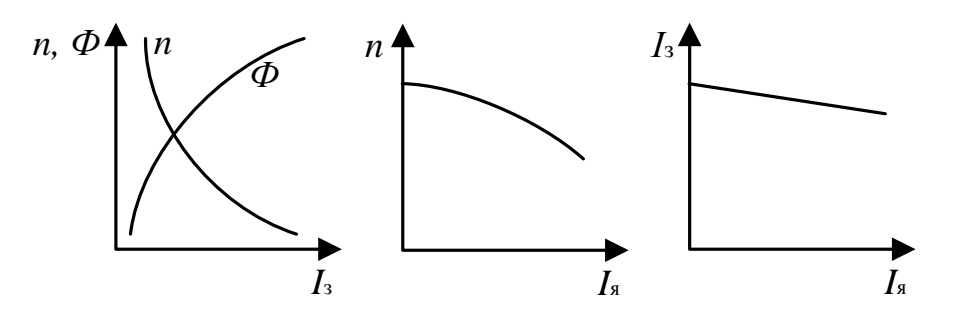

Рис. 3 – Характеристики електричного двигуна

*Зовнішня характеристика* (*швидкісна*) (див. рис. 3, б) − залежність швидкості обертання ротора від струму в якорі при різних механічних навантаженнях, при незмінній напрузі і струмі збудження -  $n=f(I_n)$ , при *U*=*U*н=const, *I*=const.

До валу двигуна прикладена навантаження (гальмівний момент). Згідно (8) при постійних значеннях струму збудження зменшення швидкості обертання *n* є наслідком падіння напруги у колі якоря − *I*я*R*<sup>я</sup> і реакції якоря. При збільшенні навантаження швидкість обертання зменшується на незначну величину, порядку 3-8%. Така швидкісна характеристика називається *жорсткою*.

*Регулювальна характеристика* (див. рис. 3, в) –  $I_3 = f(I_s)$  при  $U = U_{H}$ , *n*=const. З аналізу зовнішньої характеристики видно, що швидкість обертання падає з ростом навантаження. Регулювальна характеристика дає можливість судити про те, яким чином, в яких межах необхідно регулювати струм в обмотці збудження, щоб підтримувати постійну швидкість обертання.

### **Хід роботи**

- 1. Ознайомитися з установкою, вивчити схему роботи (рис. 4).
- 2. Отримати у викладача дозвіл на пуск двигуна. Для пуску двигуна необхідно переконатися, що пусковий реостат *R*<sup>п</sup> у колі якоря повинен бути повністю введений, а регулювальний реостат  $R_p$  у колі порушення повністю виведений.
- 3. Увімкнути ключ джерела і, поступово виводячи пусковий реостат, пустити в хід двигун.

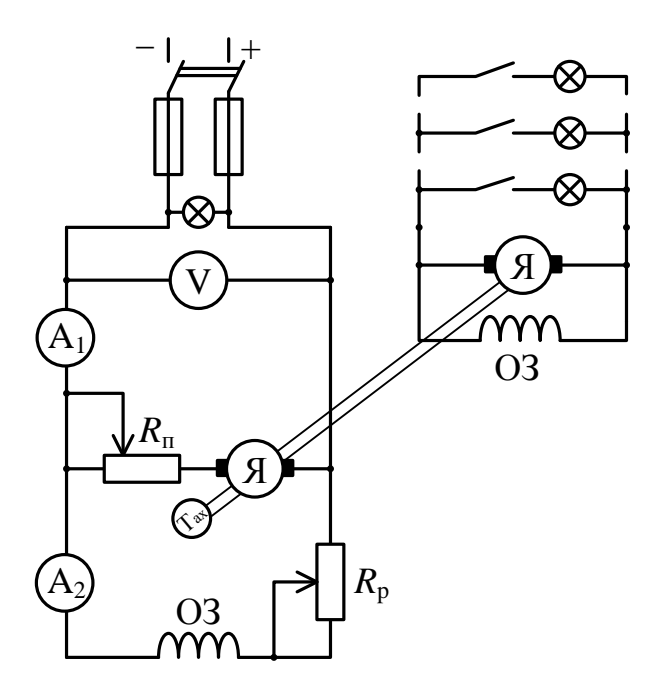

Рис. 4 – Електрична схема експерименту

4. Зняти характеристику холостого ходу: n=ƒ(*I*з). Характеристика знімається наступним чином: поступово вводиться реостат у коло збудження з таким розрахунком, щоб швидкість двигуна не перевищила номінальну. Зняти показання (5-6 точок). Оберти валу двигуна виміряти тахометром. Отримані дані записати в таблицю 1.

Таблиця 1

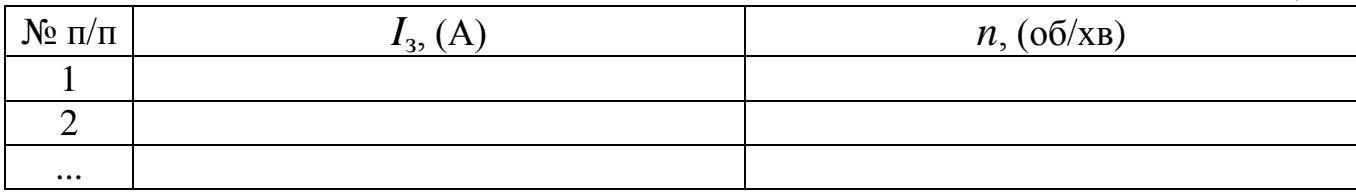

- 5. За даними досліду побудувати характеристику холостого ходу n=ƒ(*I*з).
- 6. Зняти зовнішню характеристику двигуна. Зовнішня характеристика знімається наступним чином: за допомогою регулювального реостата встановлюється постійний струм збудження в межах  $I_3 = 100$  - 120мA (за вказівкою викладача). Потім поступово збільшують навантаження на валу двигуна до номінального значення. При цьому знімаються свідчення амперметра, що вимірює струм якоря, і вимірюються обороти вала двигуна.

Струм в обмотці збудження підтримується постійним протягом усього досвіду навантаження. Отримані дані (5-6 точок) записати в таблицю 2.

Таблиня 2

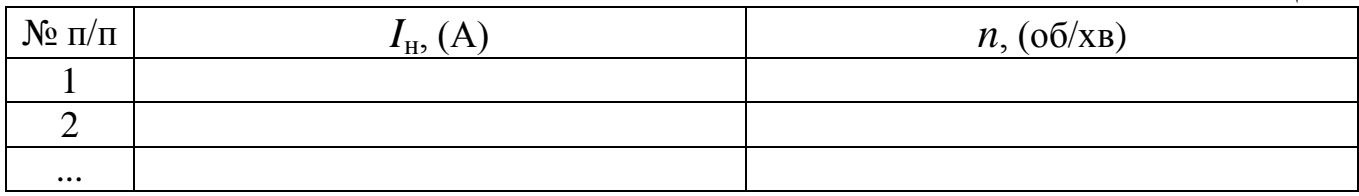

- 7. За даними досвіду побудувати зовнішню характеристику *n*=ƒ(*I*н).
- 8. Зняти регулювальну характеристику:  $I_3 = f(I_3)$  при  $U = U_{\text{H}}$ , *n*=const. Характеристика знімається наступним чином. При холостому ході (або невеликому навантаженні) встановлюють за вказівкою викладача номінальну швидкість обертання. Потім поступово збільшують навантаження на валу двигуна і підтримують встановлену швидкість обертання постійної за допомогою реостата *R*р, у колі збудження. Отримані дані (5-6 відліків) вносять в таблицю 3.

Таблиця 3

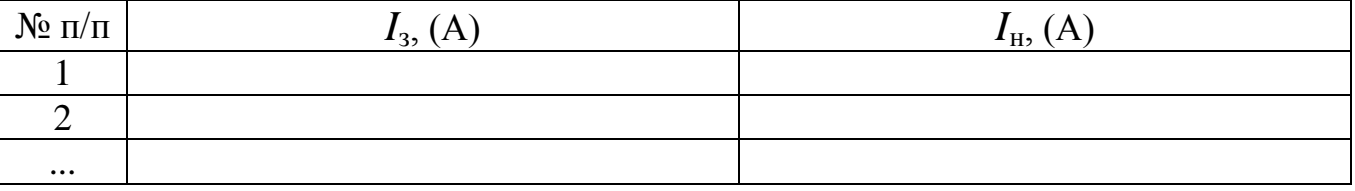

- 9. За даними досвіду побудувати регулювальну характеристику *I*з=ƒ(*I*я).
- 10. Записати висновок за результатами виконаної роботи.

### **Контрольні питання**

- 1. Опишіть принцип дії двигуна.
- 2. Як класифікуються двигуни?
- 3. Опишіть особливості пуску.
- 4. Які є способи регулювання швидкості обертання?
- 5. Поясніть процес саморегулювання двигуна.
- 6. Поясніть процес реверсування двигуна.
- 7. Опишіть характеристики двигуна.

# ЛАБОРАТОРНА РОБОТА №14

# **ЕЛЕМЕНТИ РАДІОЕЛЕКТРОННИХ ПРИСТРОЇВ. ПАСИВНІ** *RC***- І** *RLC***-КОЛА**

**Мета:** ознайомитися із електричними схемами, що об'єднують в собі опори, ємності та індуктивності; визначити їх функціональні можливості.

**Обладнання:** *R*, *C*, *L* - компоненти, генератор, осцилограф.

#### **Теоретичні відомості**

Однією з поширених операцій, що виконується в радіоелектронних колах є виділення певного сигналу або частини його спектру із сукупності інших сигналів. Виділення електричних сигналів можна здійснювати за одним з їхніх параметрів: частотою, амплітудою або тривалістю.

*Частотним електричним фільтром* називають вибірний чотириполюсник, що передає сигнал з найменшим ослабленням у заданій частині спектру частот, яка називається *смугою пропускання (прозорості)*, та максимальним ослабленням за межами цієї смуги.

*Фільтр нижніх частот* – це частотний електричний фільтр, що має смугу пропускання, розташовану нижче деякої заданої частоти зрізу, що називається *верхньою граничною частотою f*в.

*Фільтр верхніх частот* – це частотний електричний фільтр, що має смугу пропускання, розташовану вище деякої заданої частоти зрізу, що називається *нижньою граничною частотою f*н.

*Смуговий фільтр* має смугу пропускання, розташовану між верхньою та нижньою граничними частотами:  $\Delta f = f_B - f_H$ .

*Ежекторний фільтр* характеризується не смугою пропускання, а смугою затримки, розташованою між двома заданими смугами пропускання.

Частотні електричні фільтри використовують дискретні *L*-, *C-*, *R*-елементи; якщо до їх складу входять ще й транзистори, фільтри називають *активним*, в іншому випадку – *пасивними*.

Для виділення сигналів у найпростіших *RC*-фільтрах використовується залежність реактивного опору конденсатора від частоти. Властивості фільтру залежать від опору та ємності, а також їх розміщення відносно напрямку передачі сигналу. Оскільки до складу фільтра входять лише реактивні елементи одного типу (ємність), при одноразовому підведені електричної енергії в колі відбувається незворотній аперіодичний процес розрядки конденсатора через резистор із перетворенням енергії електричного поля на теплову. Тому такі фільтри називають *аперіодичними*.

Добуток значень опору та ємності має розмірність часу і називається *постійною часу* елементарного фільтру:

$$
\tau_{\phi} = R \cdot C. \tag{1}
$$

Вибором постійної часу і способу з'єднання елементів можна надати аперіодичному електричному фільтру інтегрувальних або диференціювальних властивостей.

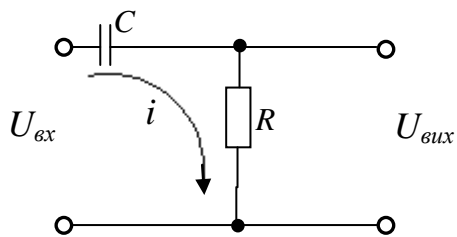

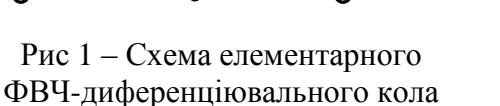

Схему елементарного ФВЧдиференціювального кола показано на рис 1. Послідовне вмикання конденсатора відносно напрямку передачі сигналу приводить до того, що фільтр не пропускає постійну складову сигналу. Із збільшенням частоти опір

конденсатора зменшується і вище деякої граничної частоти цим опором можна знехтувати. Комплексний коефіцієнт передачі фільтру:

$$
t = \frac{\dot{U}_{\text{aux}}}{\dot{U}_{\text{ax}}} = \frac{U_{\text{aux}} \cdot e^{j\phi_{\text{aux}}}}{U_{\text{ax}} \cdot e^{j\phi_{\text{aux}}}} = \left(\frac{U_{\text{aux}}}{U_{\text{ax}}}\right) \cdot e^{j(\phi_{\text{aux}} - \phi_{\text{ax}})} = \frac{R}{R + \frac{1}{j\omega C}} = \frac{1}{1 - j\frac{1}{\omega\tau_{\phi}}}. \tag{2}
$$

Характерним прикладом змінної напруги є напруга синусоїдальної форми:  $U = U \cdot \sin(\omega t + \phi_u)$ , де  $U$  – амплітудне значення напруги. Для характеристики синусоїдальних напруг використовують також ефективне значення  $\rm U_{\rm eq}$ =  $2^{\prime}$  $\frac{U}{\sqrt{2}}$ .

З метою спрощення обчислень тригонометричні функції замінюють експоненціальними, використовуючи формулу Ейлера:

$$
e^{ja} = \cos \alpha + j \cdot \sin \alpha;
$$
  $\sin \alpha = I_m \cdot e^{ja}.$ 

Тоді:

$$
U=U\cdot I_m\cdot\Big\{e^{j(\alpha t+\phi_u)}\Big\}=I_m\cdot\big\{U\cdot e^{j\phi_u}\cdot e^{j\omega t}\Big\}=I_m\big\{U\cdot e^{j\alpha t}\big\},
$$

де  $\dot U$  =  $U\cdot e^{j\phi_u}$  – комплексна напруга. Її модуль:

$$
\left|\dot{U}\right| = U\left|e^{j\phi_u}\right| = U\left(\cos^2\phi_u + \sin^2\phi_u\right) = U,
$$

тобто дорівнює амплітудному значенню. Аналогічні позначення використовують для струмів, які залежать від часу. Для кола змінного струму використовують

поняття *комплексного опору*, який називають *імпедансом* 
$$
\dot{Z}
$$
:  
\n
$$
\dot{Z} = \frac{\dot{U}}{\dot{I}} = \frac{U \cdot e^{j\phi_u}}{Ie^{j\phi_t}} = \frac{U}{I} \cdot e^{j(\phi_u - \phi_t)} = \left| Z \cdot e^{j\phi} \right|,
$$

де  $\varphi$  – фазовий зсув між струмом і напругою.

Для омічного (активного) опору

 $\dot{Z} = R$ ;

для ємності

$$
\dot{Z} = \frac{1}{j\omega C} = -\frac{j}{\omega C};
$$

для індуктивності

*z*<sup>*=j∙ωL*.</sup>

3 (2), враховуючи, що  $\dot{K} = |\dot{K}| \cdot e^{j\varphi}$ , отримуємо:

$$
|\dot{K}| = \frac{1}{\sqrt{1 + \omega^2 R^2 C^2}}; \quad \varphi = \arctg\left(\frac{1}{\omega \tau_{\phi}}\right). \tag{3}
$$

Обидві залежності представлені на рис. 2.

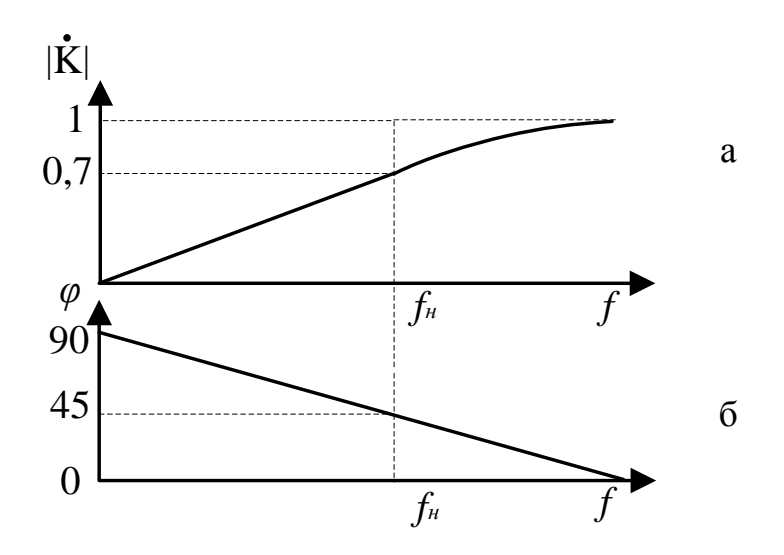

Рис. 2 – Амплітудно-частотна (а) та фазочастотна (б) характеристики елементарного ФВЧдиференціювального кола

Прийнявши 
$$
|\dot{K}| = \frac{1}{\sqrt{2}} = \frac{1}{\sqrt{1 + \left(\frac{1}{\omega \tau_{\phi}}\right)^2}}
$$
, значу настоту:  

$$
f_{\mu} = \frac{1}{2 \cdot \pi \cdot \tau_{\phi}} = \frac{1}{2 \cdot \pi \cdot R \cdot C},
$$
 (4)

вище якої фільтр прозорий.

Для аналізу схеми ФВЧ у часі подамо на його вхід імпульс напруги (рис. 3). Для ідеального випадку:

$$
U_{\text{aux}} = K \cdot \frac{dU_{\text{ax}}}{dt},\tag{5}
$$

тому що миттєвий

$$
i = C \cdot \frac{dU_c}{dt},\tag{6}
$$

$$
U_{\text{aux}} = RC \cdot \frac{dU_c}{dt},\tag{7}
$$

$$
U_c = U_{\text{ex}} - U_{\text{aux}}.\tag{8}
$$

Якщо

$$
U_c \approx U_{\alpha x}, \ U_{\alpha \mu x} = U_R \ll U_{\alpha x}, \tag{9}
$$

то забезпечуються умови виконання колом операції диференціювання (а саме, для гармонійного сигналу це *C*  $R \ll \frac{1}{\omega}$ <<  $\frac{1}{\sqrt{2}}$ , де  $\omega$ =2*∙* $\pi f$ ; для імпульсного сигналу –  $R$ ⋅C<< $t_i$ , де  $t_i$  – тривалість імпульсу), матимемо:

$$
U_{\text{aux}} = R \cdot C \cdot \frac{dU_{\text{ax}}}{dt} \,. \tag{10}
$$

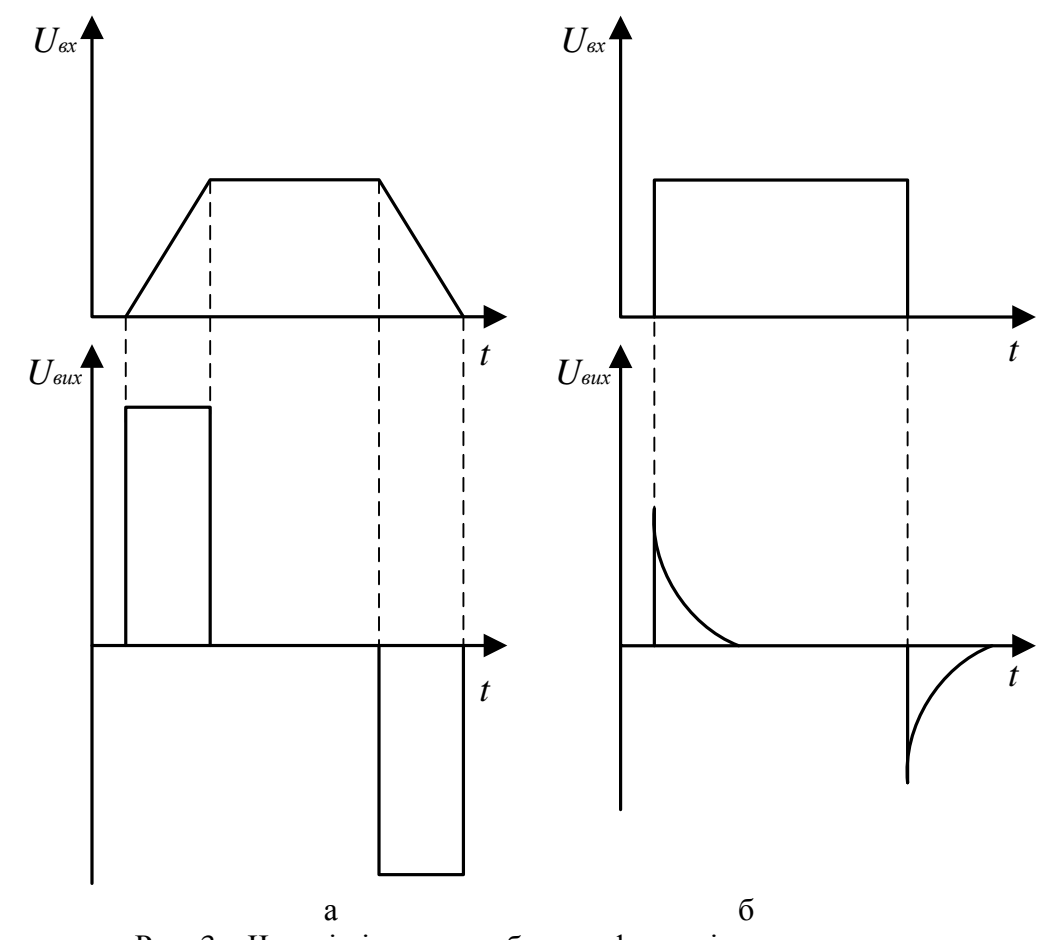

Рис. 3 – Часові діаграми роботи диференціювального кола: (а) – для трапецієвидної форми імпульсів; (б) – для прямокутного імпульсу у випадку, коли не виконується умова диференціювання

Схему елементарного ФНЧ-інтегрувального кола та його типові характеристики наведено на рис. 4 та рис. 5. Паралельне вмикання конденсатора відносно напрямку передачі сигналу приводить до того, що із зростанням частоти опір конденсатора спадає і він шунтує вихід фільтра. Отже, вище деякої граничної частоти коефіцієнт передачі сигналу швидко зменшується, тобто фільтр прозорий від нульової до деякої верхньої граничної частоти.

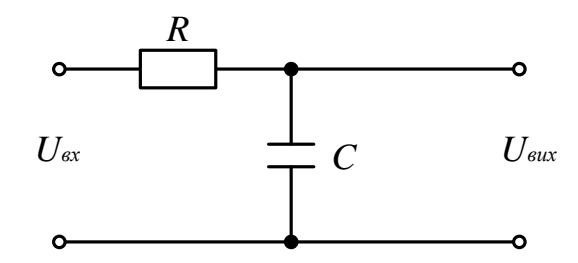

Рис.4 – Схема елементарного ФНЧ-інтегрувального кола

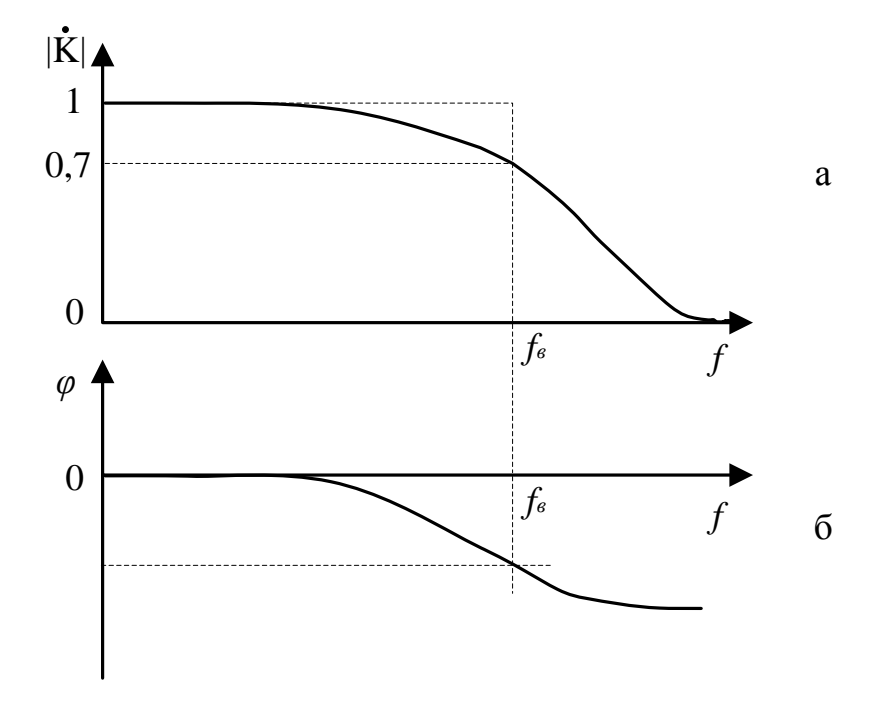

Рис. 5 – Амплітудно-частотна (а) та фазочастотна (б) характеристики елементарного ФНЧ-інтегрувального кола

Коефіцієнт передачі фільтру:

$$
\dot{K} = \frac{\dot{U}_{\text{aux}}}{\dot{U}_{\text{ex}}} = \frac{1}{1 + j \cdot \omega \cdot \tau_{\phi}}.
$$
\n(11)

Рівняння амплітудно- та фазочастотної характеристик мають вигляд:

$$
\left|\dot{K}\right| = \frac{1}{\sqrt{1 + (\omega \cdot \tau_{\phi})^2}}; \ \ \varphi = \arctg \ (-\omega \tau_{\phi}).\tag{12}
$$

Для рівно частотних спотворень  $\big|\dot{K}\big|$  = 0.7 , верхня гранична частота:

$$
f_B = \frac{1}{2 \cdot \pi \cdot \tau_{\phi}} = \frac{1}{2 \cdot \pi \cdot R \cdot C},
$$
\n(13)

нижче якої фільтр прозорий.

Роботу схеми пояснюють такі математичні виклади:

$$
U_{\text{aux}} = U_c = \frac{1}{C} \int_0^t i_c dt \,, \tag{14}
$$

Враховуючи (6) маємо:

$$
i_c = \frac{U_{\text{ex}} - U_{\text{aux}}}{R};\tag{15}
$$

Якщо Uc<<UBx, маємо

$$
i_c = \frac{U_{\text{ex}}}{R} \tag{16}
$$

(умови виконання колом операції інтегрування: для гармонійного сигналу *C R* .  $>> -$ 1 , для імпульсного сигналу *R∙C*>>*ti*).

$$
U_{\text{aux}} = \frac{1}{R \cdot C} \int_{0}^{t} U_{\text{ex}} dt = \frac{1}{\tau} \int_{0}^{t} U_{\text{ex}} dt.
$$
 (17)

Характеристики найпростіших фільтрувальних елементів мають дуже пологі схили відносно граничних частот, тобто їхні фільтрувальні властивості невисокі. Тому на практиці застосовують складніші фільтри, що містять *RC*-елементи як складові.

а

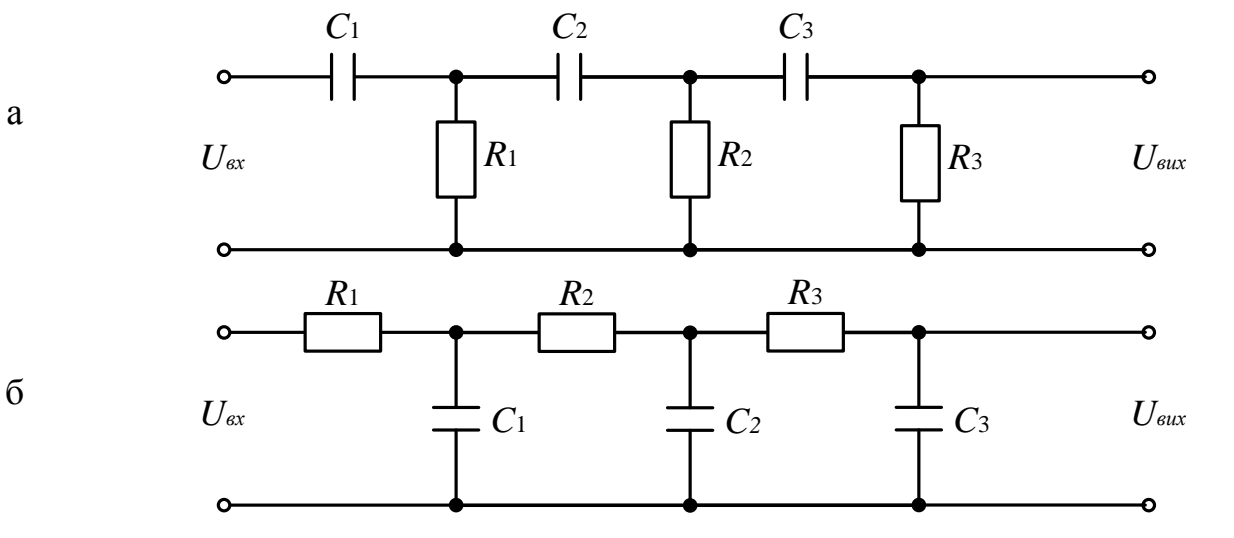

Рис. 6 – Три ланкові електричні фільтри верхніх (а) і нижніх (б) частот

Схеми електричних фільтрів верхніх і нижніх частот зображені на рис. 6. такі фільтри використовують у лініях затримки сигналу та у колах повороту фази *RC*генераторів, де ці фільтри з'єднують покаскадно. Всі ланки мають однакову сталу часу. В таблиці 1 наведено деякі розрахункові співвідношення стосовно розглядуваних фільтрів для частоти повороту фази на 180˚.

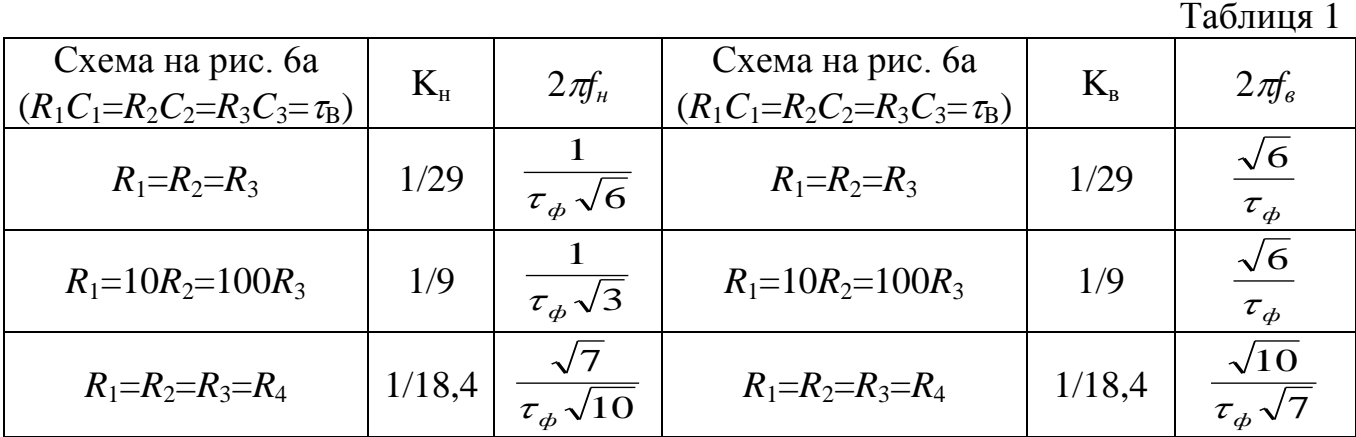

Якщо елементарні фільтри нижніх і верхніх частот з'єднують послідовно, то дістають схему фільтру, що має назву *місток Віна* (рис. 7а). Якщо для обох фільтрувальних елементів схеми сталу часу вибрати однаковою, то:

$$
R_{\phi 1} C_{\phi 1} = R_{\phi 2} C_{\phi 2} = \tau_{\phi}, \qquad f_H = f_B = f_0,
$$
\n(18)

тобто існує квазірезонансна частота *ф f*  $\cdot \pi \cdot \tau$  $=$ 2 1  $\sum_{i=1}^{n}$  =  $\frac{1}{2}$ , на якій коефіцієнт передачі фільтру має максимум. Такий фільтр набуває властивостей смугового і називається *квазірезонансним*.

Для підвищення вибірних властивостей містковий фільтр можна побудувати з'єднуючи паралельно елементарні фільтри, наприклад подвійний Т-подібний фільтр (рис. 7б).

Подвійний Т-подібний фільтр має частотні характеристики ідентичні характеристикам містка Віна. Для високих і низьких частот  $\dot{U}_{_{\text{ex}}} = \dot{U}_{_{\text{aux}}}$ . Сигнали високих частот передаються через два конденсатори *С*<sup>1</sup> і *С*2, а сигнали низьких частот – через резистори *R*, коефіцієнт передачі на квазірезонансній частоті:

$$
f_0 = \frac{1}{2 \cdot \pi} \sqrt{\frac{C_1 + C_2}{C_1 C_2 C_3 R_1 R_2}} = \frac{1}{2 \cdot \pi \cdot \sqrt{C_1 C_2 (R_1 + R_2)} \cdot R_3}
$$
(19)

дорівнює нулю.

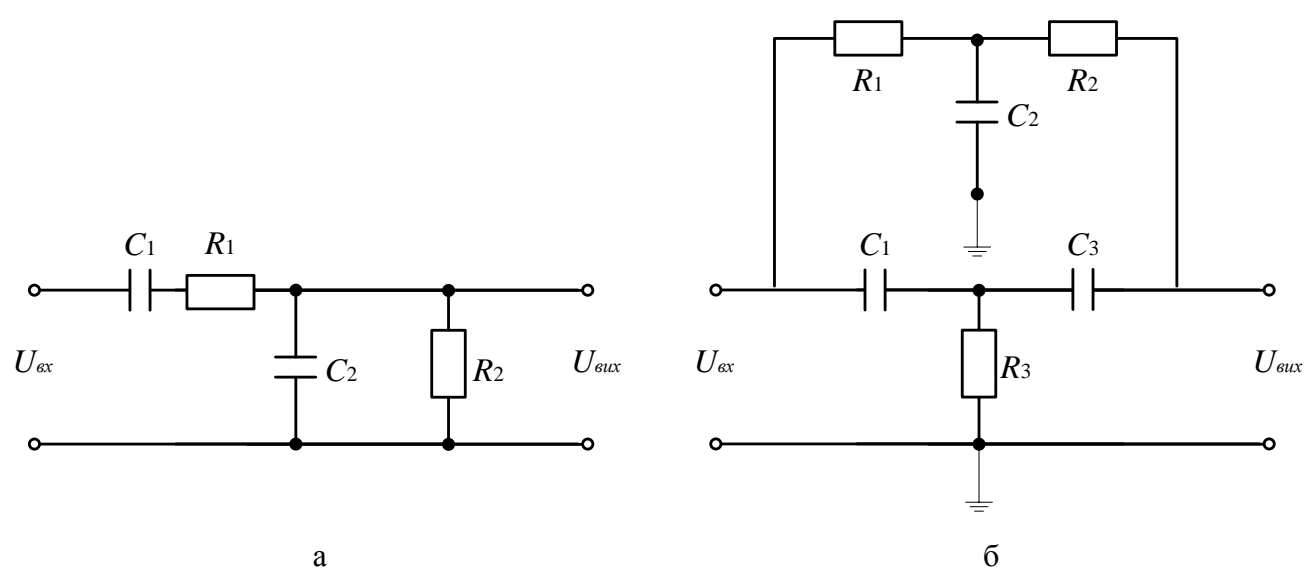

Рис. 7 – Мостові схеми електричних фільтрів: (а) місток Віна, (б) подвійний Т-міст

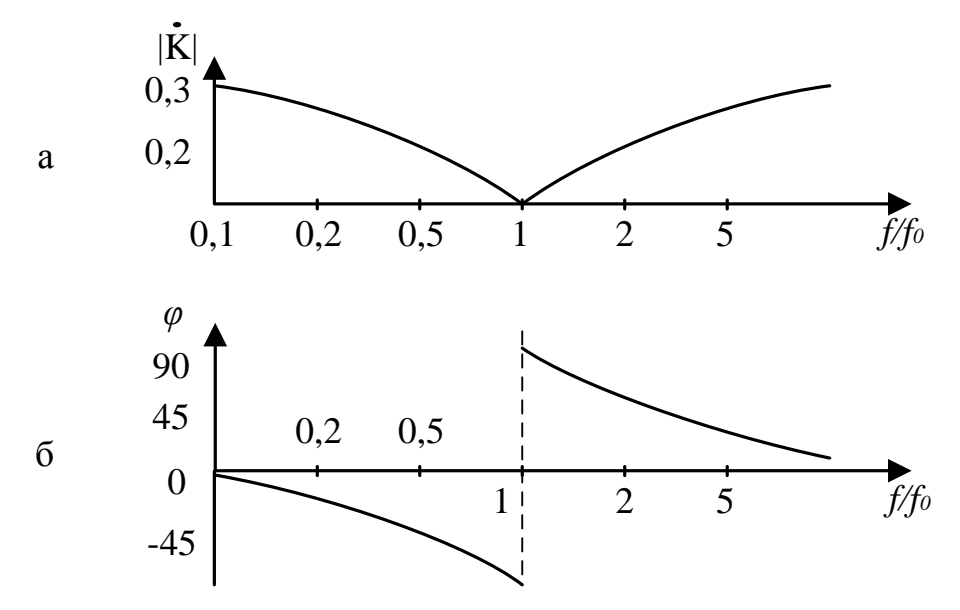

Рис. 8 – Амплітудно-частотна (а) та фазочастотна (б) характеристики містка Віна При виборі елементів такого фільтру задовольняють одну з трьох умов:

1) нульового балансу: 
$$
\frac{C_1 + C_2}{C_3} = \frac{R_1 \cdot R_2}{(R_1 + R_2) \cdot R_3} = n \tag{20}
$$

- 2) симетрії містка:  $R_1 = R_2 = 2 \cdot R_3 = R$ ;  $C_1 = C_2 + C_3/2 = C$ ; (21)
- 3) найбільшої добротності містка:  $R_1C_1=R_2C_2=R_3C_3$ ; (22)

де величини *R*<sup>1</sup> і *C*<sup>2</sup> – малі, а величини *R*<sup>2</sup> і *C*<sup>3</sup> – великі. Найчастіше задовольняють другу умову.

У практичних схемах часто два резистори вмикають для поділу напруги (рис. 9), де резистор *R*<sup>2</sup> завжди шунтується ємностями. Внаслідок цього складові спектрів, що мають різні частоти, послаблюються по-різному. Для того, щоб уникнути спотворень сигналу і зробити АЧХ горизонтальною в усьому діапазоні частот, паралельно резистору *R*<sup>1</sup> вмикають конденсатор *С*1, ємність якого вибирають виходячи з умови:

$$
R_1C_1 = R_2C_2. \t\t(23)
$$

В цьому випадку коефіцієнт передачі дільника не залежить від частоти:

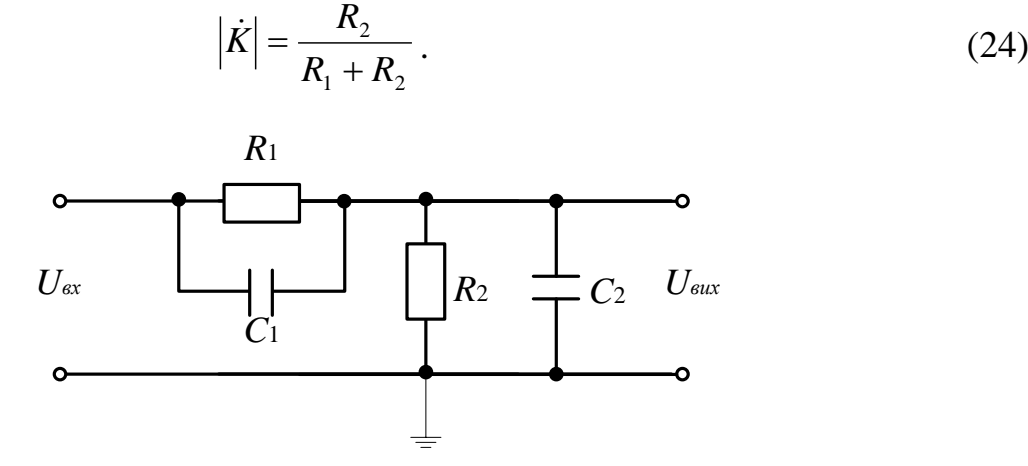

Рис. 9 – Схема дільника напруги з частотно-незалежним коефіцієнтом передачі

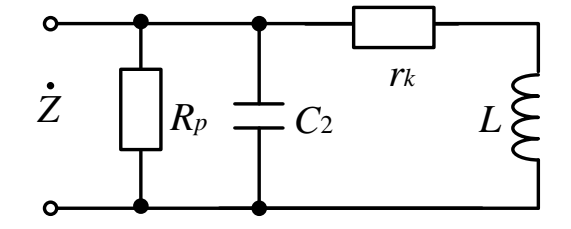

Рис. 10 – Паралельний коливальний контур із втратами

Резонансні фільтри, або *LC*-фільтри, складають з коливальних контурів. В них забезпечуються класичні умови виникнення власних коливань, а саме – перетворення енергії електричного поля конденсатора у енергію магнітного поля котушки індуктивності при мінімальних необоротних втратах енергії за період. Наприклад, паралельний коливальний контур із втратами (рис. 10).

Наведемо найважливіші формули для такого контуру: імпеданс контуру при *Rp*>>*r<sup>k</sup>* :

$$
\dot{Z} = \frac{j \cdot \omega \cdot L + r_k}{1 + j \cdot \omega \cdot \left[ r_k \cdot C + \frac{L}{R_p} \right] - \omega^2 \cdot L \cdot C};
$$
\n(25)

резонансна частота без затухання:

$$
\omega_0 = \frac{1}{\sqrt{L \cdot C}} \, ; \tag{26}
$$

резонансна частота із затуханням:

$$
\omega_1 = \omega_0 \cdot \sqrt{1 - r_k^2 \cdot (C/L)}\,,\tag{27}
$$

затухання контуру:

$$
d = r_k \cdot \sqrt{C/L} + (1/R_p) \cdot \sqrt{L/C} \; ; \tag{28}
$$

добротність контуру:

$$
Q=1/d;\t\t(29)
$$

ширина смуги пропускання:

$$
\mathbf{B} = f_0 \cdot d = f_0 / Q; \tag{30}
$$

резонансний опір:

$$
R_0 = \frac{L}{r_k \cdot C + L/R_p}.
$$
\n(31)

#### **Хід роботи**

- 1. Ознайомитися з теоретичними відомостями по темі.
- 2. Зібрати схеми елементарних фільтрів високих та низьких частот. Після перевірки схеми викладачем отримати частотні характеристики. Отримати перехідні характеристики (реакцію фільтру на імпульс напруги з часом).
- 3. Зібрати схеми електричних фільтрів верхніх і нижніх частот. Отримати частотні характеристики.
- 4. Зібрати місткові схеми електричних фільтрів. Отримати частотні характеристики.
- 5. Зібрати дільник напруги з частотно-незалежним коефіцієнтом передачі. Підтвердити експериментально, що при оптимальній компенсації конденсатором *С*<sup>2</sup> сигнал передається без втрат.
- 6. Зібрати схему паралельного коливального контуру. Дослідити вільні затухаючі коливання в ньому після подачі на вхід імпульсу напруги.
- 7. Записати висновок за результатами виконаної роботи.

## **Контрольні питання**

- 1. Які існують фільтри електричних сигналів?
- 2. Які елементи електричних кіл використовують для побудови фільтрів?
- 3. Що таке місток Віна?
- 4. У якому випадку коефіціент передачі дільника не залежить від частоти?

#### РЕКОМЕНДОВАНА ЛІТЕРАТУРА

- 1. Трегуб А.П. Электротехника / Под ред. Э.В.Кузнецова. Киев: Вища школа,  $1987 - 600$  c.
- 2. Касаткин А.С., Немцов В.М. Электротехника. М.: Энергоатомиздат, 1993. 440 с.
- 3. Расчет электрических цепей: Учебное пособие / В.Г.Данько, В.И.Милых, А.К.Черкасов. – Киев: УМК ВО, 1992. – 124 с.
- 4. Електротехніка: Навчальний посібник для самостійної роботи студентів / В.Г.Данько, В.И.Милых, А.К.Черкасов, В.Ф.Болюх. – Киев: УМК ВО, 1990. – 264 с.
- 5. Магнитные цепи и электротехнические устройства: Учебное пособие / В.Г.Данько, В.И.Милых, А.К.Черкасов и др. – Киев: УМК ВО, 1991. – 116 с.
- 6. Расчет линейных электрических цепей. Методические указания к выполнению расчетно-графических работ по курсу «Электротехника и основы электроники» для студентов неэлектротехнических специальностей / В.Г.Данько, Ф.Т.Карпенко, В.И.Милых, А.К.Черкасов. – Харьков: ХПИ,  $1992. - 88$  c.
- 7. Дослідження електричних кіл. Методичні вказівки до лабораторних робіт з курсу "Електротехніка" / В.І.Мілих. – Харків, ХДПУ, 1998. – 45 с.
- 8. Дослідження магнітних кіл та електротехнічних пристроїв. Методичні вказівки до лабораторних робіт з курсу "Електротехніка" / В.Г.Данько, І.В.Поляков, А.К.Черкасов. – Харків, ХДПУ, 1998. – 46 с.
- 9. Бессонов Л.А. Теоретические основы электротехники: Электрические цепи: Учебное пособие для студ. ел. техн. энергетич. и приборостроительных спец. ВУЗ. – 7-е изд., Перераб. и доп. – М.: ВШ, 1978. – 528 с.
- 10. Основы теории цепей: Учебное пособие для ВУЗ / Под ред. Г.В. Зевеке, П.А. Ионкин, А.В. Нитушин, С.В. Страхов. – 5-е изд., Перераб. и доп. – М.: Энергоатом. издат., 1989. – 528 с.
- 11. Сборник задач и упражнений по теоретическим основам электротехники: Учебное пособие для ВУЗ / Под ред. П.А. Ионкин. – М.: Энергоатом. издат., 1982. – 768 с.
- 12. Сборник задач и упражнений по теоретическим основам электротехники: Учебное пособие для ВУЗ / Под ред. Бессонов Л.А. – 2-е изд., Перераб. и доп. – М.: ВШ, 1980. – 479 с.
- 13. Задачник по электротехнике: Учебное пособие для ВУЗ / Под ред. П.И. Новиков и др. – М.: ВШ, 1992. – 336 с.
- 14. Паначевний Б.І. Курс електротехніки. Харків: Торнадо, 1999.- 288 с.
- 15. Паначевний Б.І., Свергун Ю.Ф. Загальна електротехніка: теорія і практикум. Підручник. – К.: Каравела, 2004.- 440 с.
- 16. Євдокимов Ф.Є. Теоретичні основи електротехніки. Київ, Донецьк: ВШ: Головне видавництво, 1983.- 448 с.

Методичні вказівки до виконання лабораторних робіт з курсу «Електротехніка**»** для студентів ІV курсу фізичних спеціальностей (денної форми навчання)

Укладачі: Балабай Руслана Михайлівна Кравцова Дар'я Юріївна

Реєстраційний номер №

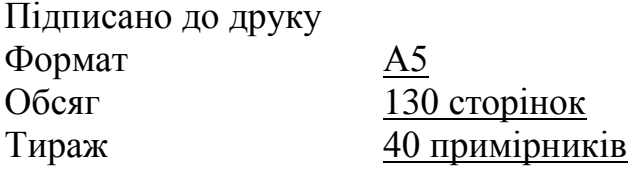

130 Видавничий центр ДВНЗ «КДПУ» м. Кривий Ріг